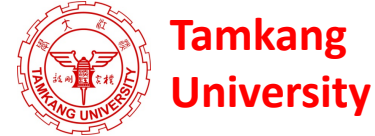

# **Big Data Mining Supervised Learning: Classification and Prediction**

1071BDM06 TLVXM1A (M2244) (8619) (Fall 2018) (MBA, DBETKU) (3 Credits, Required) [Full English Course] (Master's Program in Digital Business and Economics) Mon, 9, 10, 11, (16:10-19:00) (B206)

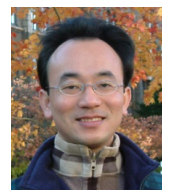

Min-Yuh Day, Ph.D. Assistant Professor

Department of Information Management

Tamkang University

http://mail.tku.edu.tw/myday

2018-10-22

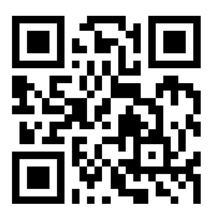

# **Course Schedule (1/2)**

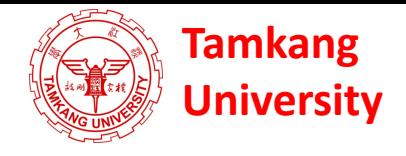

Week Date Subject/Topics

- 1 2018/09/10 Course Orientation for Big Data Mining
- 2 2018/09/17 ABC: AI, Big Data, Cloud Computing
- 3 2018/09/24 Mid-Autumn Festival (Day off)
- 4 2018/10/01 Data Science and Big Data Analytics: Discovering, Analyzing, Visualizing and Presenting Data
- 5 2018/10/08 Fundamental Big Data: MapReduce Paradigm, Hadoop and Spark Ecosystem
- 6 2018/10/15 Foundations of Big Data Mining in Python
- 7 2018/10/22 Supervised Learning: Classification and Prediction
- 8 2018/10/29 Unsupervised Learning: Cluster Analysis
- 9 2018/11/05 Unsupervised Learning: Association Analysis

# **Course Schedule (2/2)**

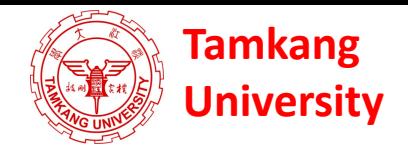

- Week Date Subject/Topics
- 10 2018/11/12 Midterm Project Report
- 11 2018/11/19 Machine Learning with Scikit-Learn in Python
- 12 2018/11/26 Deep Learning for Finance Big Data with TensorFlow
- 13 2018/12/03 Convolutional Neural Networks (CNN)
- 14 2018/12/10 Recurrent Neural Networks (RNN)
- 15 2018/12/17 Reinforcement Learning (RL)
- 16 2018/12/24 Social Network Analysis (SNA)
- 17 2018/12/31 Bridge Holiday (Extra Day Off)
- 18 2019/01/07 Final Project Presentation

# **Supervised Learning: Classification and Prediction**

# **Outline**

- Supervised Learning
- Classification and Prediction
- Decision Tree (DT)

– Information Gain (IG)

- Support Vector Machine (SVM)
- Data Mining Evaluation
	- Accuracy
	- Precision
	- Recall
	- F1 score (F-measure) (F-score)

### **Data Mining Tasks and Machine Learning**

**Supervised Learning: Classification and Prediction**

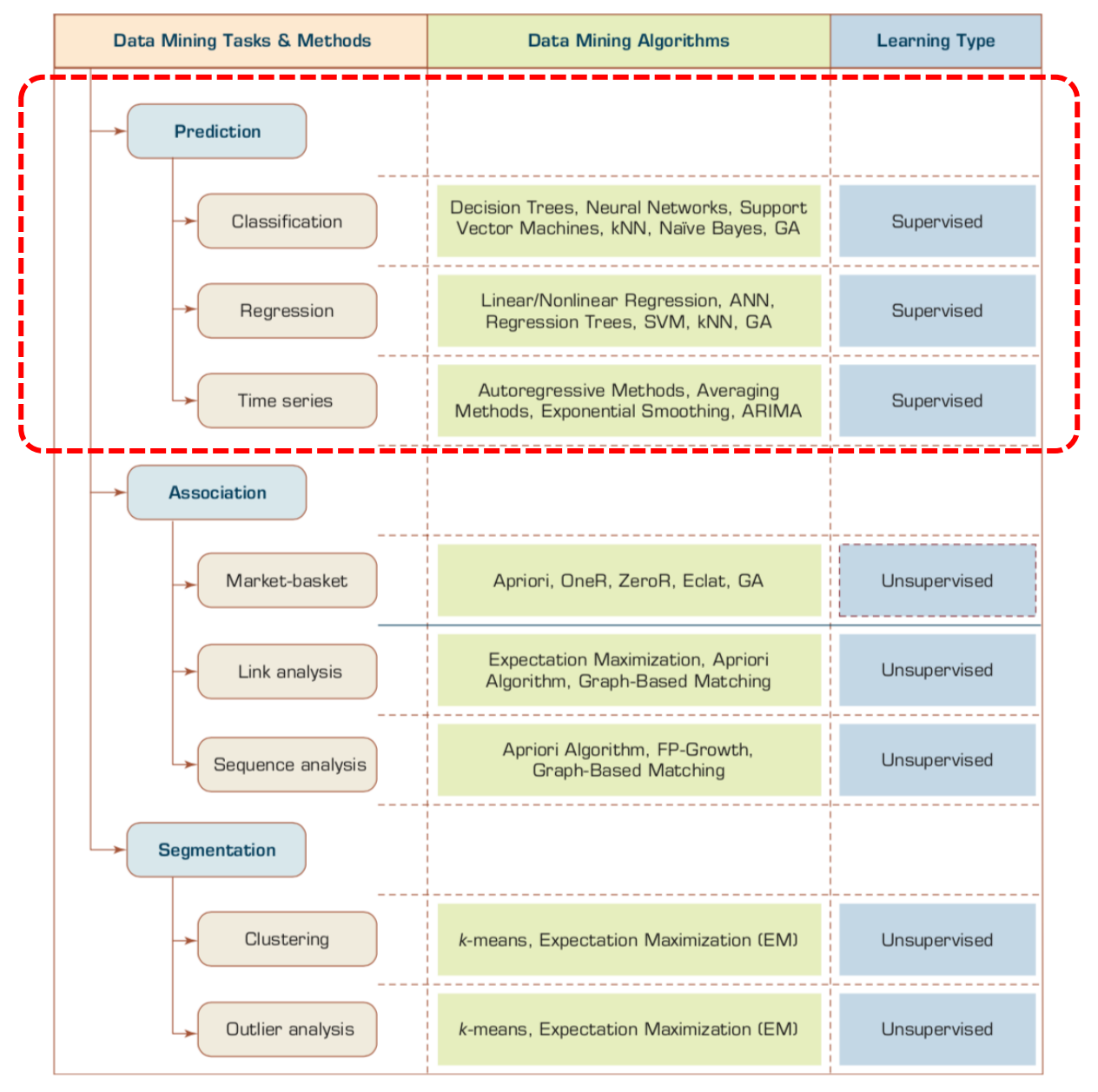

# **Scikit-Learn Machine Learning Map**

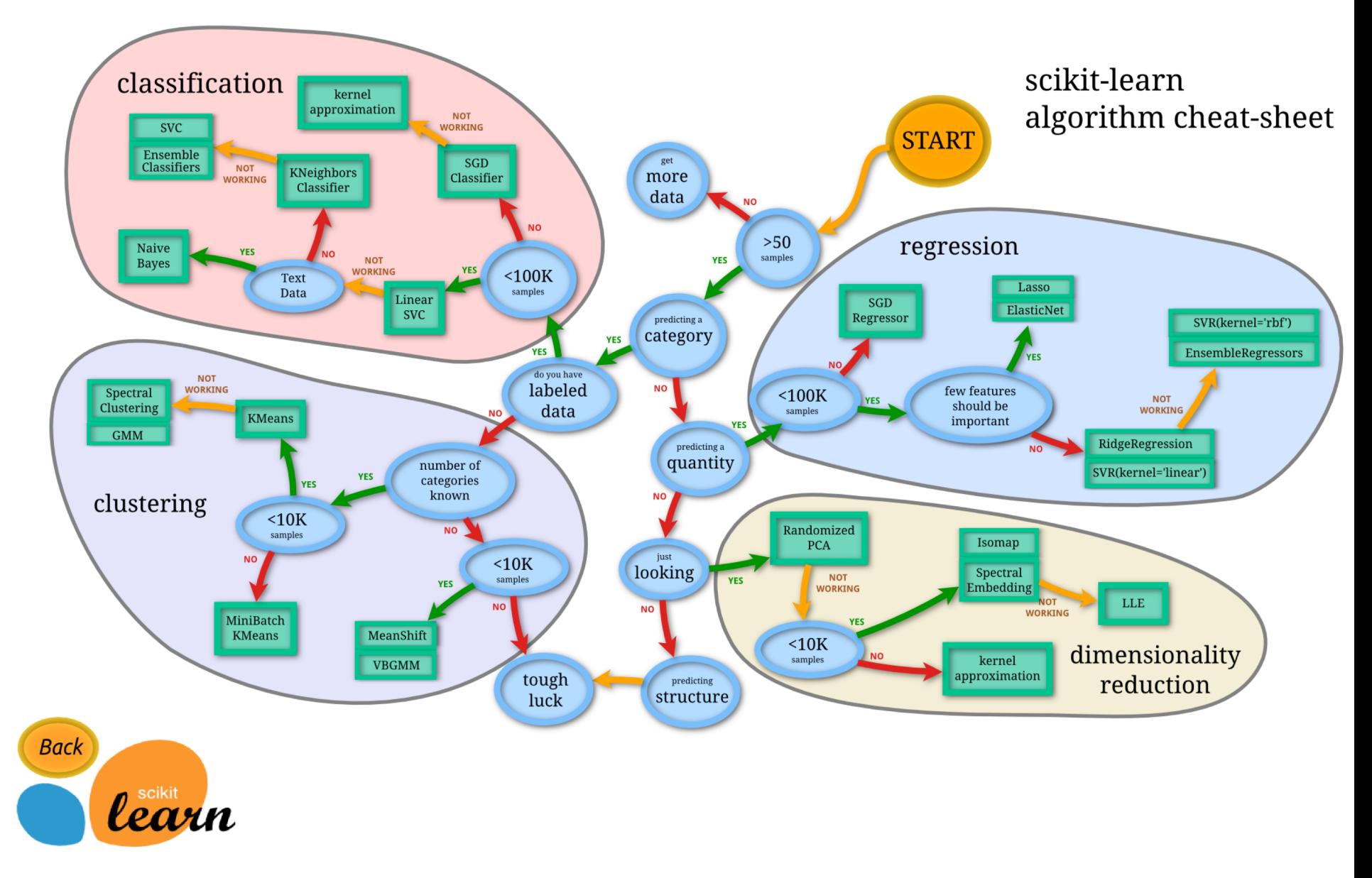

Source: http://scikit-learn.org/stable/tutorial/machine\_learning\_map/index.html 7

# **Scikit-Learn Machine Learning Map**

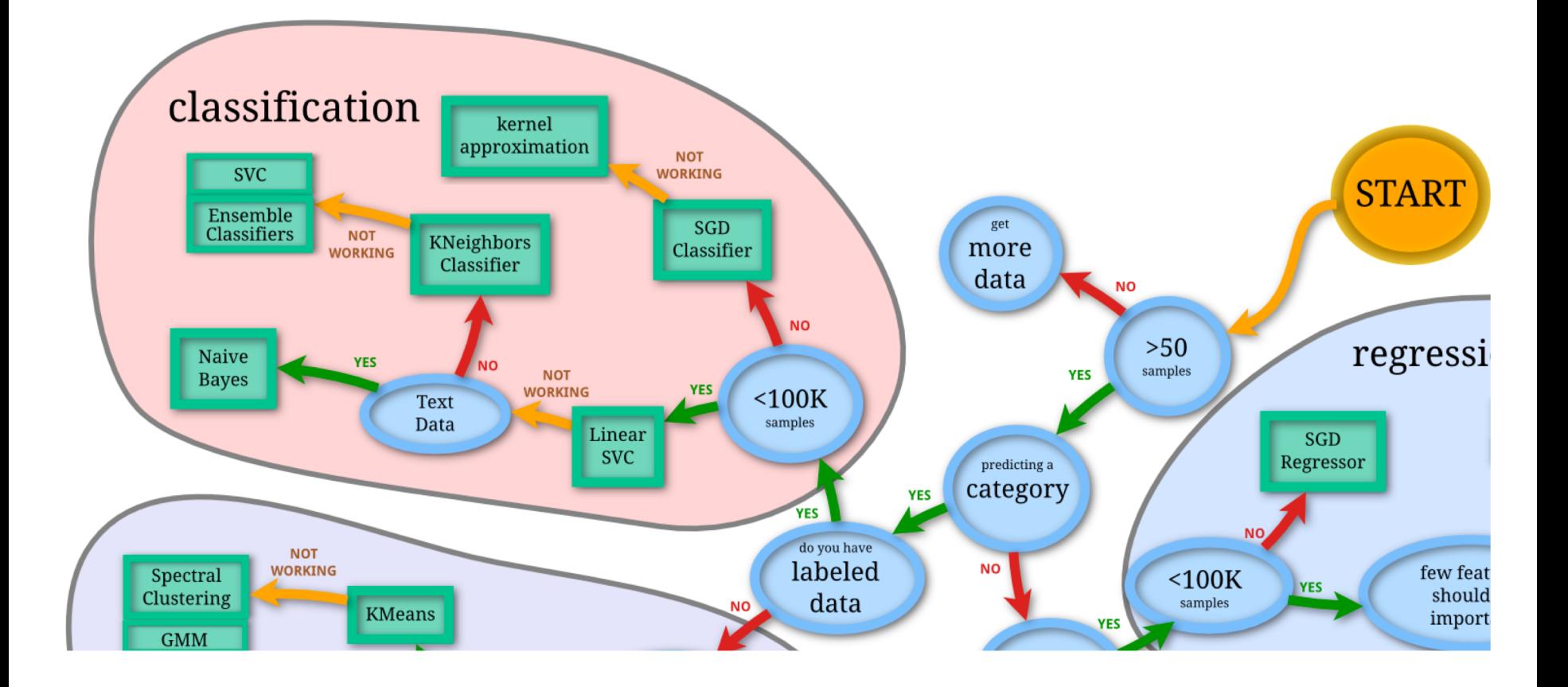

Source: http://scikit-learn.org/stable/tutorial/machine\_learning\_map/index.html 8

# **Scikit-Learn Machine Learning Map**

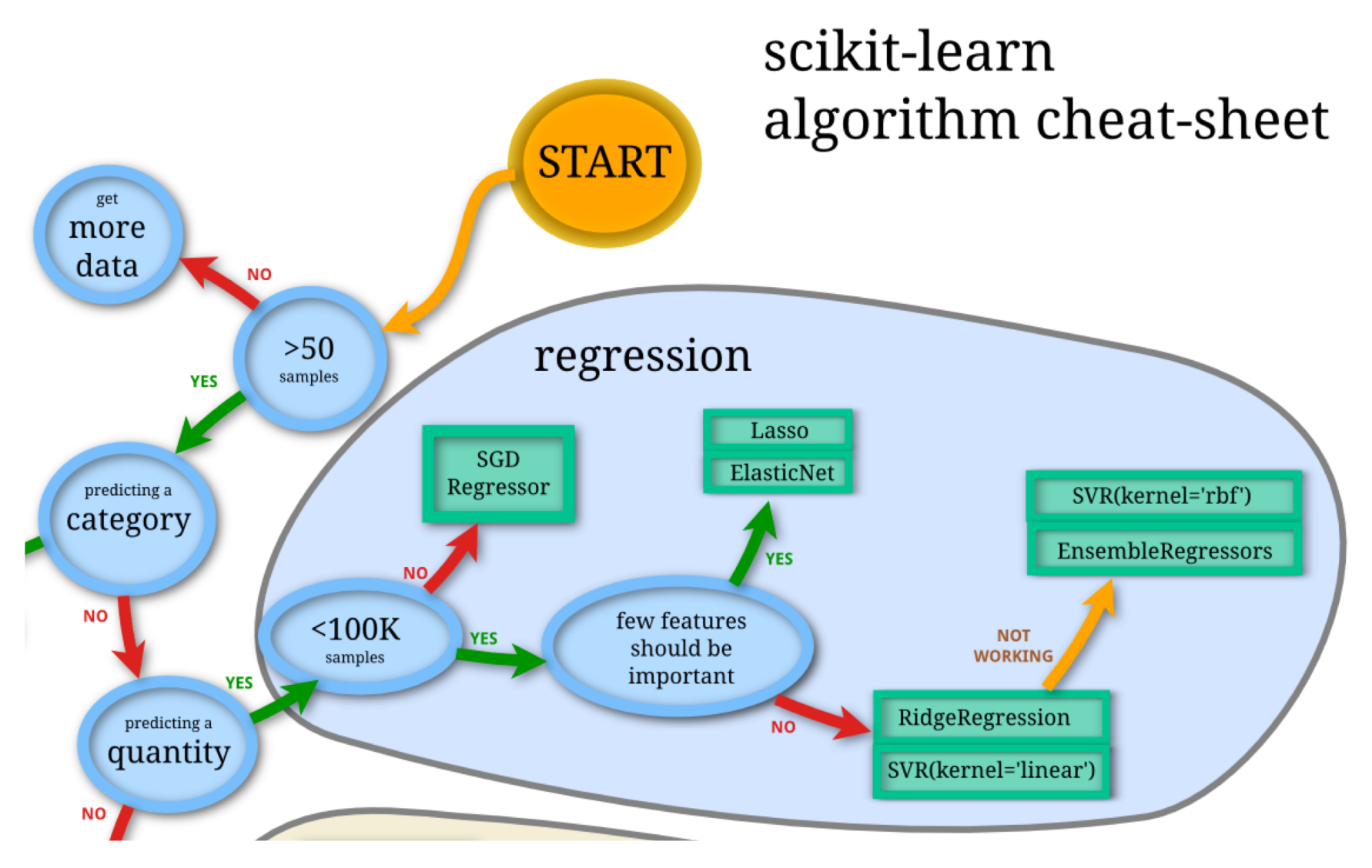

Source: http://scikit-learn.org/stable/tutorial/machine\_learning\_map/index.html 9

### **Scikit-Learn**

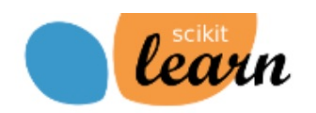

**Home Installation**  Documentation **v** 

**Examples** 

Google Custom Search

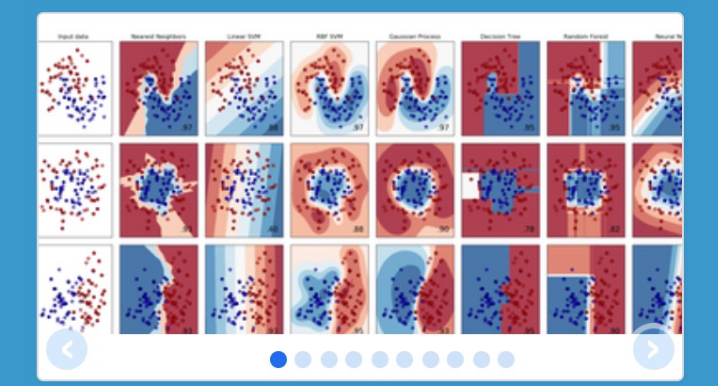

### scikit-learn

**Machine Learning in Python** 

- Simple and efficient tools for data mining and data analysis
- Accessible to everybody, and reusable in various contexts
- Built on NumPy, SciPy, and matplotlib
- Open source, commercially usable BSD license

#### **Classification**

Identifying to which category an object belongs to.

Applications: Spam detection, Image recognition.

Algorithms: SVM, nearest neighbors, random forest...  $-$  Examples

### **Dimensionality reduction**

Reducing the number of random variables to consider.

Applications: Visualization, Increased efficiency Algorithms: PCA, feature selection, nonnegative matrix factorization.  $-$  Examples

### **Regression**

 $\ddotsc$ 

Predicting a continuous-valued attribute associated with an object.

Applications: Drug response, Stock prices. Algorithms: SVR, ridge regression, Lasso,

 $-$  Examples

### **Clustering**

Automatic grouping of similar objects into sets.

**Applications: Customer segmentation,** Grouping experiment outcomes Algorithms: k-Means, spectral clustering, mean-shift...  $-$  Examples

#### **Model selection**

Comparing, validating and choosing parameters and models.

Goal: Improved accuracy via parameter tuning Modules: grid search, cross validation, met- $-$  Examples rics.

Source: http://scikit-learn.org/ 10

### **Preprocessing**

Feature extraction and normalization.

**Application: Transforming input data such as** text for use with machine learning algorithms. Modules: preprocessing, feature extraction.  $-$  Examples

# **Classification vs. Prediction**

- Classification
	- predicts categorical class labels (discrete or nominal)
	- classifies data (constructs a model) based on the training set and the values (class labels) in a classifying attribute and uses it in classifying new data
- **Prediction** 
	- models continuous-valued functions
		- i.e., predicts unknown or missing values
- Typical applications
	- Credit approval
	- Target marketing
	- Medical diagnosis
	- Fraud detection

### **Data Mining Methods: Classification**

- Most frequently used DM method
- Part of the machine-learning family
- Employ supervised learning
- Learn from past data, classify new data
- The output variable is categorical (nominal or ordinal) in nature
- Classification versus regression?
- Classification versus clustering?

# **Classification Techniques**

- **Decision Tree analysis (DT)**
- Statistical analysis
- **Neural networks (NN)**
- **Deep Learning (DL)**
- **Support Vector Machines (SVM)**
- Case-based reasoning
- Bayesian classifiers
- Genetic algorithms (GA)
- Rough sets

# **Text Mining (Text Data Mining)**

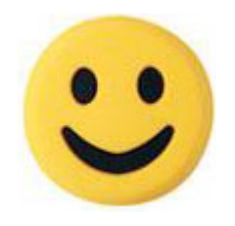

# **Example of Opinion: review segment on iPhone**

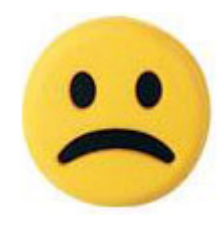

- "I bought an iPhone a few days ago.
- It was such a nice phone.
- The touch screen was really cool.
- The voice quality was clear too.
- However, my mother was mad with me as I did not tell her before I bought it.
- She also thought the phone was too expensive, and wanted me to return it to the shop. … "

# **Example of Opinion: review segment on iPhone**

- "(1) I bought an iPhone a few days ago.
- (2) It was such a **nice** phone.
- (3) The touch screen was really **cool**.
- (4) The voice quality was **clear** too.

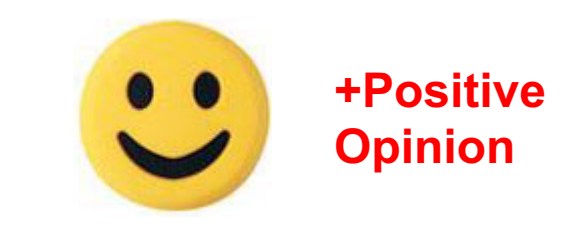

**Opinion**

- (5) However, my mother was mad with me as I did not tell her before I bought it.
- (6) She also thought the phone was too **expensive**, and wanted me to return it to the shop. … " **-Negative**

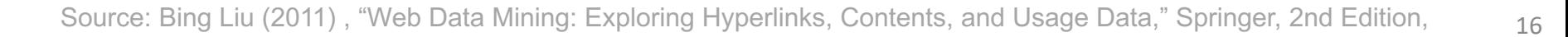

# Text mining

# Text Data Mining

# Intelligent Text Analysis

# Knowledge-Discovery in Text (KDT)

Source: Vishal Gupta and Gurpreet S. Lehal (2009), "A survey of text mining techniques and applications," Journal of emerging technologies in web intelligence, vol. 1, no. 1, pp. 60-76.

**Text Mining: the process of extracting interesting and non-trivial information and knowledge from unstructured text.**

> Source: Vishal Gupta and Gurpreet S. Lehal (2009), "A survey of text mining techniques and applications," Journal of emerging technologies in web intelligence, vol. 1, no. 1, pp. 60-76.

**Text Mining: discovery by computer of new, previously unknown information, by automatically extracting information from different written resources.**

# **Text Mining (TM)**

# **Natural Language Processing (NLP)**

# **An Example of Text Mining**

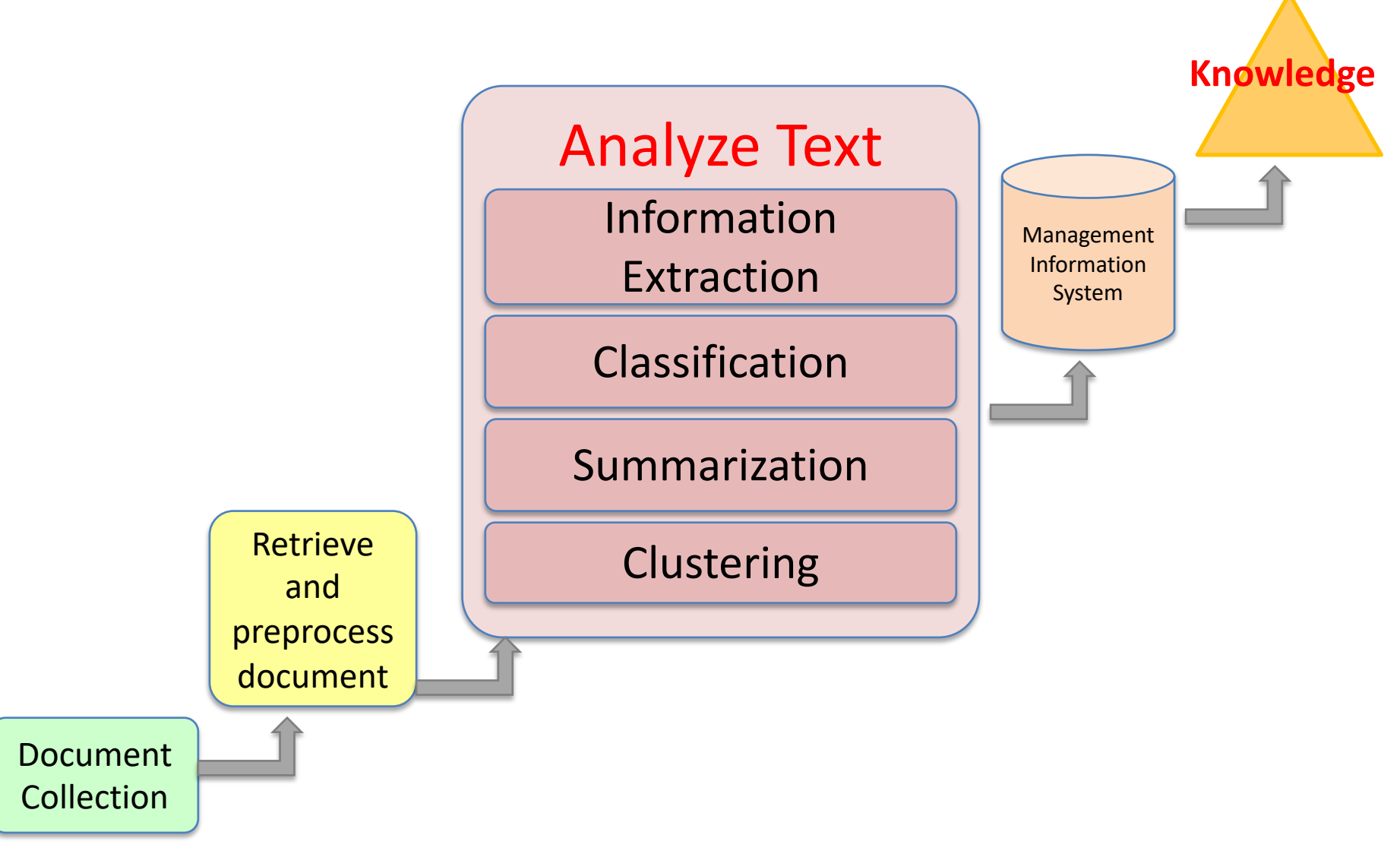

Source: Vishal Gupta and Gurpreet S. Lehal (2009), "A survey of text mining techniques and applications," Journal of emerging technologies in web intelligence, vol. 1, no. 1, pp. 60-76.

# **Overview of Information Extraction based Text Mining Framework**

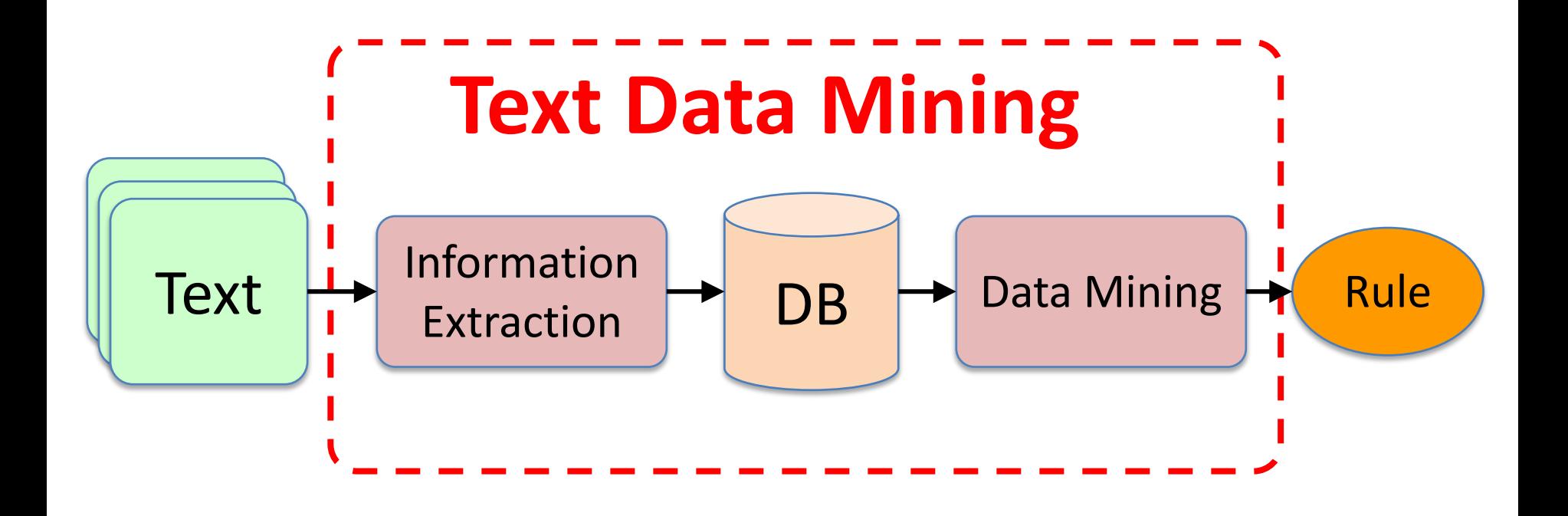

Source: Vishal Gupta and Gurpreet S. Lehal (2009), "A survey of text mining techniques and applications," Journal of emerging technologies in web intelligence, vol. 1, no. 1, pp. 60-76.

# **Text Mining Technologies**

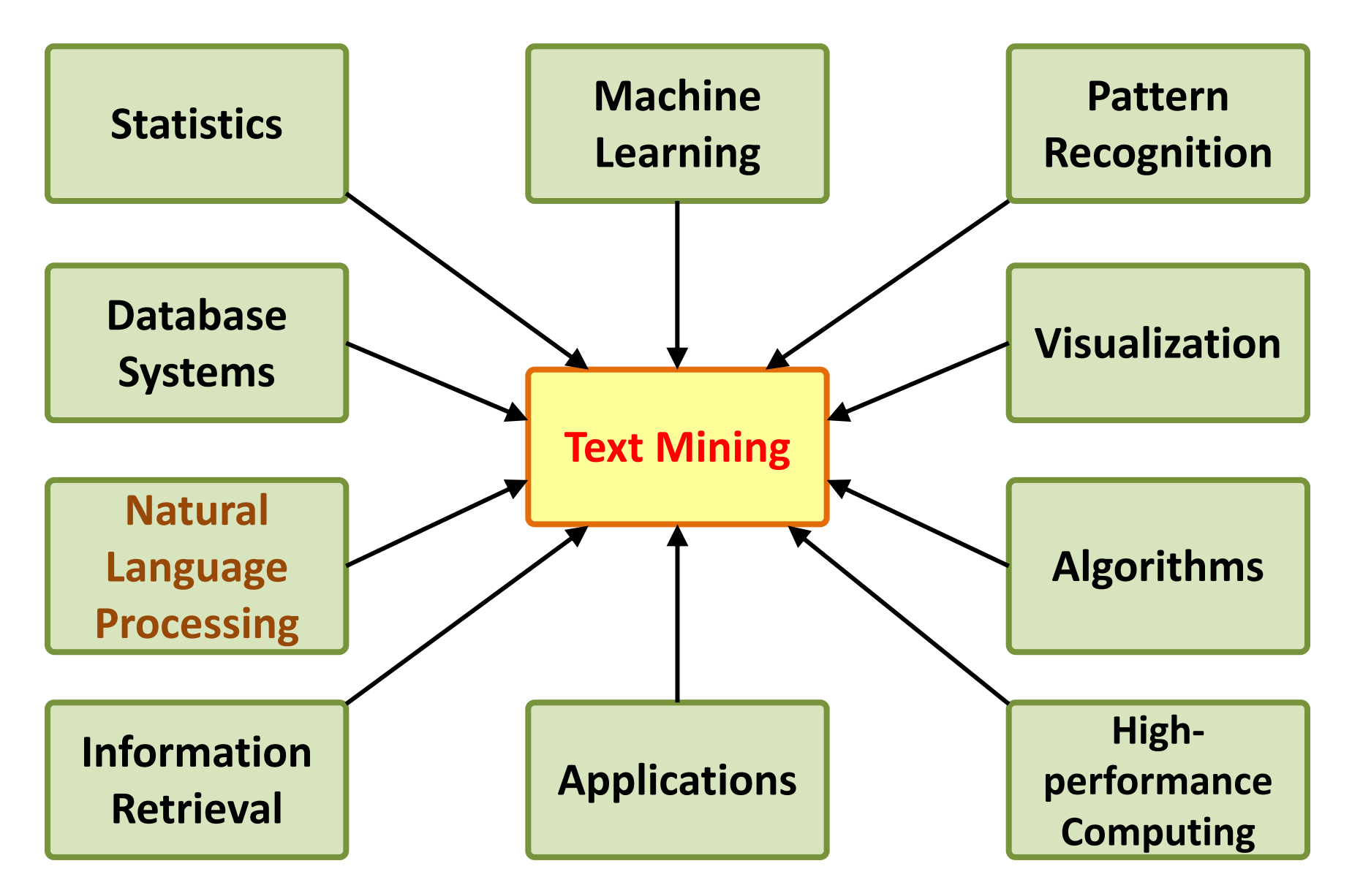

# **Data Mining versus Text Mining**

- Both seek for novel and useful patterns
- Both are semi-automated processes
- Difference is the nature of the data:
	- Structured versus unstructured data
	- Structured data: in databases
	- Unstructured data: Word documents, PDF files, text excerpts, XML files, and so on
- Text mining first, impose structure to the data, then mine the structured data

# **Sentiment Analysis Architecture**

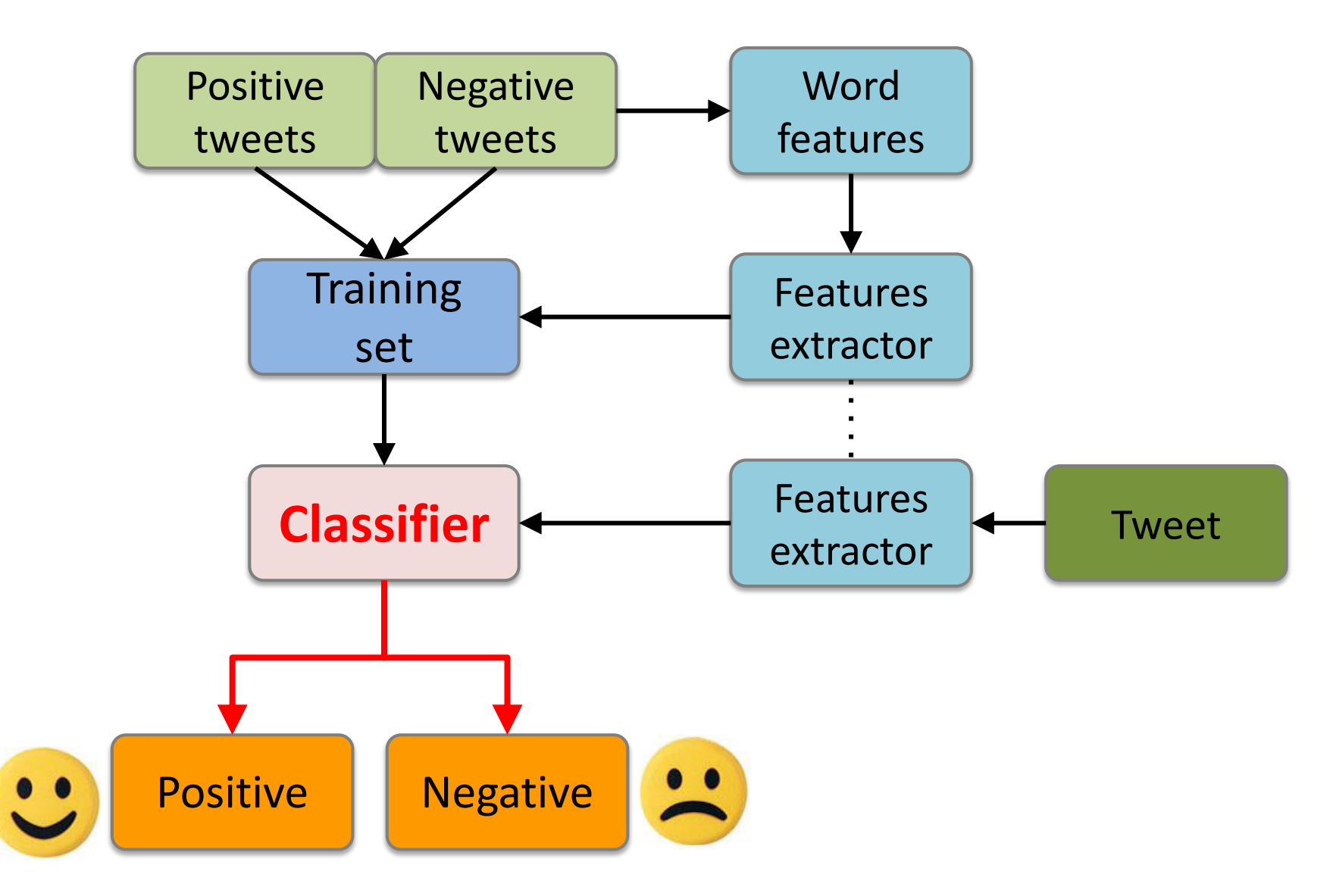

Vishal Kharde and Sheetal Sonawane (2016), "Sentiment Analysis of Twitter Data: A Survey of Techniques," International Journal of Computer Applications, Vol 139, No. 11, 2016. pp.5-15

### **Sentiment Classification Based on Emoticons**

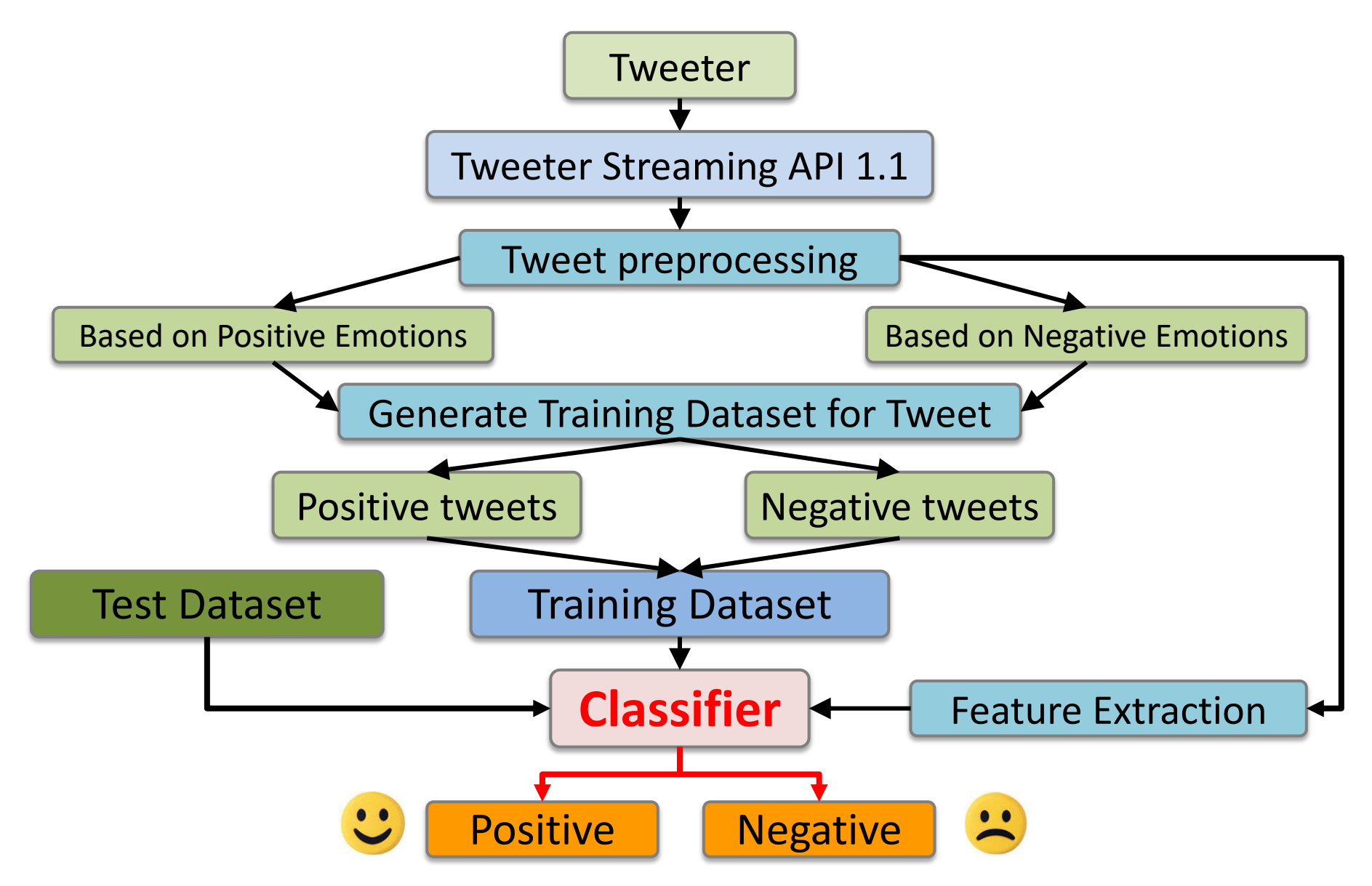

Vishal Kharde and Sheetal Sonawane (2016), "Sentiment Analysis of Twitter Data: A Survey of Techniques," International Journal of Computer Applications, Vol 139, No. 11, 2016. pp.5-15

# **Lexicon-Based Model**

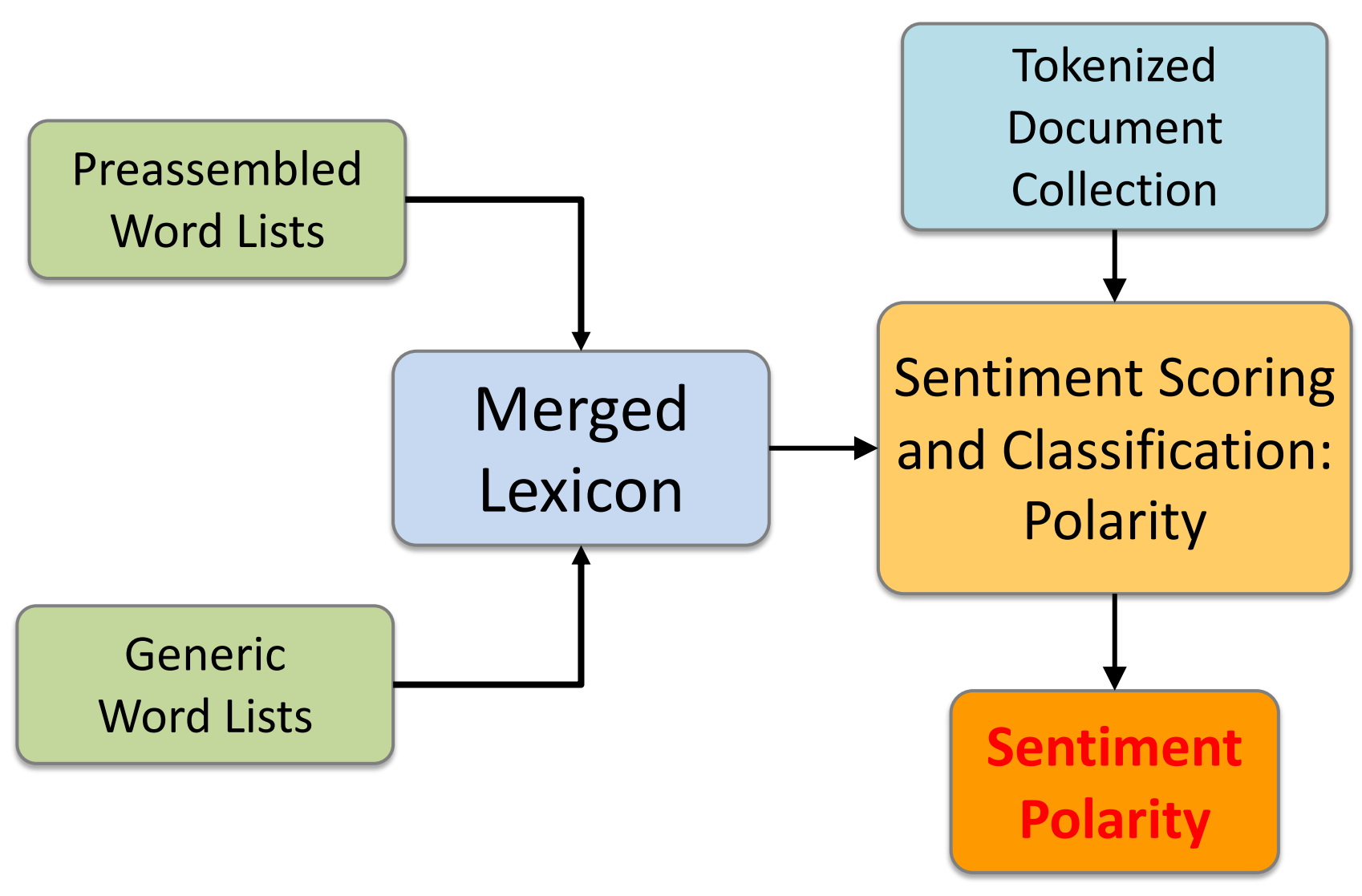

Vishal Kharde and Sheetal Sonawane (2016), "Sentiment Analysis of Twitter Data: A Survey of Techniques,"

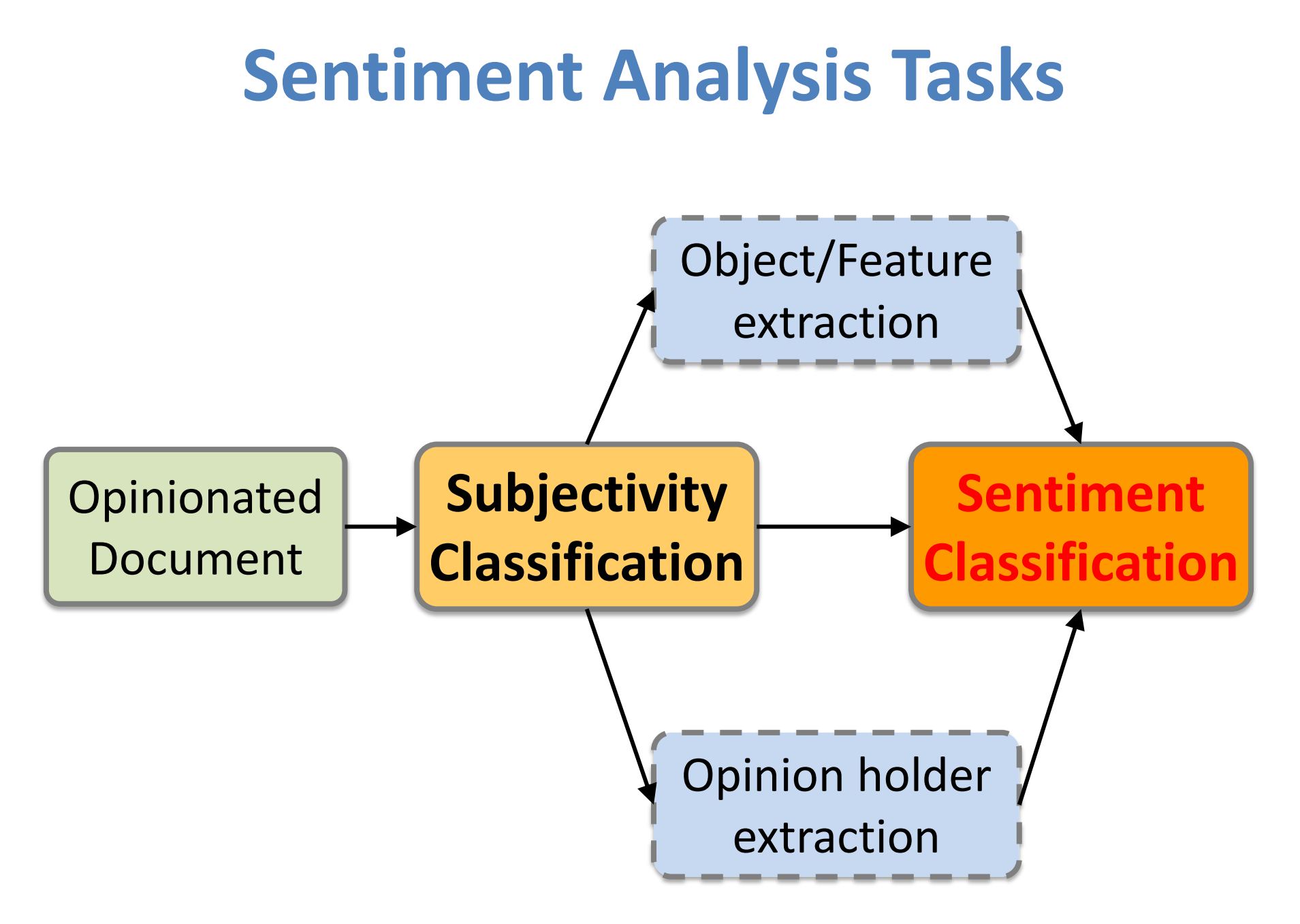

Vishal Kharde and Sheetal Sonawane (2016), "Sentiment Analysis of Twitter Data: A Survey of Techniques," International Journal of Computer Applications, Vol 139, No. 11, 2016. pp.5-15

# **Sentiment Analysis vs. Subjectivity Analysis**

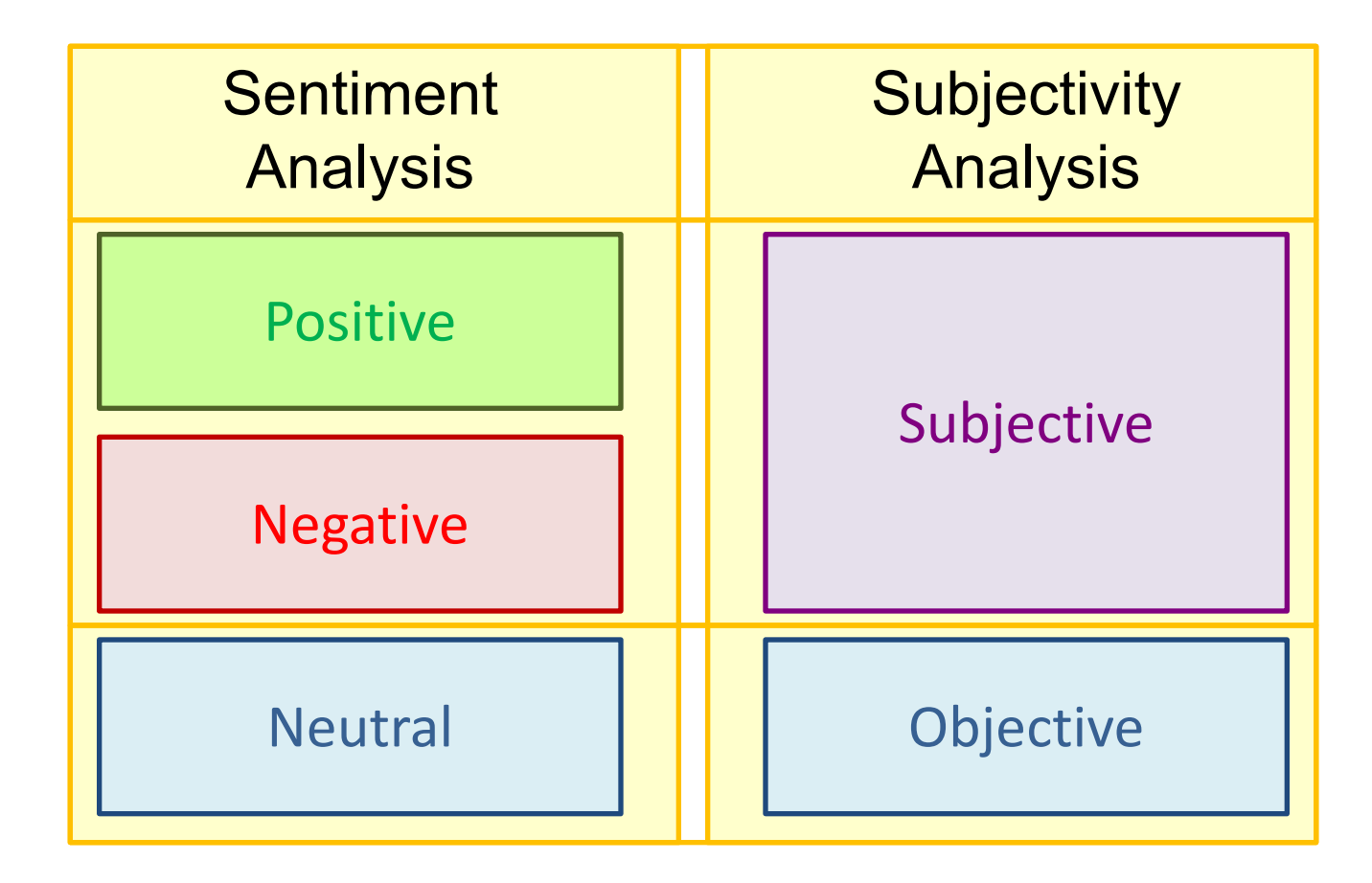

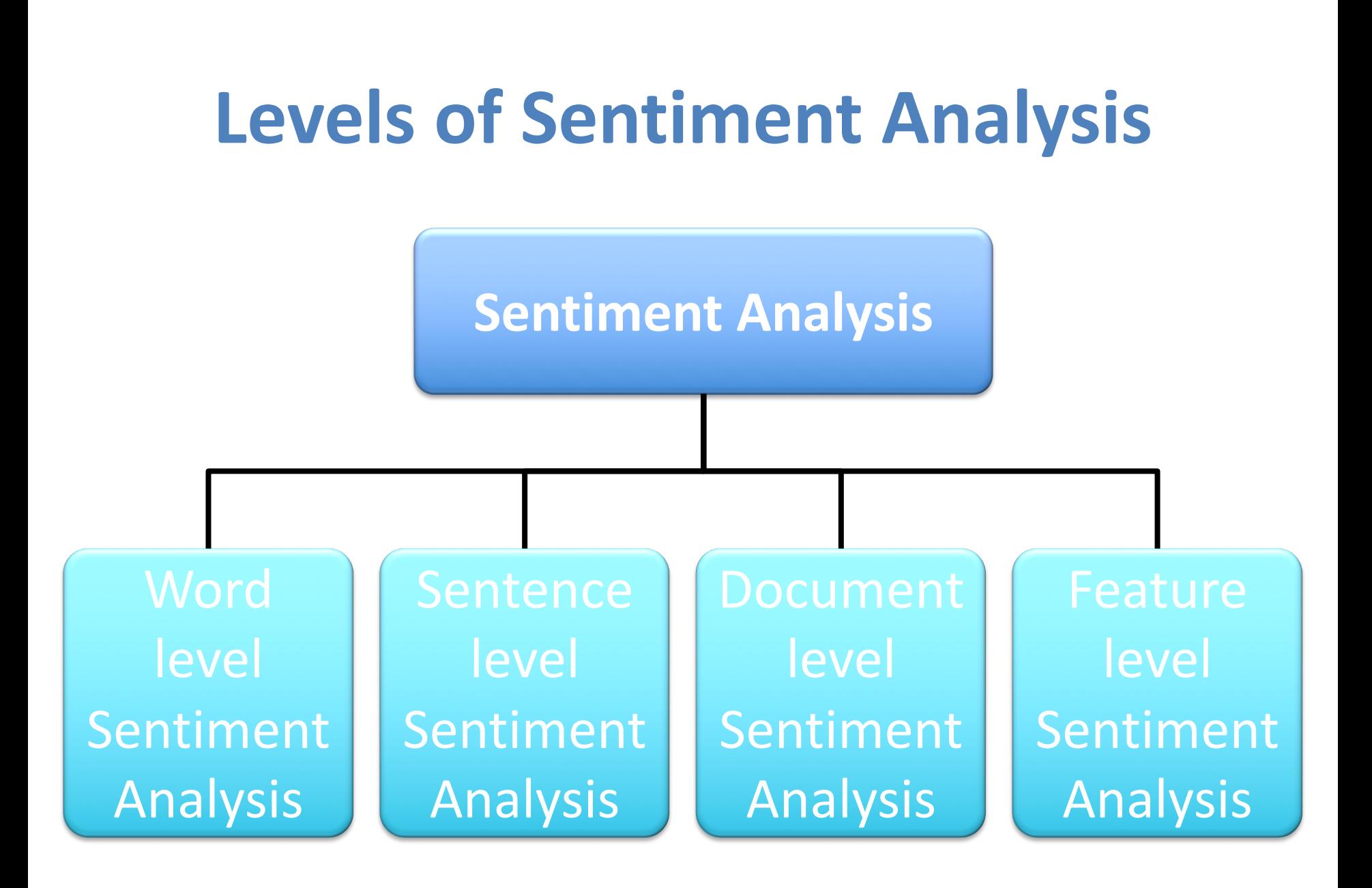

Vishal Kharde and Sheetal Sonawane (2016), "Sentiment Analysis of Twitter Data: A Survey of Techniques," International Journal of Computer Applications, Vol 139, No. 11, 2016. pp.5-15

# **Sentiment Analysis**

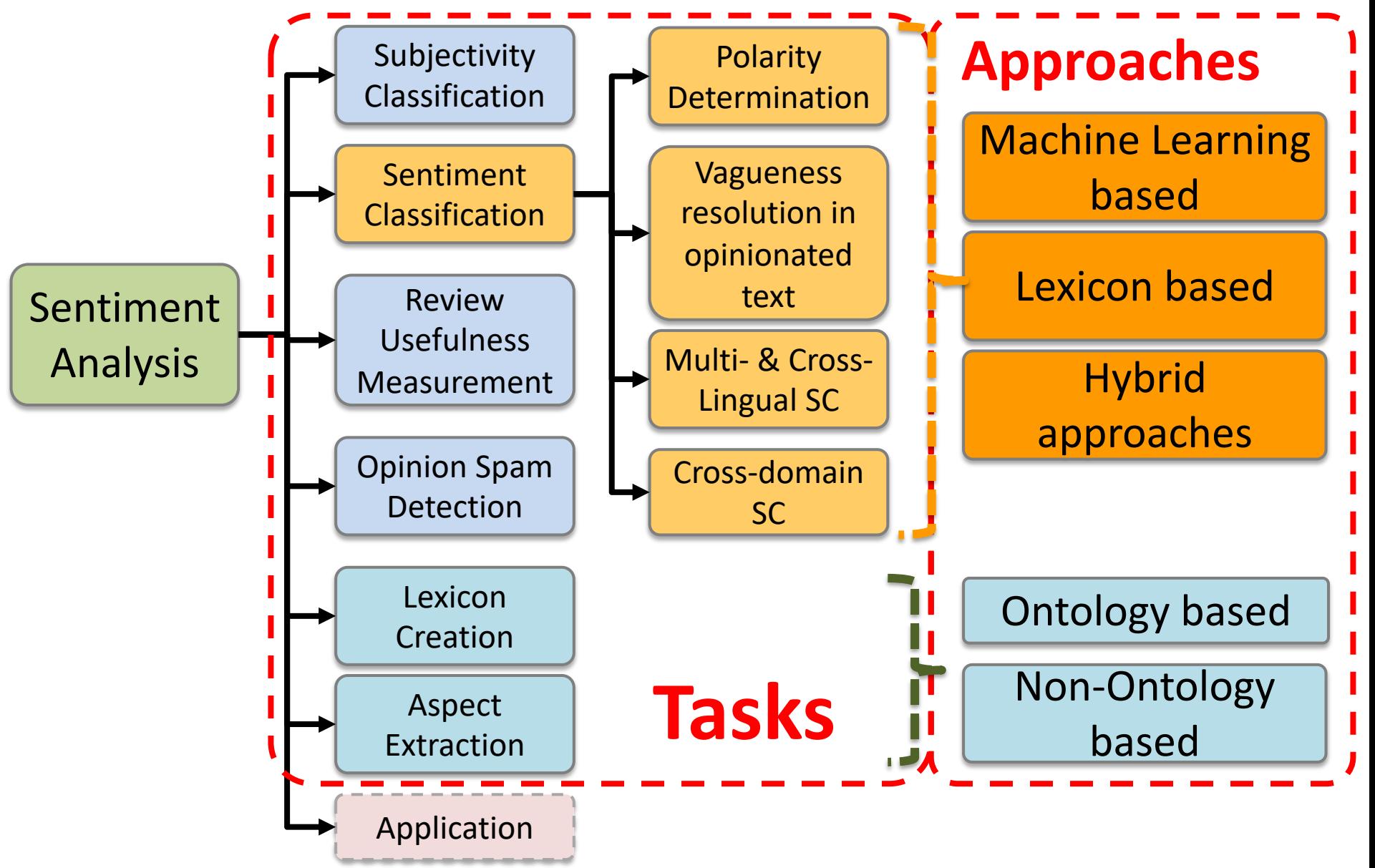

Source: Kumar Ravi and Vadlamani Ravi (2015), "A survey on opinion mining and sentiment analysis: tasks, approaches and applications." Knowledge-Based Systems, 89, pp.14-46.

# **Sentiment Classification Techniques**

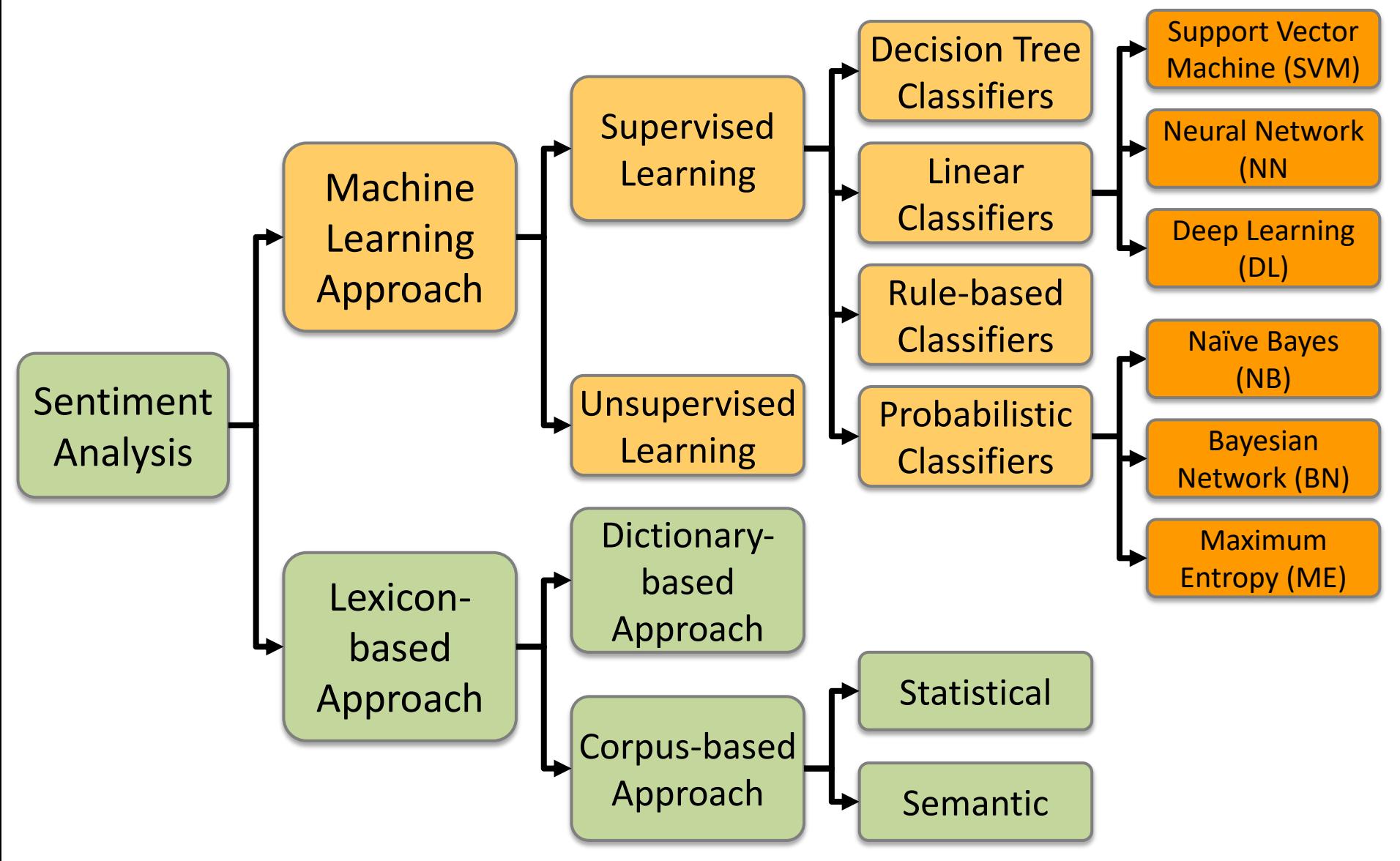

Source: Jesus Serrano-Guerrero, Jose A. Olivas, Francisco P. Romero, and Enrique Herrera-Viedma (2015), "Sentiment analysis: A review and comparative analysis of web services," Information Sciences, 311, pp. 18-38.

# **Machine Learning Models**

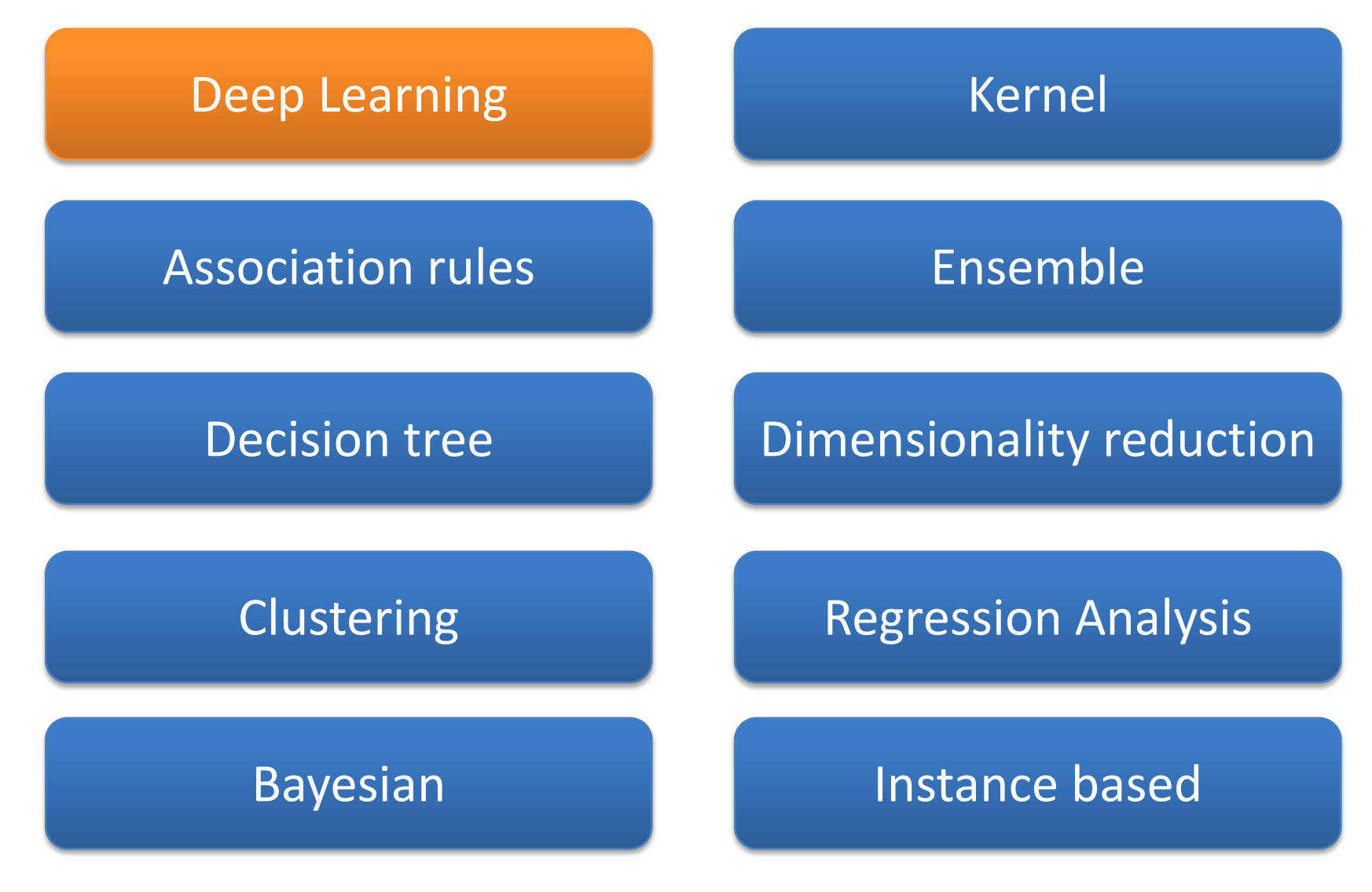

Source: Sunila Gollapudi (2016), Practical Machine Learning, Packt Publishing

# **Example of Classification**

- Loan Application Data
	- Which loan applicants are "safe" and which are "risky" for the bank?
	- "Safe" or "risky" for load application data
- Marketing Data
	- Whether a customer with a given profile will buy a new computer?
	- "yes" or "no" for marketing data
- **Classification**
	- Data analysis task
	- A model or **Classifier** is constructed to predict categorical labels
		- Labels: "safe" or "risky"; "yes" or "no"; "treatment A", "treatment B", "treatment C"

## **What Is Prediction?**

- (Numerical) prediction is similar to classification
	- construct a model
	- use model to predict continuous or ordered value for a given input
- Prediction is different from classification
	- Classification refers to predict categorical class label
	- Prediction models continuous-valued functions
- Major method for prediction: regression
	- model the relationship between one or more *independent* or **predictor** variables and a *dependent* or **response** variable
- Regression analysis
	- Linear and multiple regression
	- Non-linear regression
	- Other regression methods: generalized linear model, Poisson regression, log-linear models, regression trees

## **Prediction Methods**

- Linear Regression
- Nonlinear Regression
- Other Regression Methods

Salary data.

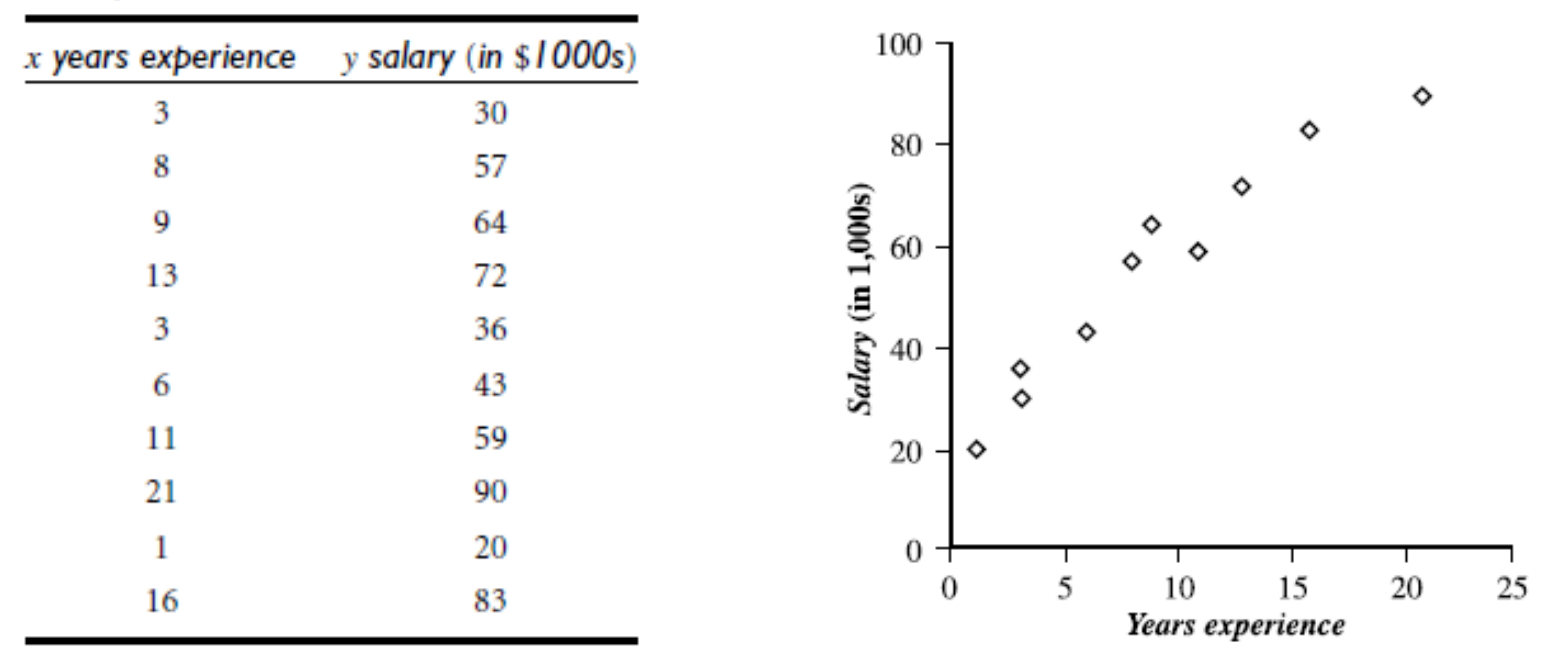
### **Classification and Prediction**

- Classification and prediction are two forms of data analysis that can be used to extract models describing important data classes or to predict future data trends.
- **Classification** 
	- Effective and scalable methods have been developed for decision trees induction, Naive Bayesian classification, Bayesian belief network, rule-based classifier, Backpropagation, Support Vector Machine (SVM), associative classification, nearest neighbor classifiers, and case-based reasoning, and other classification methods such as genetic algorithms, rough set and fuzzy set approaches.
- **Prediction** 
	- Linear, nonlinear, and generalized linear models of regression can be used for prediction. Many nonlinear problems can be converted to linear problems by performing transformations on the predictor variables. Regression trees and model trees are also used for prediction.

### **Classification —A Two-Step Process**

- **1. Model construction**: describing a set of predetermined classes
	- Each tuple/sample is assumed to belong to a predefined class, as determined by the class label attribute
	- The set of tuples used for model construction is training set
	- The model is represented as classification rules, decision trees, or mathematical formulae
- **2. Model usage**: for classifying future or unknown objects
	- Estimate accuracy of the model
		- The known label of test sample is compared with the classified result from the model
		- Accuracy rate is the percentage of test set samples that are correctly classified by the model
		- Test set is independent of training set, otherwise over-fitting will occur
	- If the accuracy is acceptable, use the model to classify data tuples whose class labels are not known

### **Supervised Learning vs. Unsupervised Learning**

- Supervised learning (classification)
	- Supervision: The training data (observations, measurements, etc.) are accompanied by labels indicating the class of the observations
	- New data is classified based on the training set
- Unsupervised learning (clustering)
	- The class labels of training data is unknown
	- Given a set of measurements, observations, etc. with the aim of establishing the existence of classes or clusters in the data

### **Issues Regarding Classification and Prediction: Data Preparation**

- Data cleaning
	- Preprocess data in order to reduce noise and handle missing values
- Relevance analysis (feature selection)
	- Remove the irrelevant or redundant attributes
	- Attribute subset selection
		- Feature Selection in machine learning
- Data transformation
	- Generalize and/or normalize data
	- Example
		- Income: low, medium, high

#### **Issues:**

#### **Evaluating Classification and Prediction Methods**

#### • **Accuracy**

- classifier accuracy: predicting class label
- predictor accuracy: guessing value of predicted attributes
- estimation techniques: cross-validation and bootstrapping
- Speed
	- time to construct the model (training time)
	- time to use the model (classification/prediction time)
- Robustness
	- handling noise and missing values
- Scalability
	- ability to construct the classifier or predictor efficiently given large amounts of data
- Interpretability
	- understanding and insight provided by the model

#### **Data Classification Process 1: Learning (Training) Step (a) Learning: Training data are analyzed by classification algorithm**

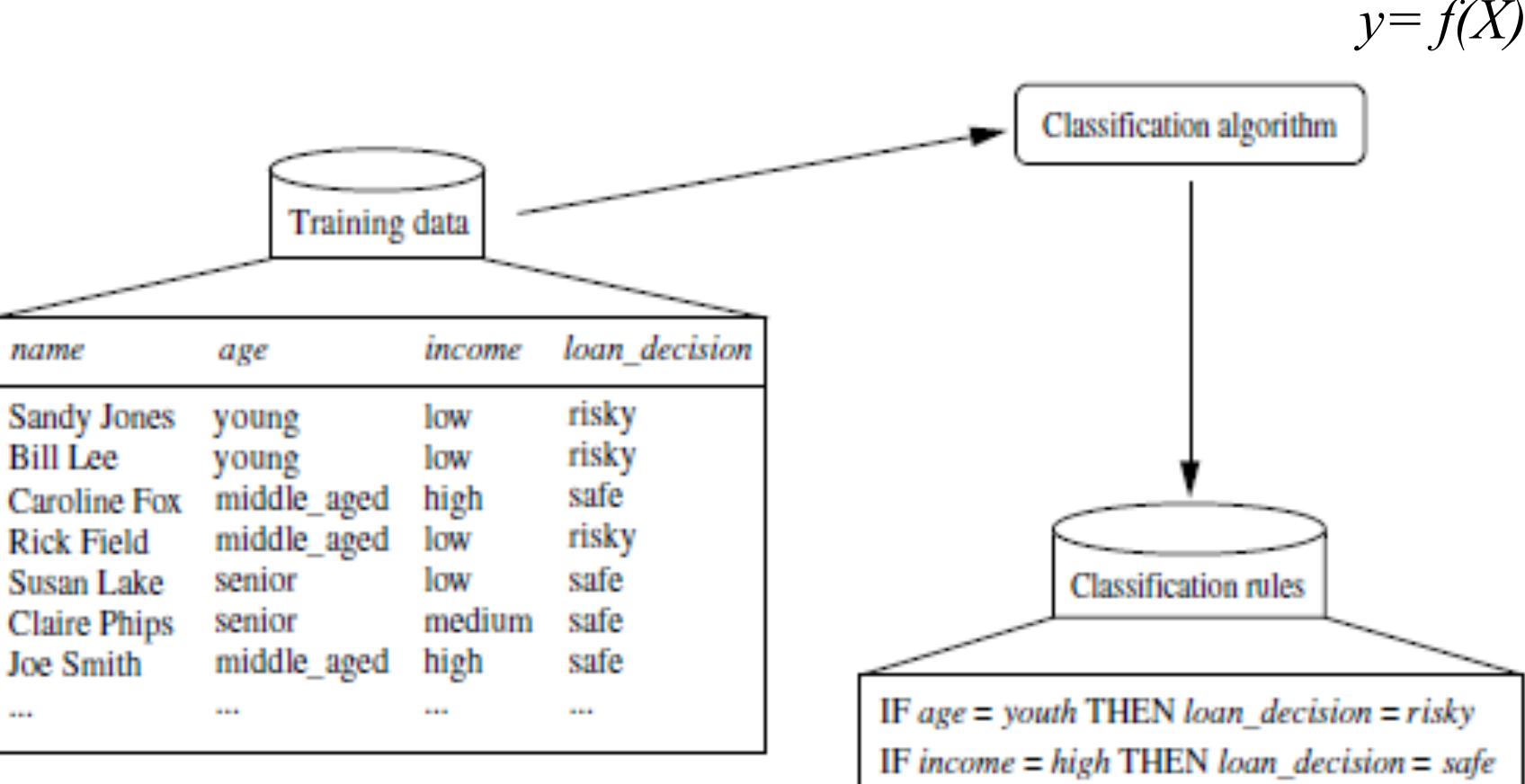

...

#### **Data Classification Process 2 (b) Classification: Test data are used to estimate the accuracy of the classification rules.**

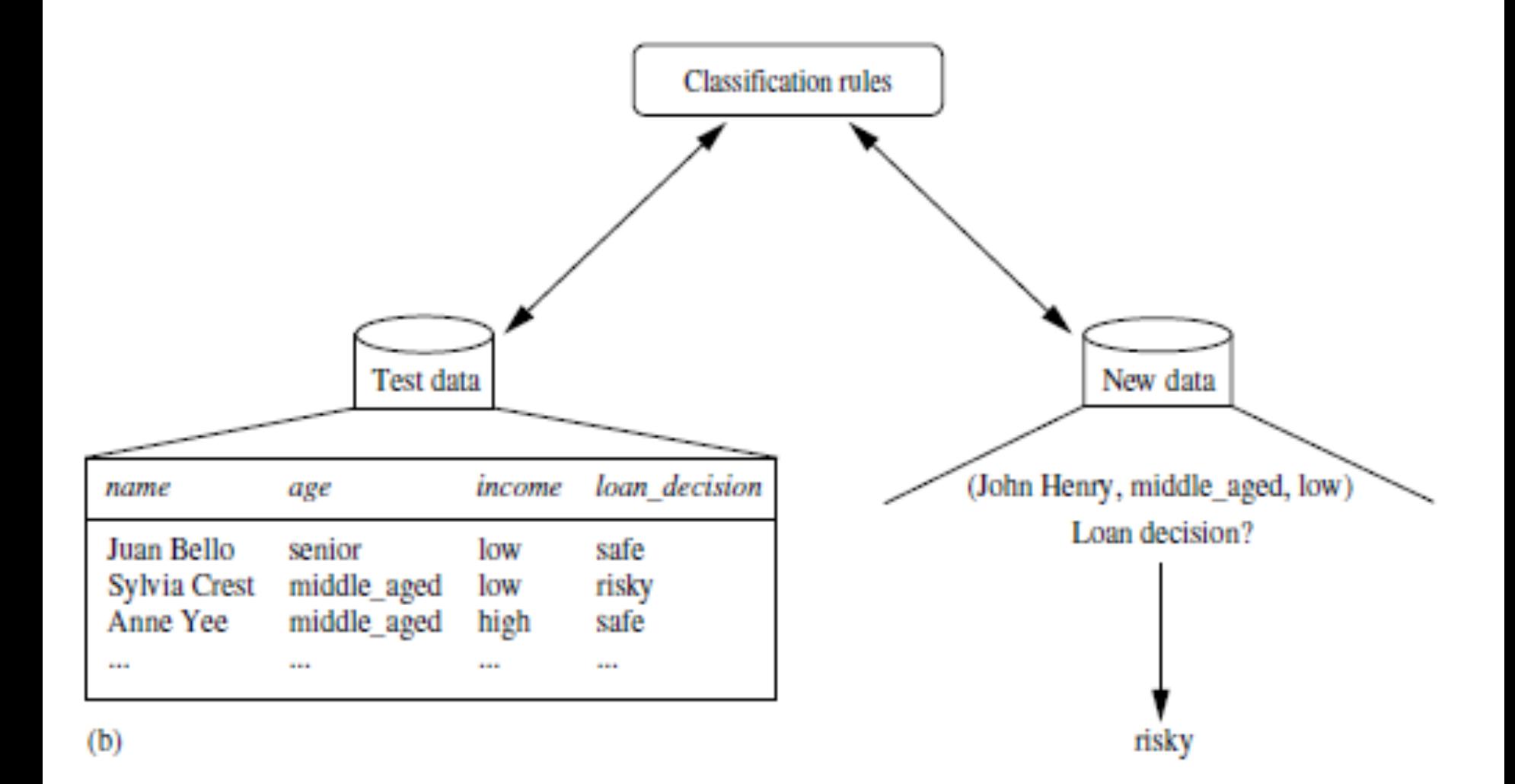

### **Process (1): Model Construction**

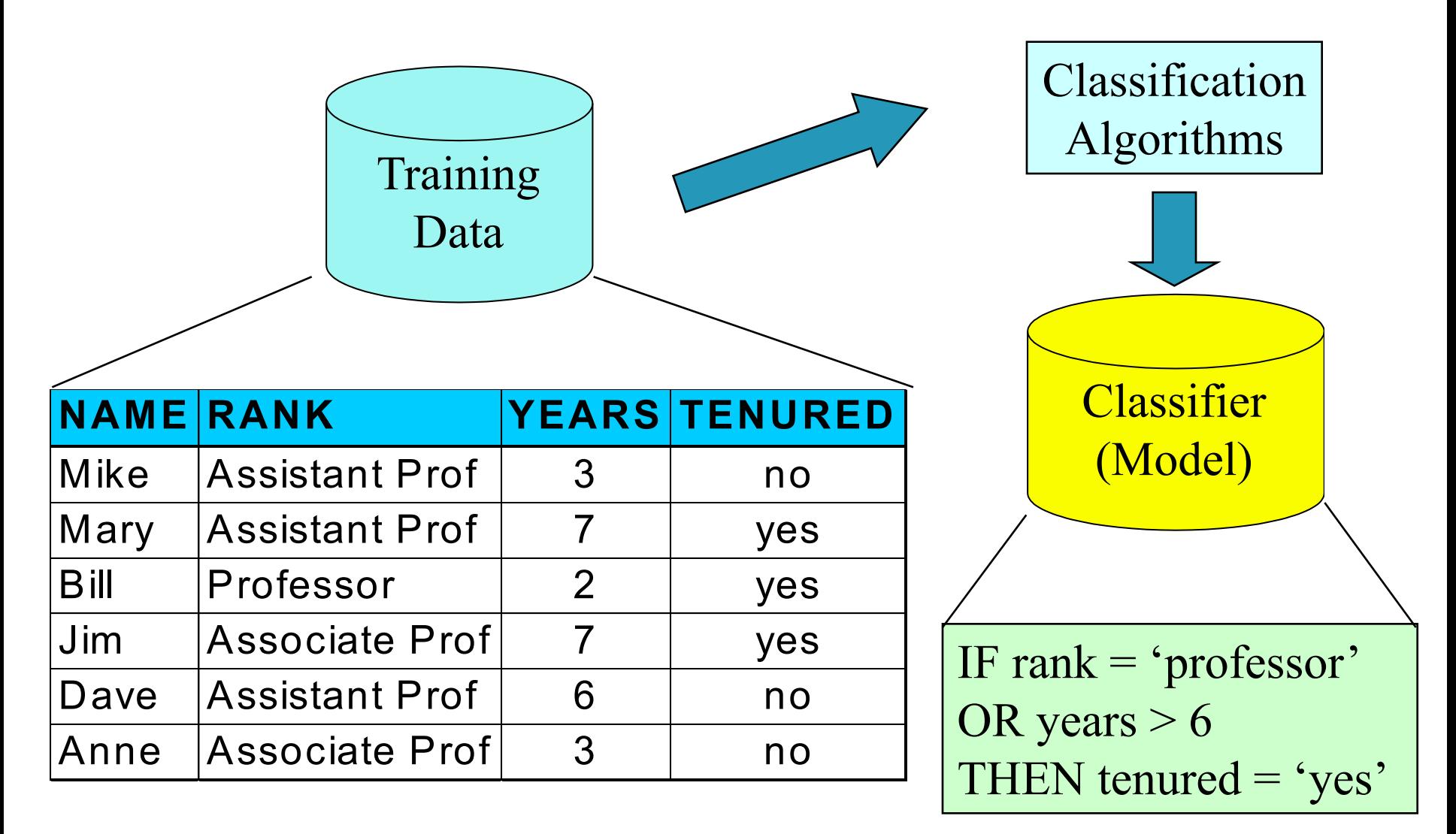

### **Process (2): Using the Model in Prediction**

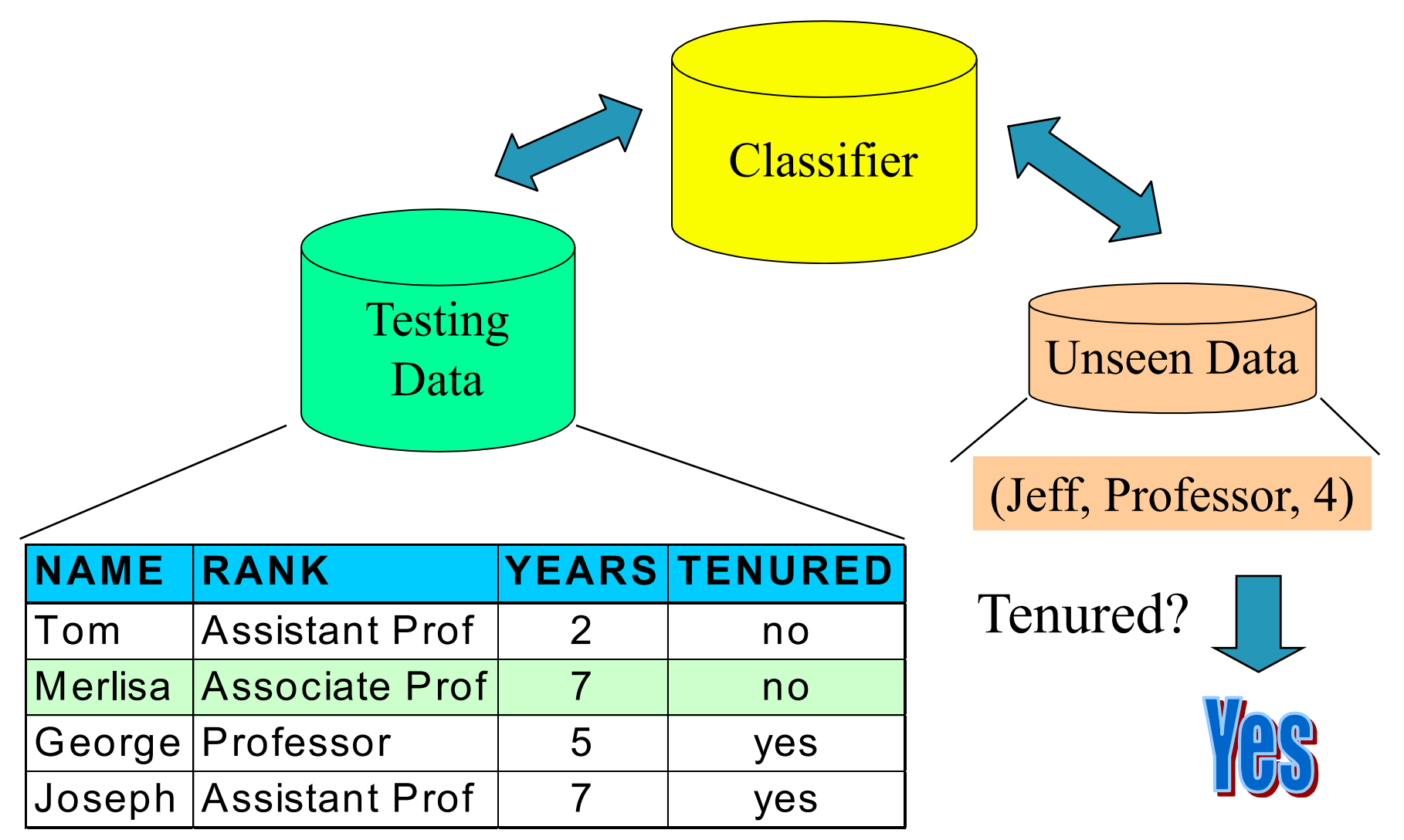

A general algorithm for decision tree building

- Employs the divide and conquer method
- Recursively divides a training set until each division consists of examples from one class
	- 1. Create a root node and assign all of the training data to it
	- 2. Select the best splitting attribute
	- 3. Add a branch to the root node for each value of the split. Split the data into mutually exclusive subsets along the lines of the specific split
	- 4. Repeat the steps 2 and 3 for each and every leaf node until the stopping criteria is reached

- DT algorithms mainly differ on
	- Splitting criteria
		- Which variable to split first?
		- What values to use to split?
		- How many splits to form for each node?
	- Stopping criteria
		- When to stop building the tree
	- Pruning (generalization method)
		- Pre-pruning versus post-pruning
- Most popular DT algorithms include – ID3, C4.5, C5; CART; CHAID; M5

- Alternative splitting criteria
	- Gini index determines the purity of a specific class as a result of a decision to branch along a particular attribute/value
		- Used in CART
	- Information gain uses entropy to measure the extent of uncertainty or randomness of a particular attribute/value split
		- Used in ID3, C4.5, C5

– Chi-square statistics (used in CHAID)

### **Classification by Decision Tree Induction Training Dataset**

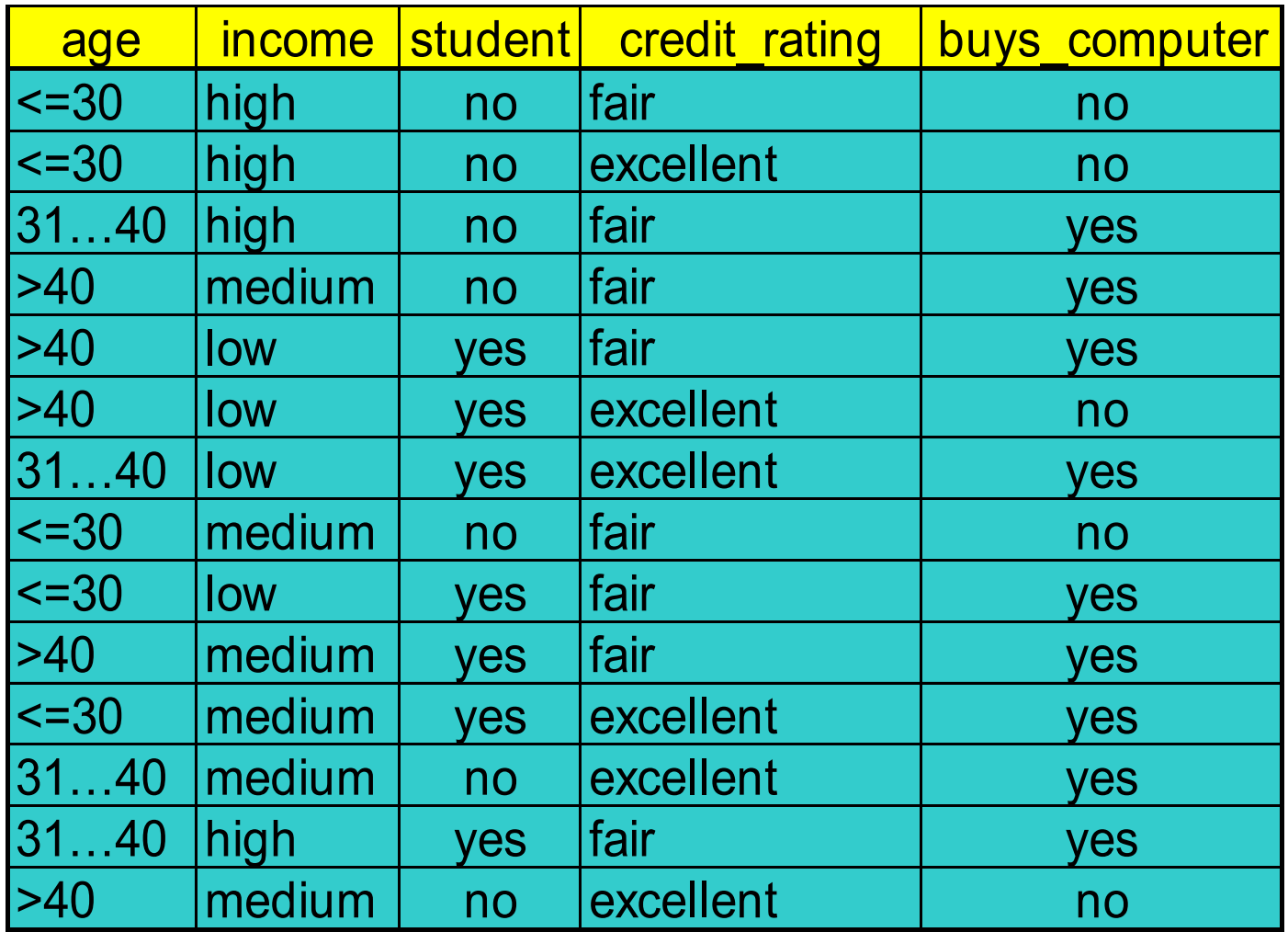

This follows an example of Quinlan's ID3 (Playing Tennis)

#### **Classification by Decision Tree Induction**

**Output: A Decision Tree for "***buys\_computer"*

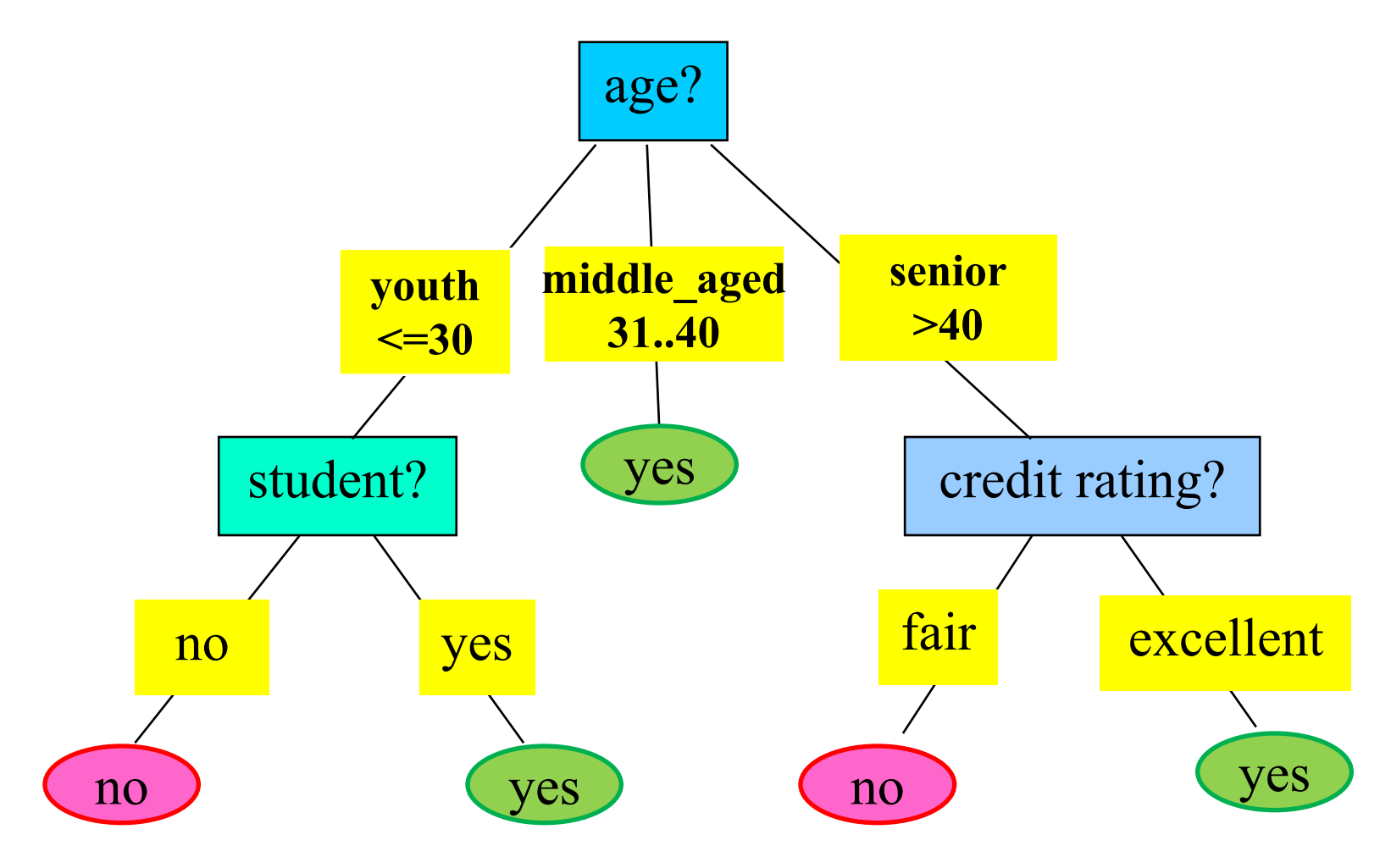

*buys\_computer="yes" or buys\_computer="no"*

Source: Han & Kamber (2006) 51

#### **Three possibilities for partitioning tuples based on the splitting Criterion**

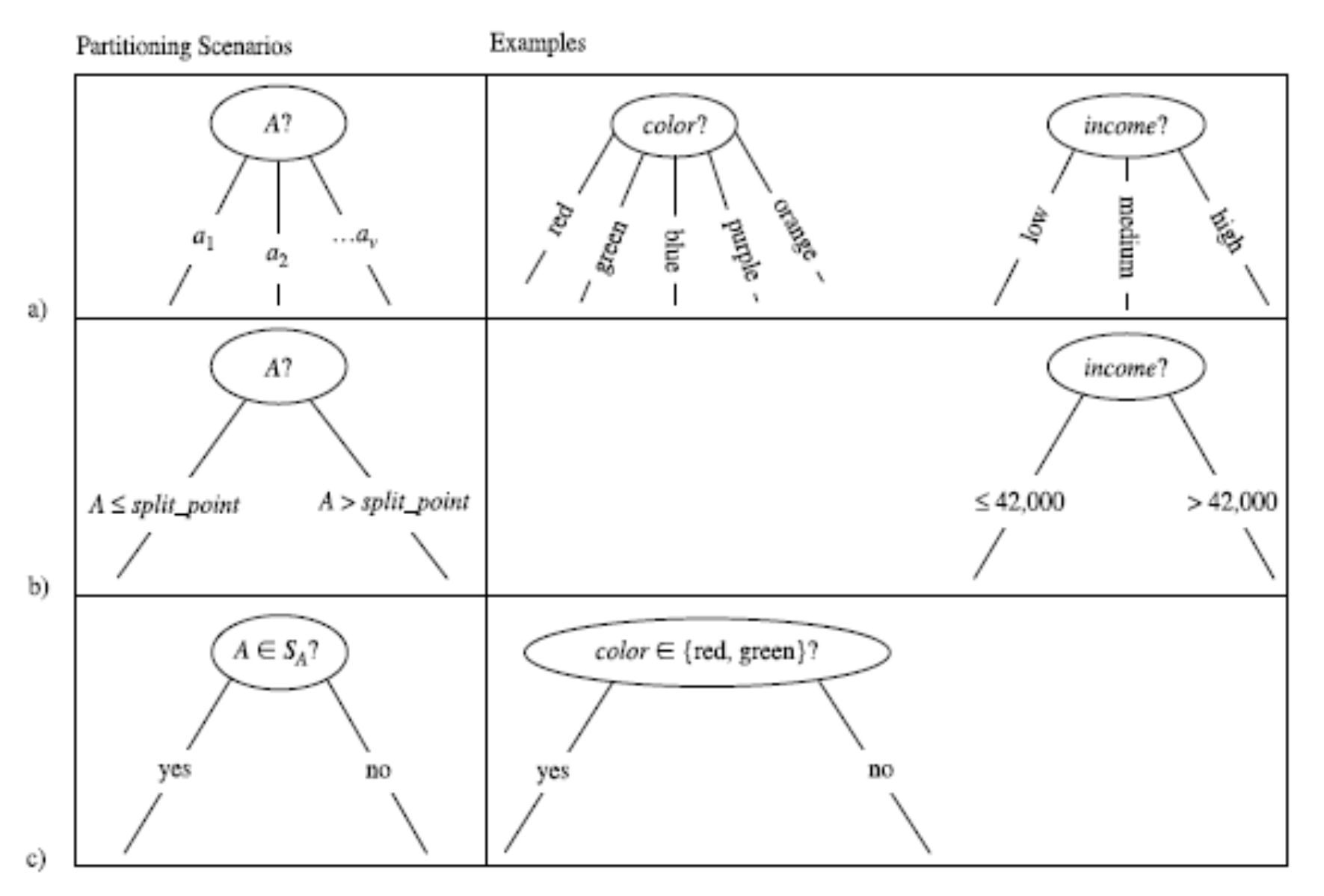

### **Algorithm for Decision Tree Induction**

- Basic algorithm (a greedy algorithm)
	- Tree is constructed in a top-down recursive divide-and-conquer manner
	- At start, all the training examples are at the root
	- Attributes are categorical (if continuous-valued, they are discretized in advance)
	- Examples are partitioned recursively based on selected attributes
	- Test attributes are selected on the basis of a heuristic or statistical measure (e.g., information gain)
- Conditions for stopping partitioning
	- All samples for a given node belong to the same class
	- There are no remaining attributes for further partitioning majority voting is employed for classifying the leaf
	- There are no samples left

### **Attribute Selection Measure**

- Notation: Let *D, the data partition, be a training set of* classlabeled tuples. Suppose the class label attribute has *m distinct values defining m* distinct classes, *Ci (for i = 1, … , m).*  Let  $C_{i,D}$  *be the set of tuples of class*  $C_i$  *in D.* Let  $|D|$  and  $|C_{i,D}|$  denote the number of tuples in D and  $C_{i,D}$ , *respectively.*
- *Example:*
	- *Class: buys\_computer= "yes" or "no"*
	- *Two distinct classes (m=2)*

\n- Class 
$$
C_i
$$
 ( $i = 1, 2$ ):
\n- $C_1 = \text{``yes''}, C_2 = \text{``no''}$
\n

### **Attribute Selection Measure: Information Gain (ID3/C4.5)**

- **Select the attribute with the highest information gain**
- **Let**  $p_i$  **be the probability that an arbitrary tuple in D belongs** to class C<sub>i</sub>, estimated by  $|C_{i, D}|/|D|$
- **Expected information (entropy) needed to classify a tuple** in D: *m*

$$
Info(D) = -\sum_{i=1}^{m} p_i log_2(p_i)
$$

1

=

*j*

- **n Information needed (after using A to split D into v partitions)** to classify D:  $\frac{1}{|D|} \times I(D_j)$  $(D) = \sum_{i=1}^{v} \frac{|D_i|}{|D_i|}$ *j v*  $\sum_{A}^{D} (D) = \sum_{A}^{D} \sum_{B}^{I} \times I(D)$ *D D*  $Info_{A}(D) = \sum \frac{|D_{j}|}{|D|} \times$
- **n Information gained by branching on attribute A**

$$
Gain(A) = Info(D) - Info_A(D)
$$

```
log_2(1) = 0log_2 (2) = 1log<sub>2</sub> (3) = 1.5850log_2 (4) = 2log_2 (5) = 2.3219log<sub>2</sub> (6) = 2.5850log<sub>2</sub> (7) = 2.8074log_2 (8) = 3log<sub>2</sub> (9) = 3.1699
log<sub>2</sub> (10) = 3.3219
```
 $log<sub>2</sub> (0.1) = -3.3219$  $log<sub>2</sub> (0.2) = -2.3219$  $log<sub>2</sub> (0.3) = -1.7370$  $log<sub>2</sub> (0.4) = -1.3219$  $log_2 (0.5) = -1$  $log<sub>2</sub> (0.6) = -0.7370$  $log<sub>2</sub> (0.7) = -0.5146$  $log<sub>2</sub> (0.8) = -0.3219$  $log<sub>2</sub> (0.9) = -0.1520$  $log_2 (1) = 0$ 

#### **Class-labeled training tuples from the**  *AllElectronics customer database*

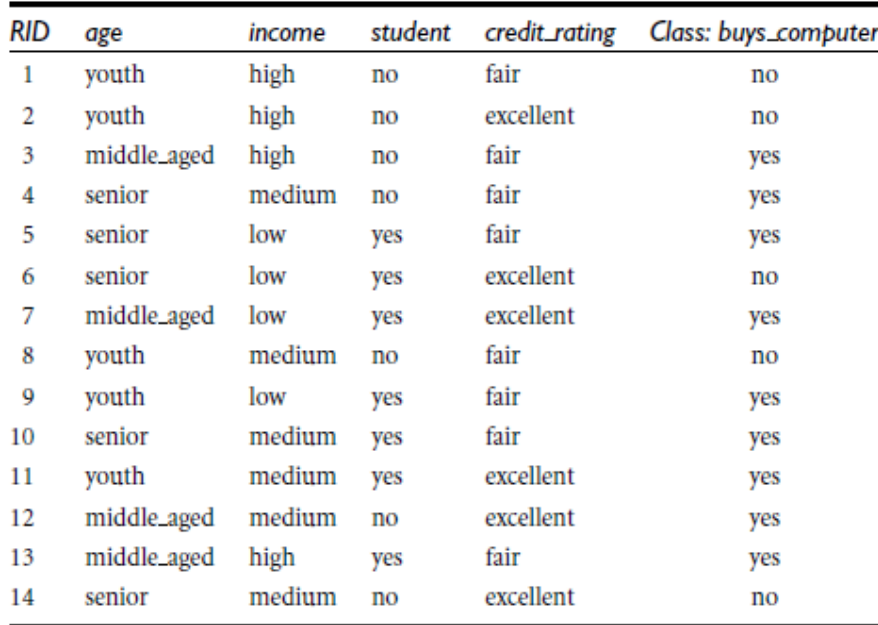

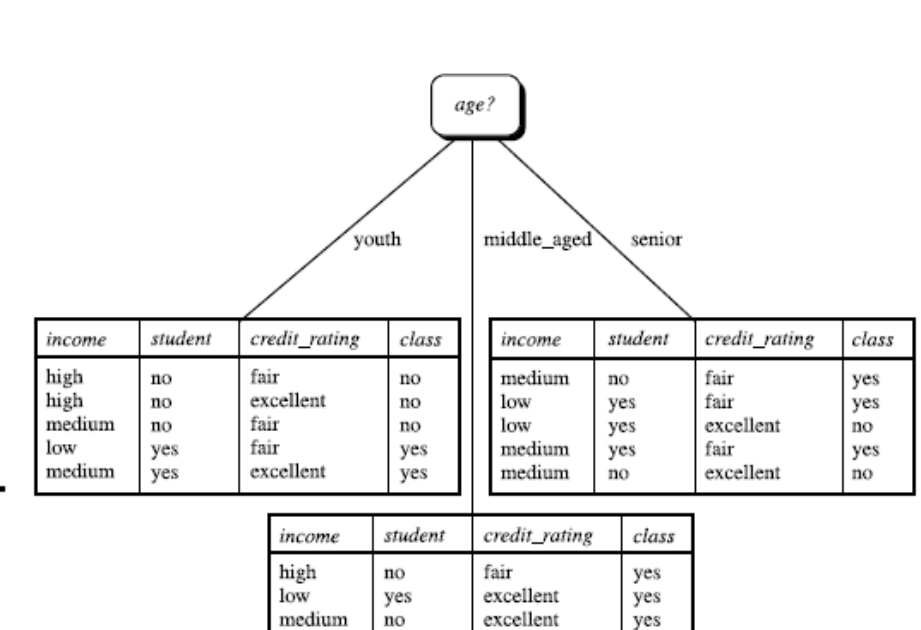

fair

yes

The attribute age has the highest information gain and therefore becomes the splitting attribute at the root node of the decision tree

yes

high

### **Attribute Selection: Information Gain**

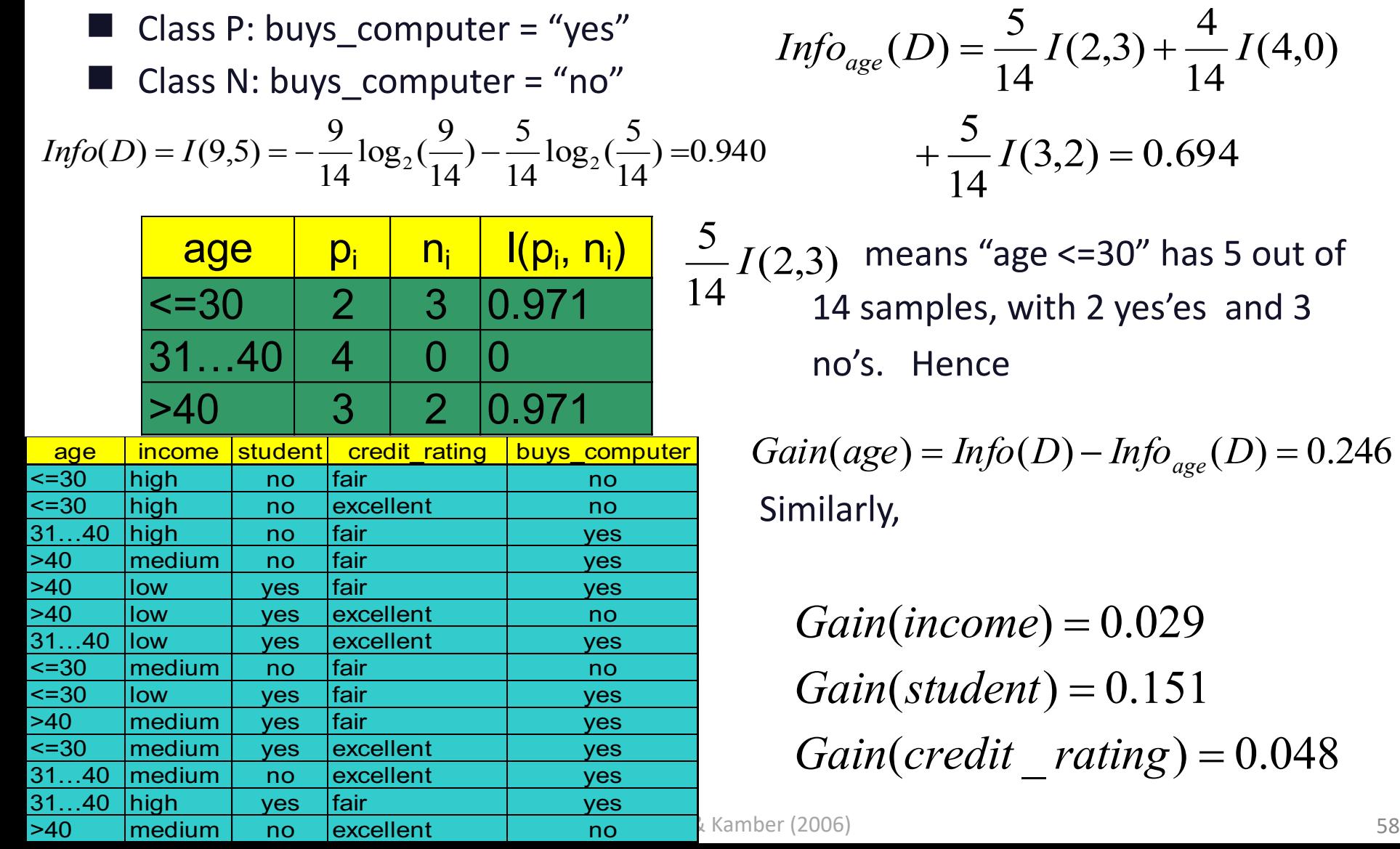

## **Decision Tree Information Gain**

### **Customer database**

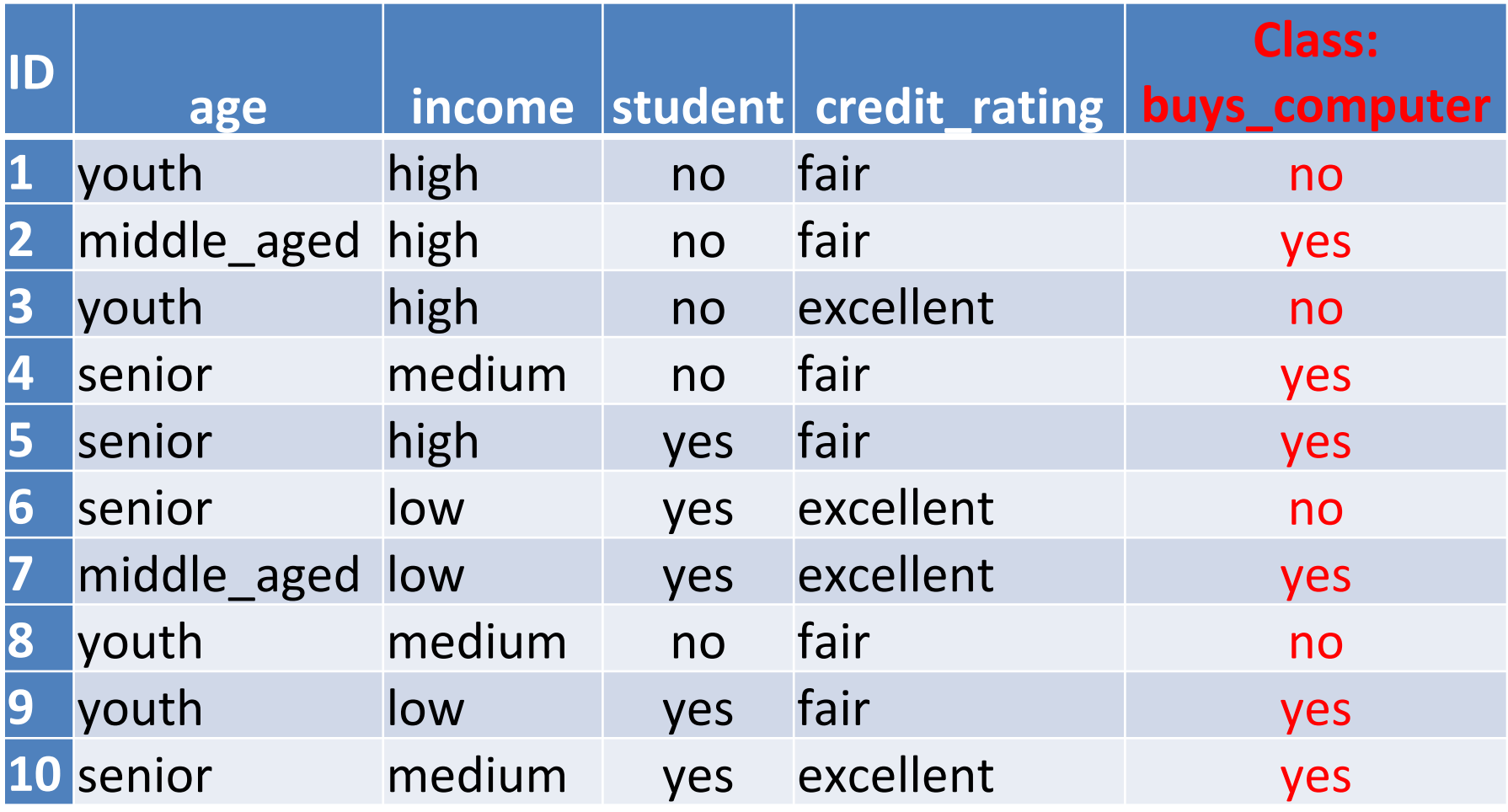

## **What is the class (buys\_computer = "yes" or buys\_computer = "no")**  for a customer **(age=youth, income=medium, student =yes, credit= fair )?**

### **Customer database**

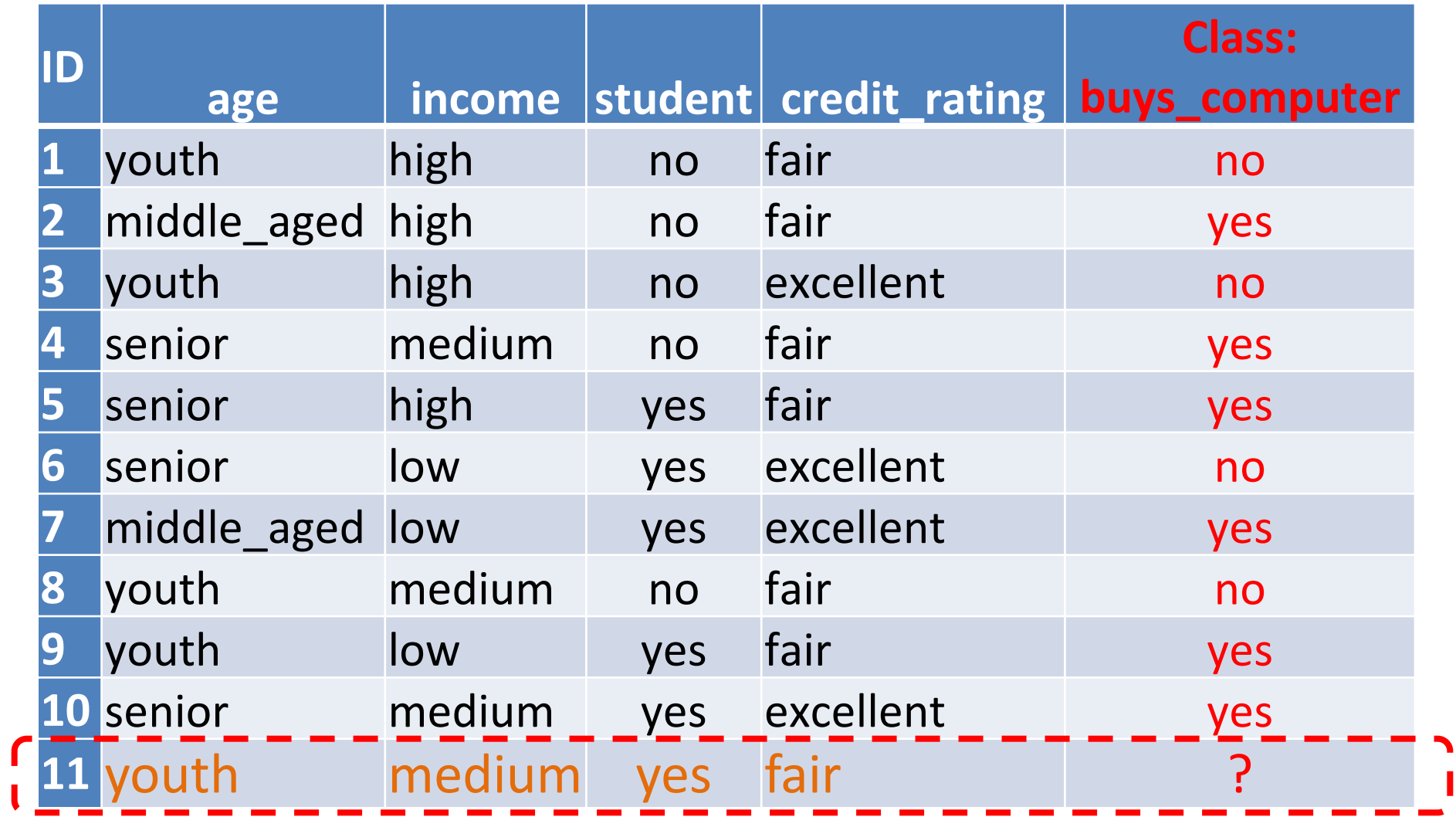

 $\overline{\mathbf{I}}$ 

### **What is the class (buys\_computer = "yes" or buys\_computer = "no") for a customer (age=youth, income=medium, student =yes, credit= fair )?**  $Yes = 0.0889$ **No = 0.0167**

Table 1 shows the class-labeled training tuples from customer database. Please calculate and illustrate the final **decision tree** returned by decision tree induction using **information gain**.

- (1) What is the Information Gain of "age"?
- (2) What is the Information Gain of "income"?
- (3) What is the Information Gain of "student"?
- (4) What is the Information Gain of "credit rating"?

(5) What is the class (buys computer = "yes" or buys computer = "no") for a customer (age=youth, income=medium, student =yes, credit= fair ) based on the classification result by decision three induction?

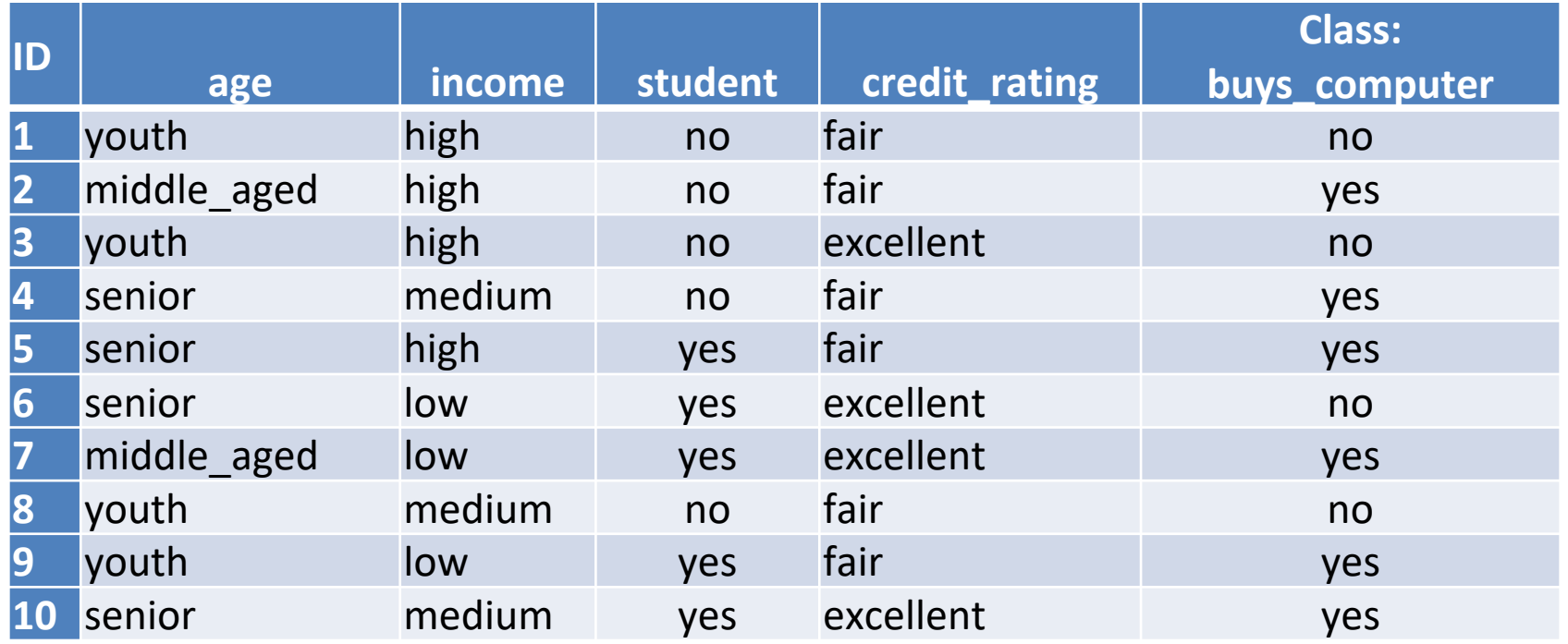

### **Attribute Selection Measure: Information Gain (ID3/C4.5)**

- **Select the attribute with the highest information gain**
- **Let**  $p_i$  **be the probability that an arbitrary tuple in D belongs** to class C<sub>i</sub>, estimated by  $|C_{i, D}|/|D|$
- **Expected information (entropy) needed to classify a tuple** in D: *m*

$$
Info(D) = -\sum_{i=1}^{m} p_i log_2(p_i)
$$

1

=

*j*

- **n Information needed (after using A to split D into v partitions)** to classify D:  $\frac{1}{|D|} \times I(D_j)$  $(D) = \sum_{i=1}^{v} \frac{|D_i|}{|D_i|}$ *j v*  $\sum_{A}^{D} (D) = \sum_{A}^{D} \sum_{B}^{I} \times I(D)$ *D D*  $Info_{A}(D) = \sum \frac{|D_{j}|}{|D|} \times$
- **n Information gained by branching on attribute A**

$$
Gain(A) = Info(D) - Info_A(D)
$$

```
log_2(1) = 0log_2 (2) = 1log_2 (3) = 1.5850log_2 (4) = 2log<sub>2</sub> (5) = 2.3219log<sub>2</sub> (6) = 2.5850log<sub>2</sub> (7) = 2.8074log_2 (8) = 3log<sub>2</sub> (9) = 3.1699
log<sub>2</sub> (10) = 3.3219
```
 $log<sub>2</sub> (0.1) = -3.3219$  $log<sub>2</sub> (0.2) = -2.3219$  $log<sub>2</sub> (0.3) = -1.7370$  $log<sub>2</sub> (0.4) = -1.3219$  $log_2 (0.5) = -1$  $log<sub>2</sub> (0.6) = -0.7370$  $log<sub>2</sub> (0.7) = -0.5146$  $log<sub>2</sub> (0.8) = -0.3219$  $log<sub>2</sub> (0.9) = -0.1520$  $log_2 (1) = 0$ 

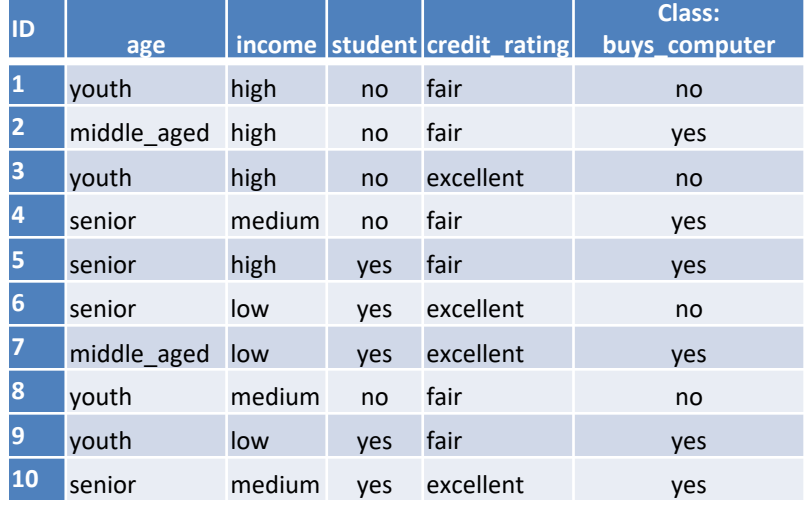

#### **Step 1: Expected information**

Class P (Positive): buys\_computer = "yes" Class N (Negative): buys computer = "no"  $P(buys = yes) = P_{i=1} = P_1 = 6/10 = 0.6$  $P(buys = no) = P_{i=2} = P_2 = 4/10 = 0.4$  $log<sub>2</sub> (0.1) = -3.3219$  $log<sub>2</sub> (0.2) = -2.3219$  $log<sub>2</sub> (0.3) = -1.7370$  $log<sub>2</sub> (0.4) = -1.3219$  $log_2 (0.5) = -1$  $log<sub>2</sub> (0.6) = -0.7370$  $log<sub>2</sub> (0.7) = -0.5146$  $log<sub>2</sub> (0.8) = -0.3219$  $log<sub>2</sub> (0.9) = -0.1520$  $log_2(1) = 0$  $log<sub>2</sub> (1) = 0$  $log<sub>2</sub> (2) = 1$  $log<sub>2</sub>$  (3) = 1.5850  $log_2 (4) = 2$  $log<sub>2</sub> (5) = 2.3219$  $log<sub>2</sub> (6) = 2.5850$  $log<sub>2</sub> (7) = 2.8074$  $log<sub>2</sub> (8) = 3$  $log<sub>2</sub>$  (9) = 3.1699  $log<sub>2</sub>$  (10) = 3.3219

$$
Info(D) = -\sum_{i=1}^{m} p_i \log_2(p_i)
$$
  
\n
$$
Info(D) = I(6,4) = -\frac{6}{10} \log_2(\frac{6}{10}) + (-\frac{4}{10} \log_2(\frac{4}{10}))
$$
  
\n
$$
= -0.6 \times \log_2(0.6) - 0.4 \times \log_2(0.4)
$$
  
\n
$$
= -0.6 \times (-0.737) - 0.4 \times (-1.3219)
$$
  
\n
$$
= 0.4422 + 0.5288
$$
  
\n
$$
= 0.971
$$

*Info(D) = I(6,4) = 0.971*

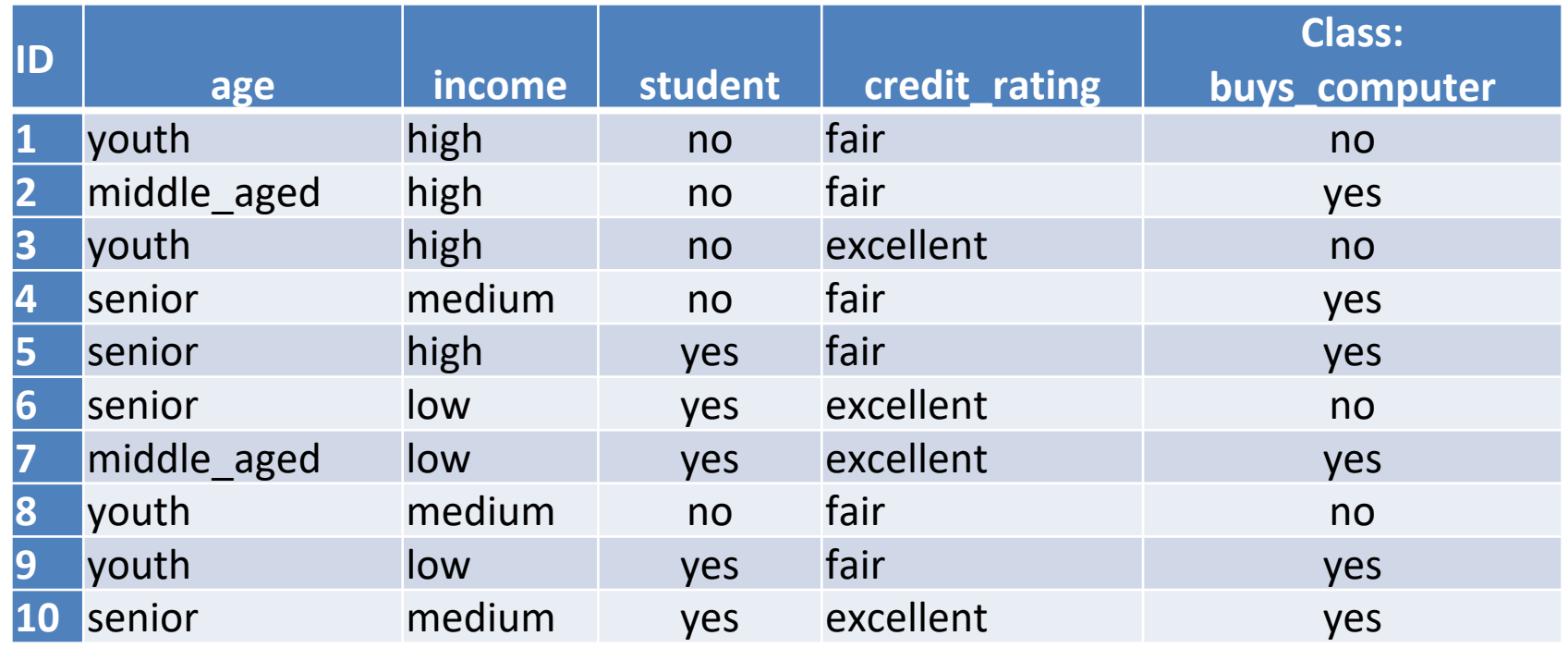

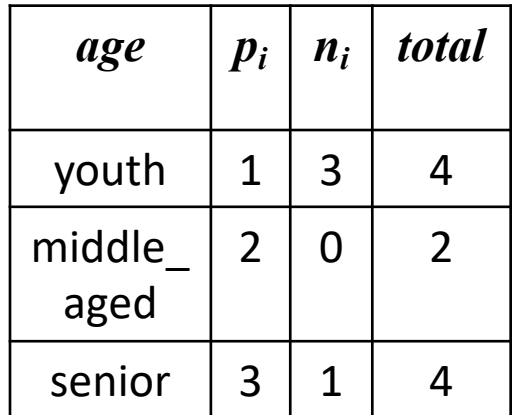

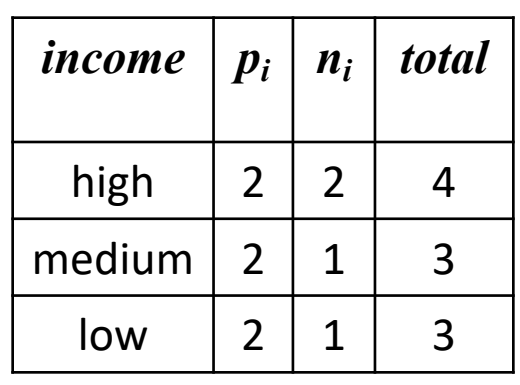

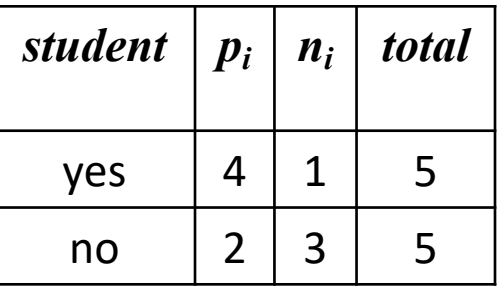

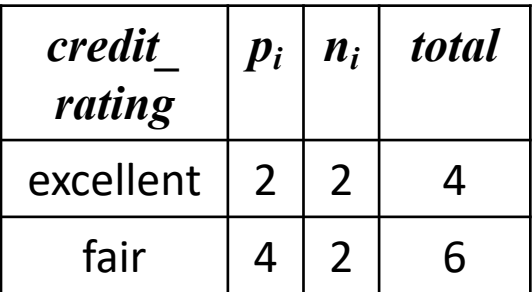

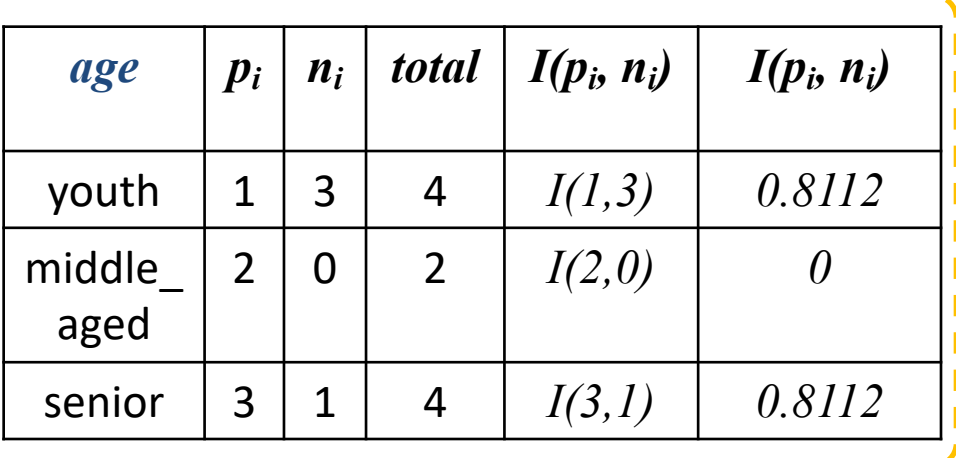

( ) log ( ) <sup>2</sup> 1 *i m i Info <sup>D</sup>* å *pi <sup>p</sup>* <sup>=</sup> = - ( ) <sup>|</sup> <sup>|</sup> <sup>|</sup> <sup>|</sup> ( ) 1 *j v j j <sup>A</sup> I D D D Info <sup>D</sup>* <sup>=</sup> å ´ = *Gain(A) Info(D) Info (D)* = - *<sup>A</sup>* 0.3244 0 0.3244 0.6488 0.8112 10 <sup>4</sup> <sup>0</sup> 10 <sup>2</sup> 0.8112 10 4 (3,1) <sup>10</sup> <sup>4</sup> (2,0) <sup>10</sup> <sup>2</sup> (1,3) <sup>10</sup> <sup>4</sup> ( ) = + + = = ´ + ´ + ´ *Info D* = *I* + *I* + *I age* = 0.971- 0.6488 = 0.3221 *Gain(age)* = *Info(D)* - *Info (D) age Info(D) = I(6,4) = 0.971*

 $= 0.5 + 0.3112 = 0.8112$  $= -0.25 \times [-2] - 0.75 \times [-0.415]$  $= -0.25 \times [0 - 2] - 0.75 \times [1.585 - 2]$  $=$   $-0.25 \times [\log_2 1 - \log_2 4] + (-0.75 \times [\log_2 3 - \log_2 4])$ ))  $I(1,3) = -\frac{1}{4}\log_2(\frac{1}{4}) + (-\frac{3}{4}\log_2(\frac{3}{4}))$ **Step 2: Information Step 3: Information Gain**

$$
I(2,0) = -\frac{2}{2}\log_2(\frac{2}{2}) + (-\frac{0}{2}\log_2(\frac{0}{2}))
$$
  
=-1×log<sub>2</sub>1+(-0×log<sub>2</sub>0)  
=-1×0+(-0×-∞)  
=0+0=0

$$
I(3,1) = -\frac{3}{4}\log_2(\frac{3}{4}) + (-\frac{1}{4}\log_2(\frac{1}{4}))
$$
  
= -0.75 × [log<sub>2</sub> 3 - log<sub>2</sub> 4] + (-0.25 × [log<sub>2</sub> 1 - log<sub>2</sub> 4])  
= -0.75 × [1.585 - 2] - 0.25 × [0 - 2]  
= -0.75 × [-0.415] - 0.25 × [-2]  
= 0.3112 + 0.5 = 0.8112

**(1) Gain(age)= 0.3221**

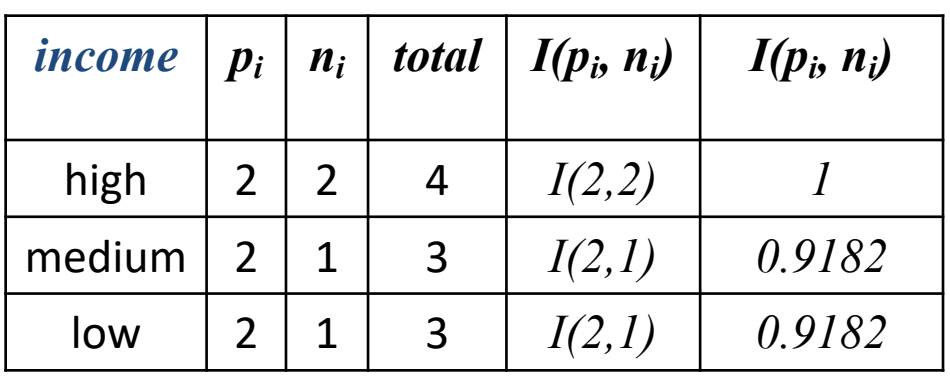

$$
I(2,2) = -\frac{2}{4}\log_2(\frac{2}{4}) + (-\frac{2}{4}\log_2(\frac{2}{4}))
$$
  
= -0.5×[log<sub>2</sub> 2 - log<sub>2</sub> 4] + (-0.5×[log<sub>2</sub> 2 - log<sub>2</sub> 4])  
= -0.5×[1-2]-0.5×[1-2]  
= -0.5×[-1]-0.5×[-1]  
= 0.5+0.5=1

$$
Info(D) = -\sum_{i=1}^{m} p_i \log_2(p_i)
$$
  
\n
$$
Info(A) = \sum_{j=1}^{v} \frac{|D_j|}{|D|} \times I(D_j)
$$
  
\n
$$
Info_{A}(D) = \sum_{j=1}^{v} \frac{|D_j|}{|D|} \times I(D_j)
$$
  
\n
$$
= -0.67
$$
  
\n
$$
Info_{income}(D) = \frac{4}{10} I(2,2) + \frac{3}{10} I(2,1) + \frac{3}{10} I(2,1)
$$
  
\n
$$
= \frac{4}{10} \times 1 + \frac{3}{10} \times 0.9182 + \frac{3}{10} \times 0.9182
$$
  
\n
$$
= 0.4 + 0.2755 + 0.2755 = 0.951
$$
  
\n
$$
= -0.67
$$
  
\n
$$
Gain(income) = Info(D) - Info_{income}(D)
$$
  
\n
$$
= 0.971 - 0.951 = 0.02
$$
  
\n
$$
= -0.67
$$
  
\n
$$
= -0.67
$$
  
\n
$$
= -0.67
$$
  
\n
$$
= -0.67
$$
  
\n
$$
= -0.67
$$
  
\n
$$
= -0.67
$$
  
\n
$$
= -0.67
$$
  
\n
$$
= -0.67
$$
  
\n
$$
= -0.67
$$
  
\n
$$
= -0.67
$$
  
\n
$$
= -0.67
$$
  
\n
$$
= -0.67
$$
  
\n
$$
= -0.67
$$
  
\n
$$
= -0.67
$$
  
\n
$$
= -0.67
$$
  
\n
$$
= -0.67
$$
  
\n
$$
= -0.67
$$
  
\n
$$
= -0.67
$$
  
\n
$$
= -0.67
$$
  
\n
$$
= -0.67
$$
  
\n
$$
= -0.67
$$
  
\n
$$
= -
$$

$$
I(2,1) = -\frac{2}{3}\log_2(\frac{2}{3}) + (-\frac{1}{3}\log_2(\frac{1}{3}))
$$
  
= -0.67 × [log<sub>2</sub> 2 - log<sub>2</sub> 3] + (-0.33 × [log<sub>2</sub> 1 - log<sub>2</sub> 3])  
= -0.67 × [1 - 1.585] - 0.33 × [0 - 1.585]  
= -0.67 × [-0.585] - 0.33 × [-1.585]  
= 0.9182

**(2) Gain(income)= 0.02**

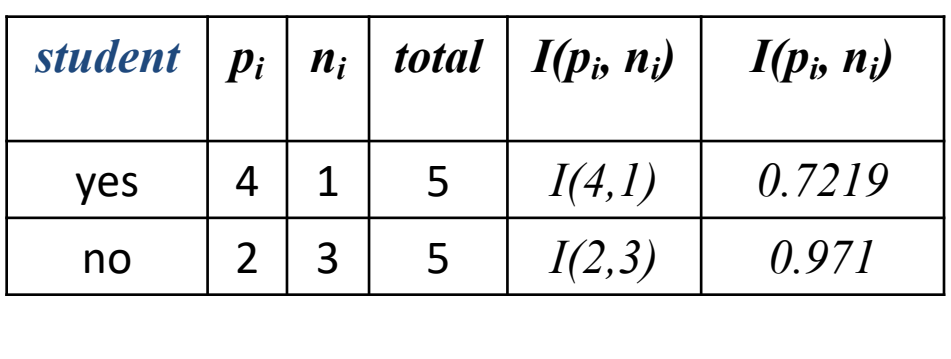

$$
I(4,1) = -\frac{4}{5}\log_2(\frac{4}{5}) + (-\frac{1}{5}\log_2(\frac{1}{5}))
$$
  
= -0.8 \times [\log\_2 4 - \log\_2 5] + (-0.2 \times [\log\_2 1 - \log\_2 5)  
= -0.8 \times [2 - 2.3219] - 0.2 \times [0 - 2.3219]  
= -0.8 \times [-0.3219] - 0.2 \times [-2.3219]  
= 0.25752 + 0.46438 = 0.7219

))

( ) log ( ) <sup>2</sup> 1 *i m i Info <sup>D</sup>* å *pi <sup>p</sup>* <sup>=</sup> = - ( ) <sup>|</sup> <sup>|</sup> <sup>|</sup> <sup>|</sup> ( ) 1 *j v j j <sup>A</sup> I D D D Info <sup>D</sup>* <sup>=</sup> å ´ = (2,3) <sup>10</sup> <sup>5</sup> (4,1) <sup>10</sup> <sup>5</sup> ( ) *Info D* = *I* + *I student Info(D) = I(6,4) = 0.971*

$$
10^{24} \times 10^{14} \times 10^{14}
$$
  
= 0.5 × 0.7219 + 0.5 × 0.971  
= 0.36095 + 0.48545 = 0.8464

$$
Gain(A) = Info(D) - Info_A(D)
$$

 $= 0.971 - 0.8464 = 0.1245$  $Gain(student) = Info(D) - Info_{student}(D)$ 

**(3) Gain(student)= 0.1245**

 $= 0.5288 + 0.4422 = 0.971$ 

 $= -0.4 \times [-1.3219] - 0.6 \times [-0.737]$ 

 $I(2,3) = -\frac{2}{5} \log_2(\frac{2}{5}) + (-\frac{3}{5} \log_2(\frac{3}{5})$ 

 $=$   $-0.4 \times [\log_2 0.4] + (-0.6 \times [\log_2 0.6)]$ 

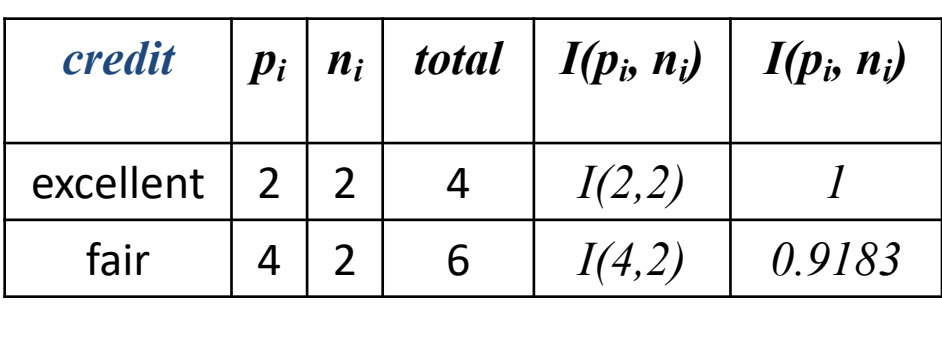

$$
I(2,2) = -\frac{2}{4}\log_2(\frac{2}{4}) + (-\frac{2}{4}\log_2(\frac{2}{4}))
$$
  
= -0.5×[log<sub>2</sub> 2 - log<sub>2</sub> 4] + (-0.5×[log<sub>2</sub> 2 - log<sub>2</sub> 4])  
= -0.5×[1-2] - 0.5×[1-2]  
= -0.5×[-1] - 0.5×[-1]  
= 0.5 + 0.5 = 1

**(4) Gain(credit)= 0.019**

))

$$
Info(D) = -\sum_{i=1}^{m} p_i \log_2(p_i)
$$
\n
$$
Info(D) = -\sum_{i=1}^{m} p_i \log_2(p_i)
$$
\n
$$
Info_{\alpha}(D) = \sum_{j=1}^{v} \frac{|D_j|}{|D|} \times I(D_j)
$$
\n
$$
= -0.67 \times [log_2 2 - log_2 3] + (-0.33 \times [log_2 1 - log_2 3])
$$
\n
$$
= -0.67 \times [-1.585] - 0.33 \times [-1.585]
$$
\n
$$
= -0.67 \times [-0.585] - 0.33 \times [-1.585]
$$
\n
$$
= -0.67 \times [-0.585] - 0.33 \times [-1.585]
$$
\n
$$
= 0.9182
$$
\n
$$
Info_{\alpha_{\text{redit}}}(D) = \frac{4}{10} \times 1 + \frac{6}{10} \times 0.9182
$$
\n
$$
= \frac{4}{10} \times 1 + \frac{6}{10} \times 0.9182
$$
\n
$$
Gain(\text{rel}) = Inf_0(D) - Inf_0(A(D))
$$
\n
$$
= 0.971 - 0.9509 = 0.019
$$
\n
$$
= 0.971 - 0.9509 = 0.019
$$
\n
$$
= 0.971 - 0.9509 = 0.019
$$
\n
$$
[Gain(\text{credit}) = Inf_0(D) - Inf_{\alpha_{\text{redir}}}(D)
$$
## **What is the class (buys\_computer = "yes" or buys\_computer = "no")**  for a customer **(age=youth, income=medium, student =yes, credit= fair )?**

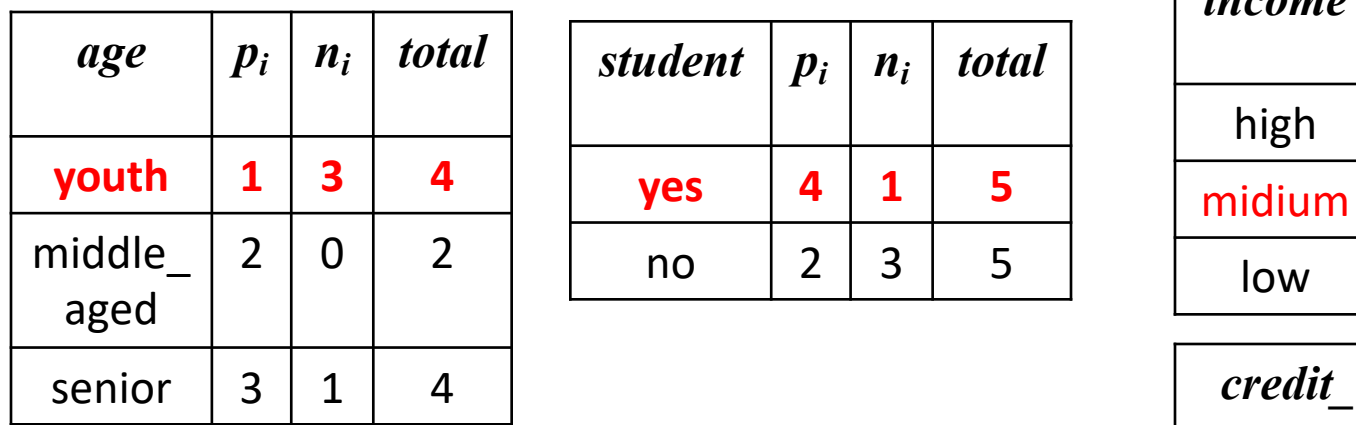

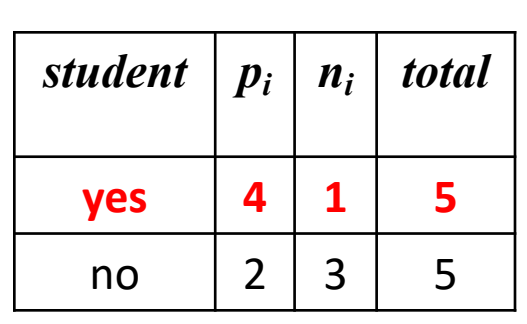

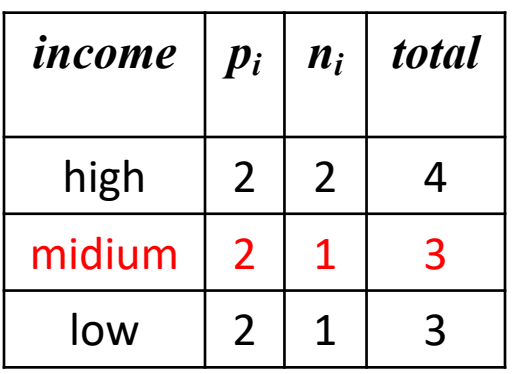

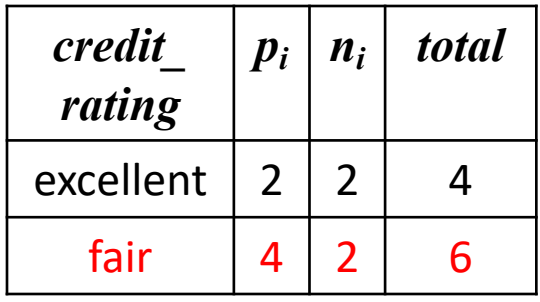

(5) What is the class (buys computer = "yes" or buys computer = "no") for a customer (age=youth, income=medium, student =yes, credit= fair ) based on the classification result by decision three induction?

#### **(5) Yes =0.0889 (No=0.0167)**

age (0.3221) > student (0.1245) > income (0.02) > credit (0.019) buys computer = "yes" age:youth (1/4) x student:yes (4/5) x income:medium (2/3) x credit:fair (4/6) Yes:  $1/4 \times 4/5 \times 2/3 \times 4/6 = 4/45 = 0.0889$ buys computer = "no" age:youth (3/4) x student:yes (1/5) x income:medium (1/3) x credit:fair (2/6) No: 3/4 x 1/5 x 1/3 x 2/6 = 0.01667

### **What is the class (buys\_computer = "yes" or buys\_computer = "no") for a customer (age=youth, income=medium, student =yes, credit= fair )?**  $\frac{1}{1}$  Yes = 0.0889 **No = 0.0167**

### **Customer database**

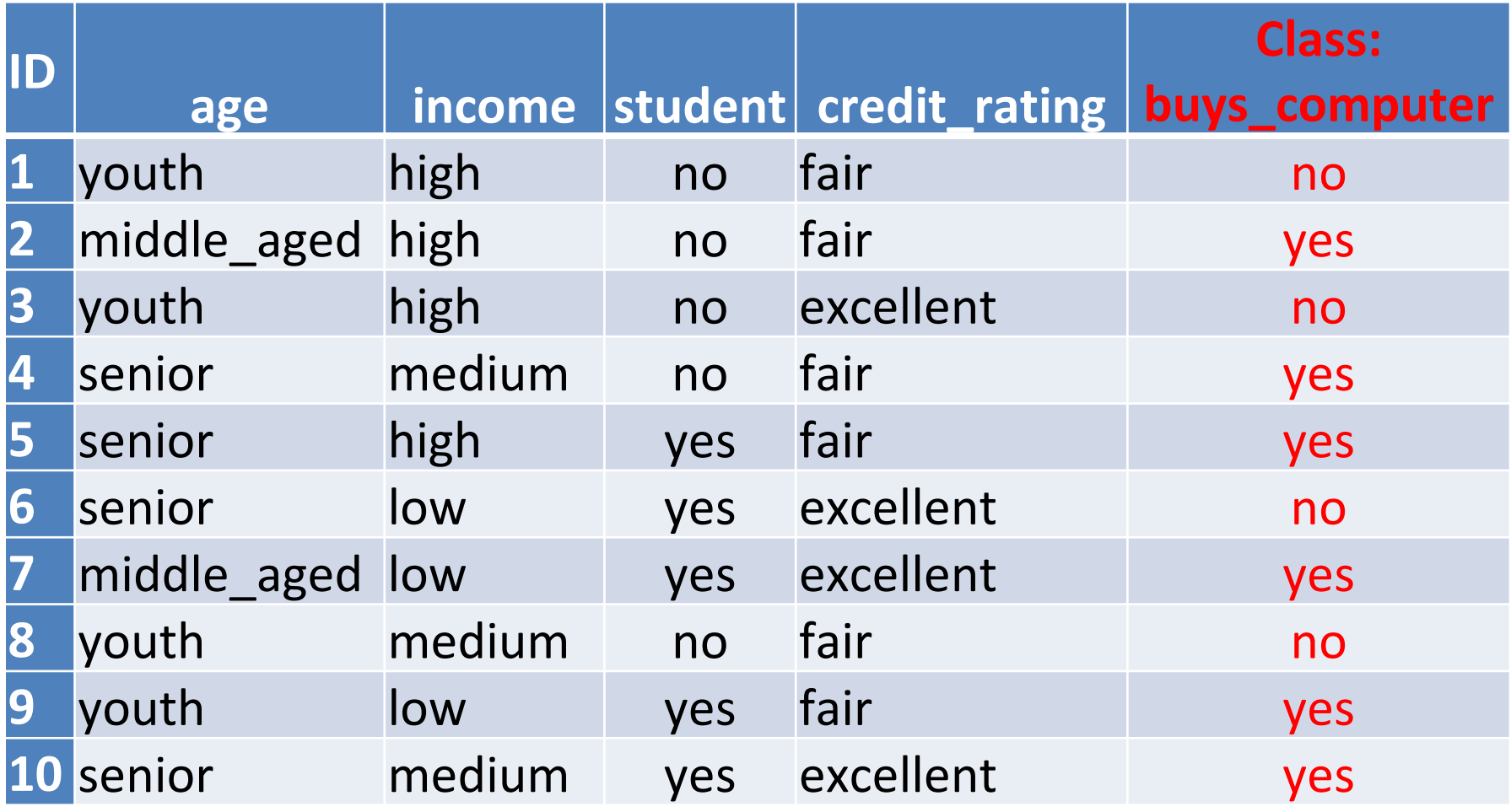

#### **Customer database**

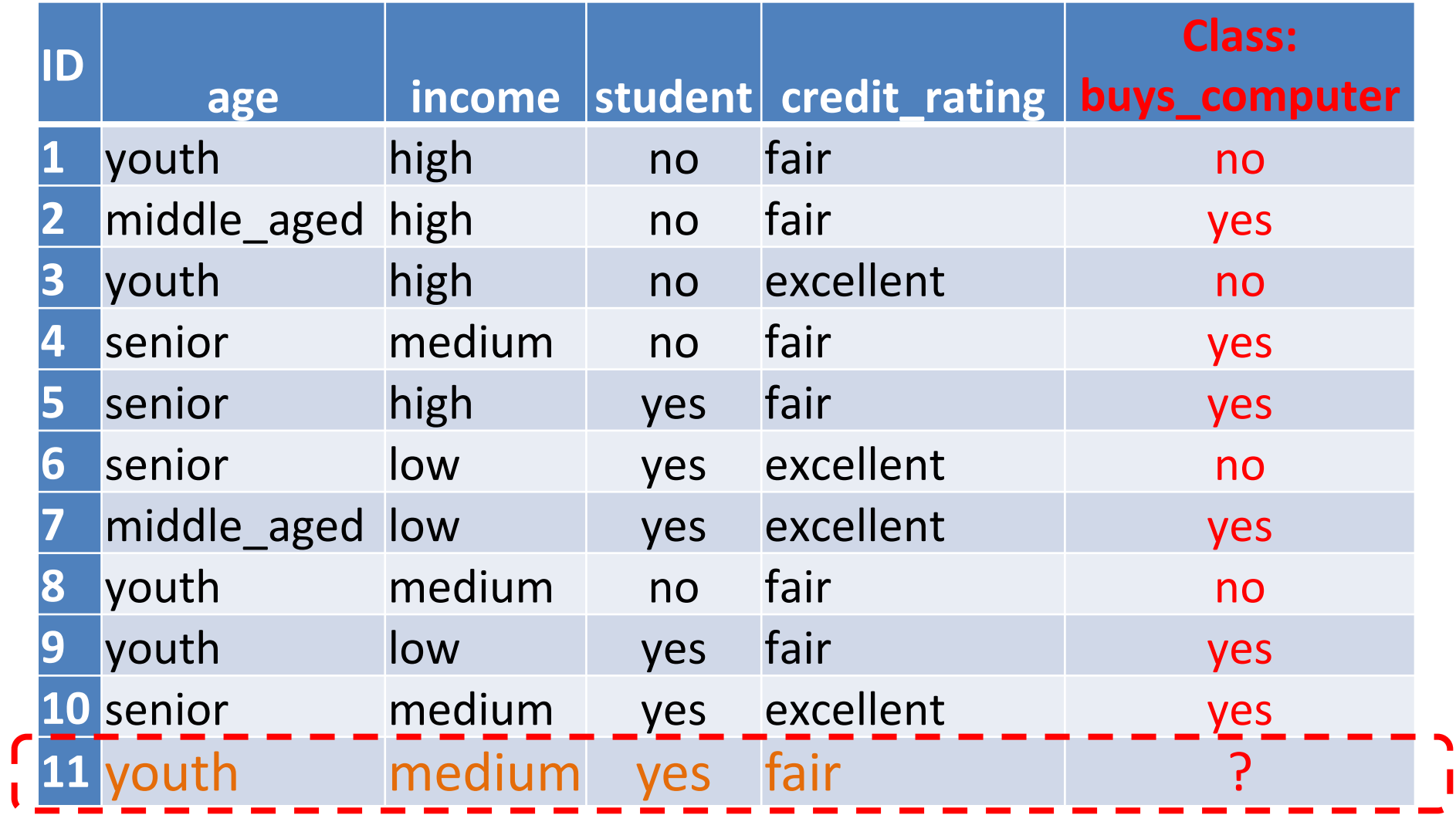

 $\overline{\mathbf{I}}$ 

### **Customer database**

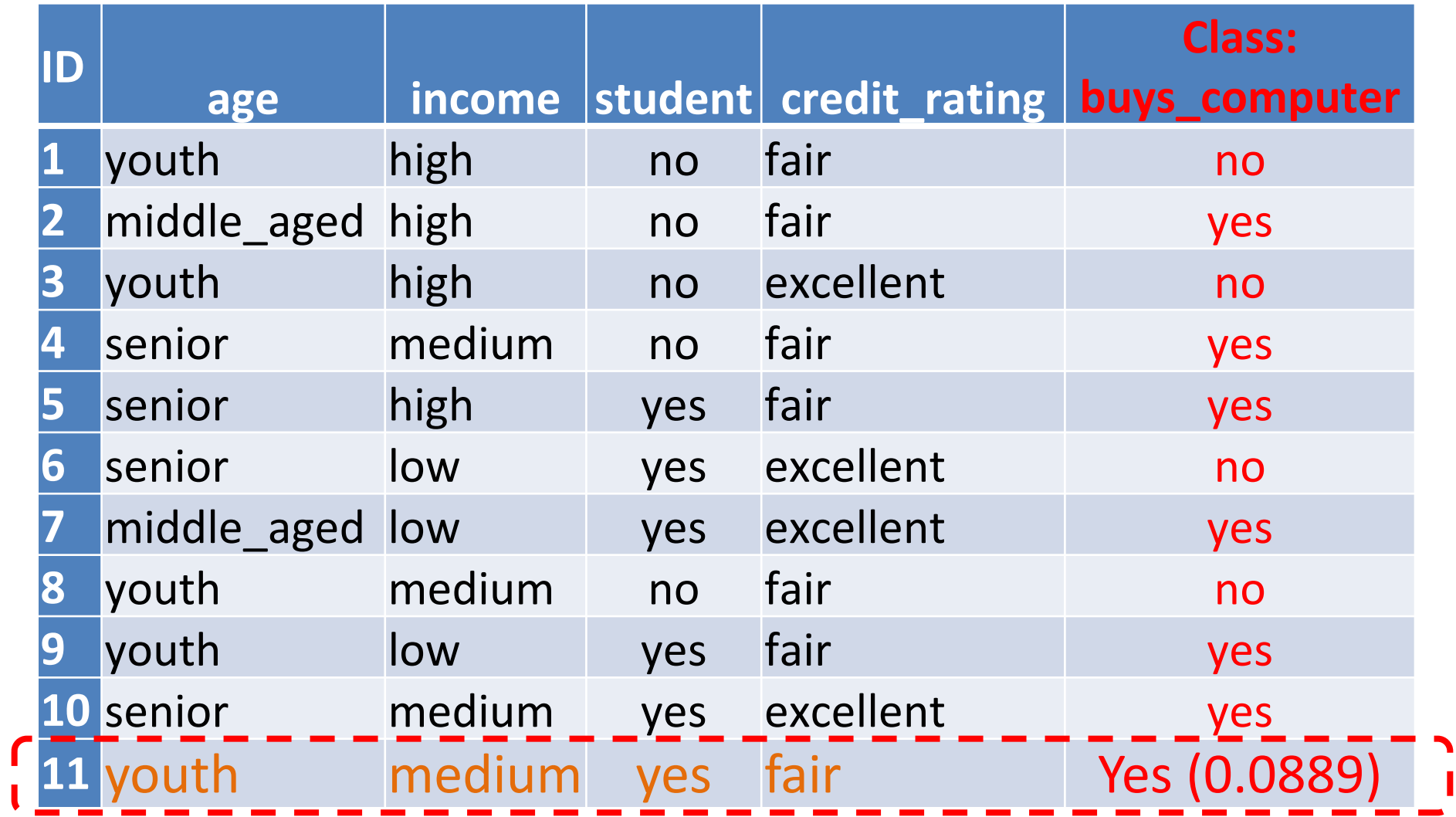

 $\overline{\mathbf{I}}$ 

## **Support Vector Machines**

# **(SVM)**

#### **SVM—Support Vector Machines**

- A new classification method for both linear and nonlinear data
- It uses a nonlinear mapping to transform the original training data into a higher dimension
- With the new dimension, it searches for the linear optimal separating hyperplane (i.e., "decision boundary")
- With an appropriate nonlinear mapping to a sufficiently high dimension, data from two classes can always be separated by a hyperplane
- SVM finds this hyperplane using support vectors ("essential" training tuples) and margins (defined by the support vectors)

#### **SVM—History and Applications**

- Vapnik and colleagues (1992)—groundwork from Vapnik & Chervonenkis' statistical learning theory in 1960s
- Features: training can be slow but accuracy is high owing to their ability to model complex nonlinear decision boundaries (margin maximization)
- Used both for classification and prediction
- Applications:
	- handwritten digit recognition, object recognition, speaker identification, benchmarking time-series prediction tests, document classification

#### **SVM—General Philosophy**

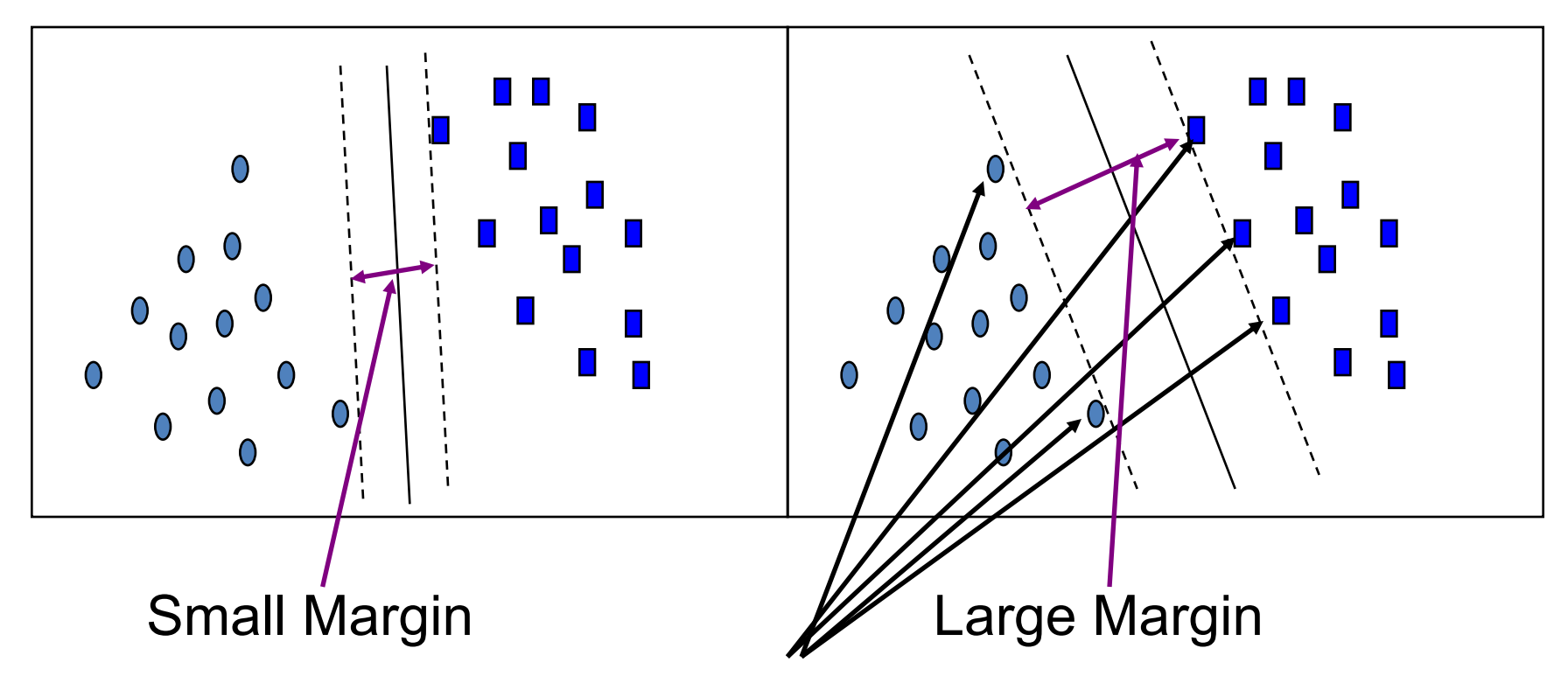

Support Vectors

#### **Classification (SVM)**

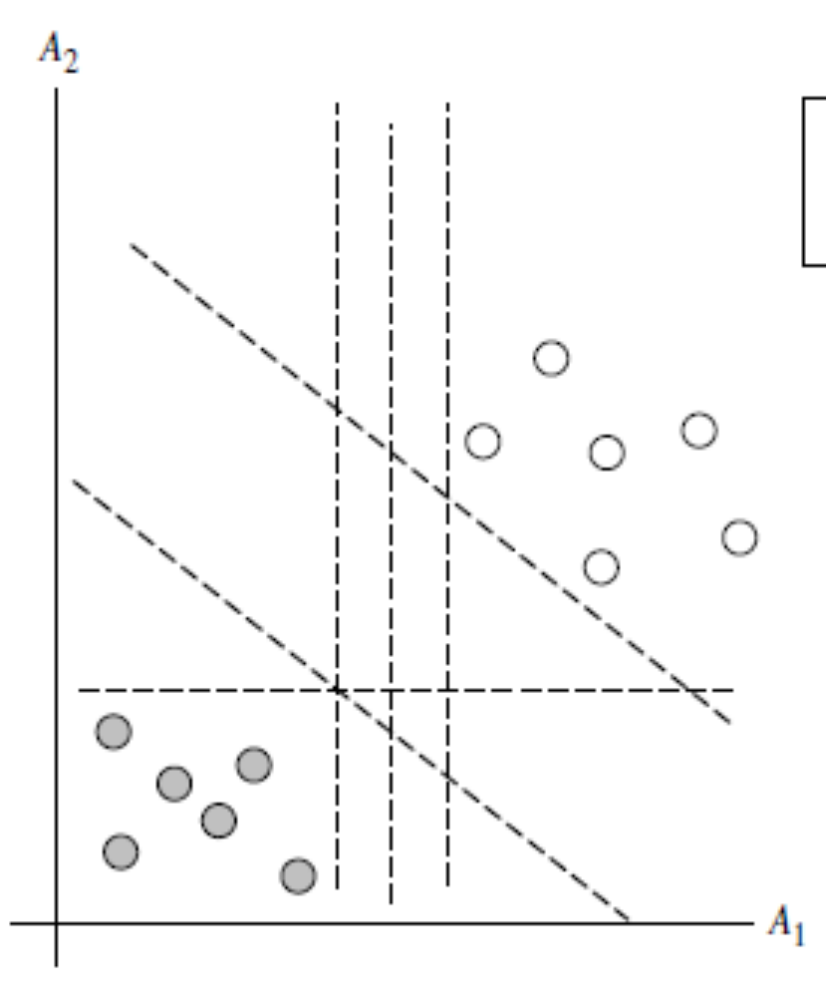

class 1,  $y = +1$  (*buys\_computer = yes*) O

class 2,  $y = -1$  (*buys\_computer = no*)

The 2-D training data are linearly separable. There are an infinite number of (possible) separating hyperplanes or "decision boundaries."Which one is best?

### **Classification (SVM)**

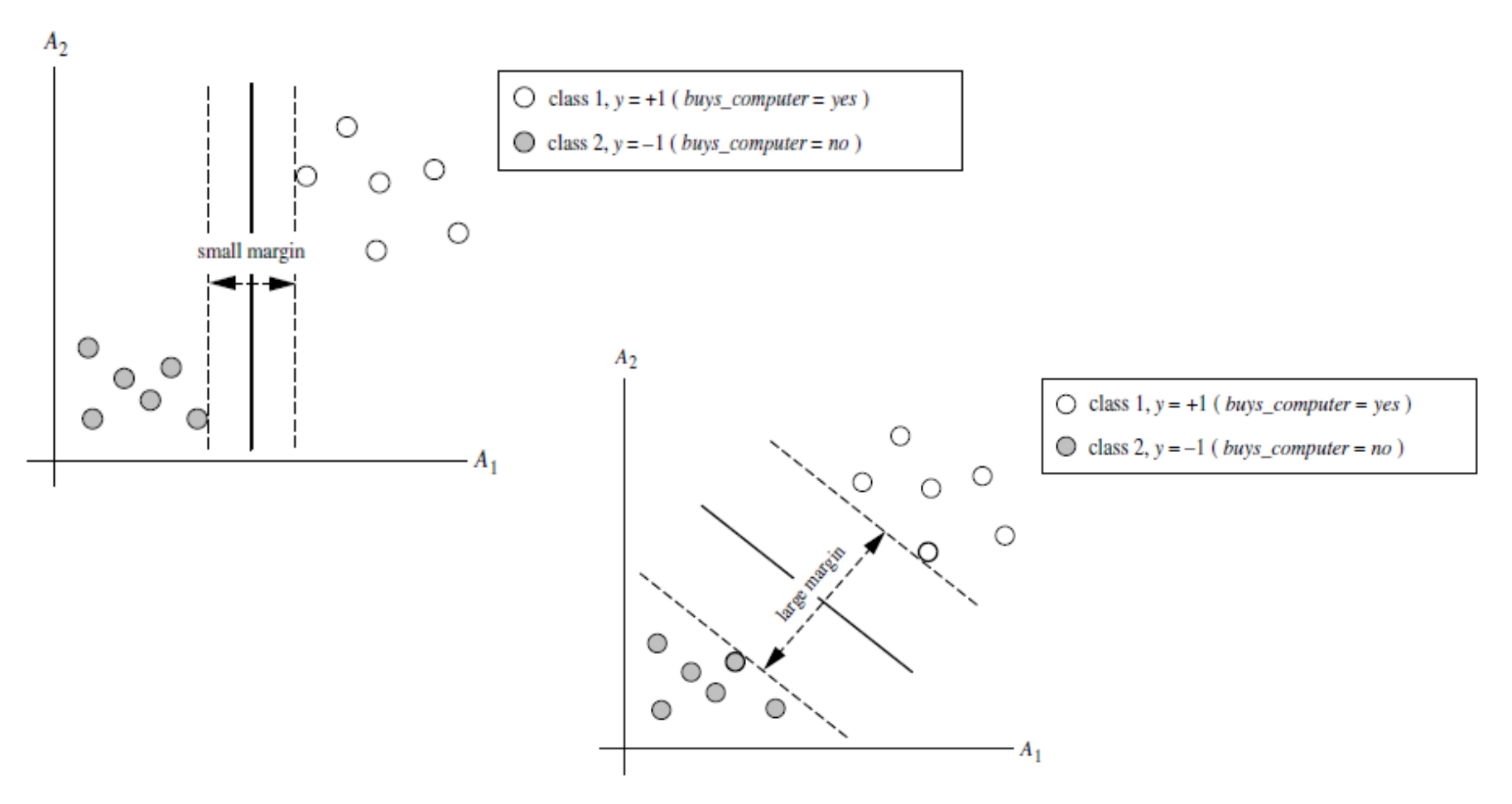

Which one is better? The one with the larger margin should have greater generalization accuracy.

#### **SVM—When Data Is Linearly Separable**

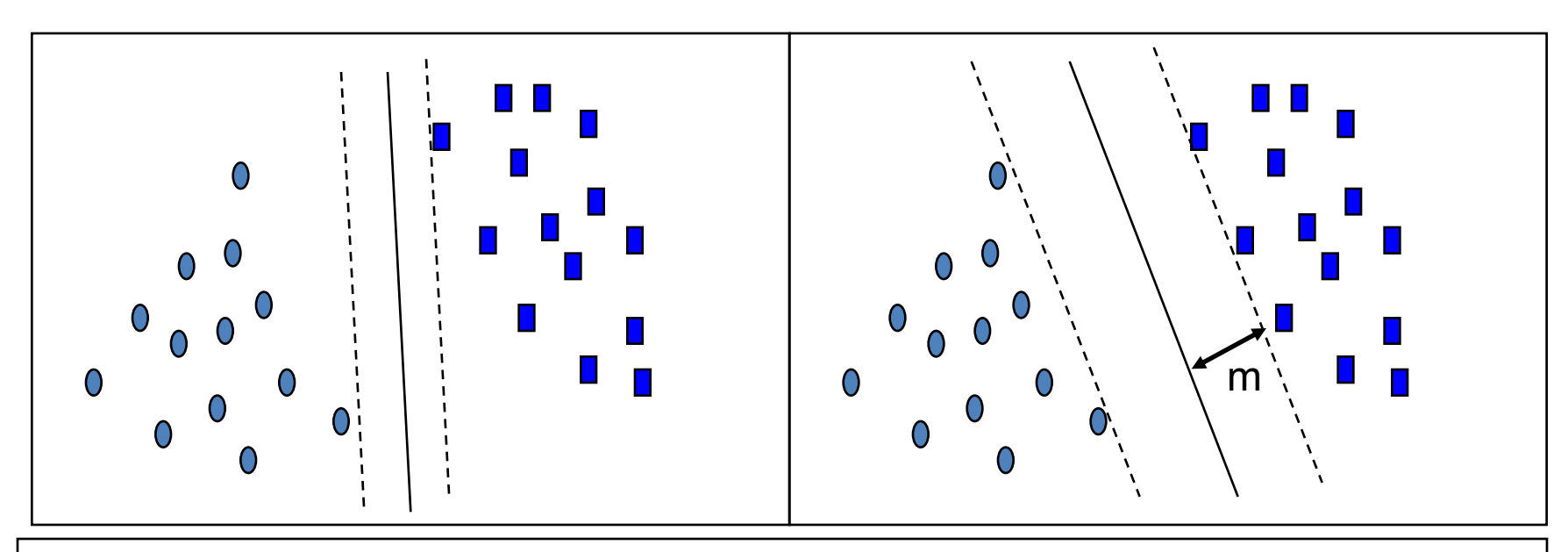

Let data D be  $(X_1, y_1)$ , ...,  $(X_{|D|}, y_{|D|})$ , where  $X_i$  is the set of training tuples associated with the class labels  $y_i$ 

There are infinite lines (hyperplanes) separating the two classes but we want to find the best one (the one that minimizes classification error on unseen data)

SVM searches for the hyperplane with the largest margin, i.e., **maximum marginal hyperplane** (MMH)

#### **SVM—Linearly Separable**

A separating hyperplane can be written as

 $W \bullet X + b = 0$ 

where  $W = \{w_1, w_2, ..., w_n\}$  is a weight vector and b a scalar (bias)

 $\blacksquare$  For 2-D it can be written as

 $W_0 + W_1 X_1 + W_2 X_2 = 0$ 

The hyperplane defining the sides of the margin:

 $H_1: w_0 + w_1 x_1 + w_2 x_2 \ge 1$  for  $y_i = +1$ , and

 $H_2$ :  $W_0 + W_1 X_1 + W_2 X_2 \le -1$  for  $V_i = -1$ 

- Any training tuples that fall on hyperplanes  $H_1$  or  $H_2$  (i.e., the sides defining the margin) are **support vectors**
- **n** This becomes a **constrained (convex) quadratic optimization** problem: Quadratic objective function and linear constraints  $\rightarrow$ Quadratic Programming (QP) → Lagrangian multipliers

#### **Why Is SVM Effective on High Dimensional Data?**

- The complexity of trained classifier is characterized by the # of support vectors rather than the dimensionality of the data
- The support vectors are the essential or critical training examples they lie closest to the decision boundary (MMH)
- If all other training examples are removed and the training is repeated, the same separating hyperplane would be found
- The number of support vectors found can be used to compute an (upper) bound on the expected error rate of the SVM classifier, which is independent of the data dimensionality
- Thus, an SVM with a small number of support vectors can have good generalization, even when the dimensionality of the data is high

#### **SVM—Linearly Inseparable**

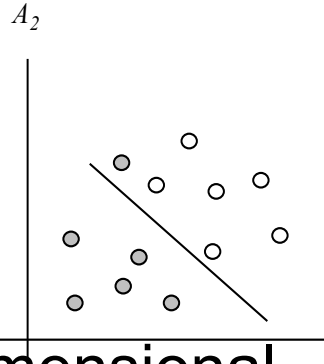

#### Transform the original input data into a higher dimensional space

Example 6.8 Nonlinear transformation of original input data into a higher dimensional space.  $Con$ sider the following example. A 3D input vector  $X = (x_1, x_2, x_3)$  is mapped into a 6D space Z using the mappings  $\phi_1(X) = x_1, \phi_2(X) = x_2, \phi_3(X) = x_3, \phi_4(X) = (x_1)^2, \phi_5(X) = x_1x_2$ , and  $\phi_6(X) = x_1x_3$ . A decision hyperplane in the new space is  $d(\mathbf{Z}) = \mathbf{WZ} + b$ , where W and Z are vectors. This is linear. We solve for W and b and then substitute back so that we see that the linear decision hyperplane in the new  $(Z)$  space corresponds to a nonlinear second order polynomial in the original 3-D input space,

$$
d(Z) = w_1x_1 + w_2x_2 + w_3x_3 + w_4(x_1)^2 + w_5x_1x_2 + w_6x_1x_3 + b
$$
  
=  $w_1z_1 + w_2z_2 + w_3z_3 + w_4z_4 + w_5z_5 + w_6z_6 + b$ 

#### Search for a linear separating hyperplane in the new space

*A1*

#### **Mapping Input Space to Feature Space**

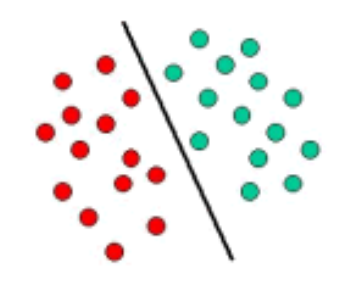

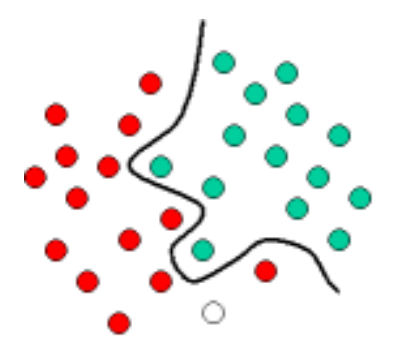

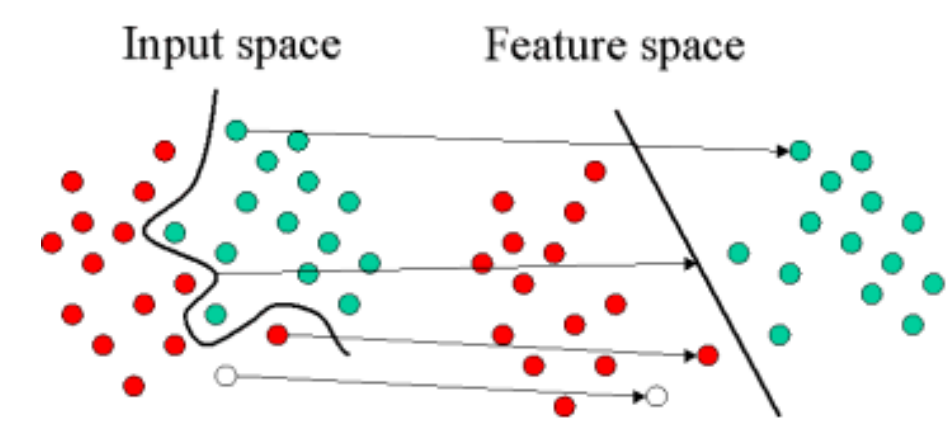

Source: http://www.statsoft.com/textbook/support-vector-machines/ 89

#### **SVM—Kernel functions**

- **n** Instead of computing the dot product on the transformed data tuples, it is mathematically equivalent to instead applying a kernel function K(**X**<sub>i</sub>, **X**<sub>j</sub>) to the original data, i.e.,  $K(X_i, X_j) = \Phi(X_i) \Phi(X_j)$
- **n** Typical Kernel Functions

Polynomial kernel of degree  $h: K(X_i, X_j) = (X_i \cdot X_j + 1)^h$ 

Gaussian radial basis function kernel:  $K(X_i, X_j) = e^{-\|X_i - X_j\|^2/2\sigma^2}$ 

Sigmoid kernel:  $K(X_i, X_j) = \tanh(\kappa X_i \cdot X_j - \delta)$ 

SVM can also be used for classifying multiple (> 2) classes and for regression analysis (with additional user parameters)

#### **SVM Related Links**

- SVM Website
	- http://www.kernel-machines.org/
- Representative implementations
	- LIBSVM
		- an efficient implementation of SVM, multi-class classifications, nu-SVM, one-class SVM, including also various interfaces with java, python, etc.
	- SVM-light
		- simpler but performance is not better than LIBSVM, support only binary classification and only C language
	- SVM-torch
		- another recent implementation also written in C.

# **Deep Learning and Neural Networks**

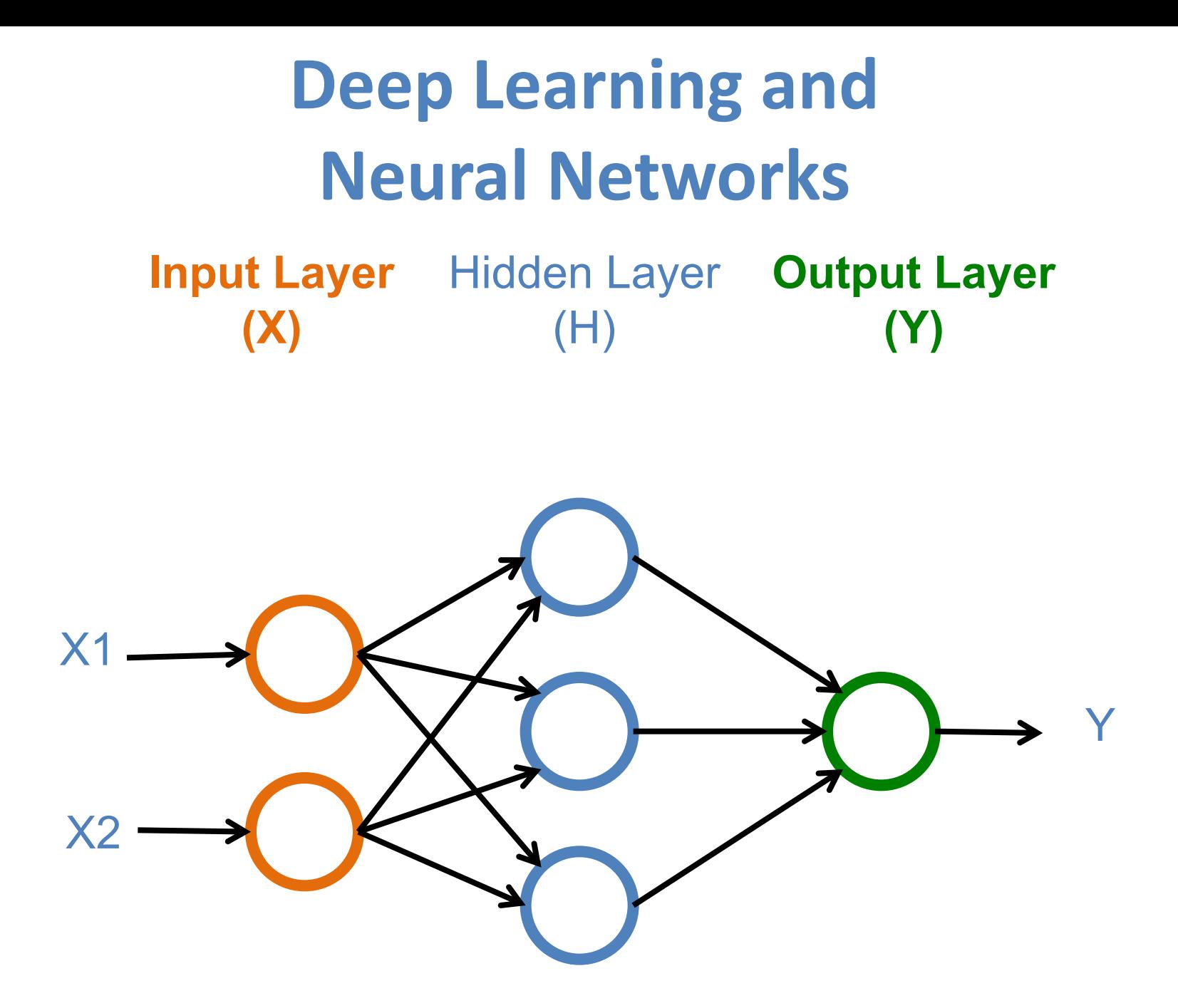

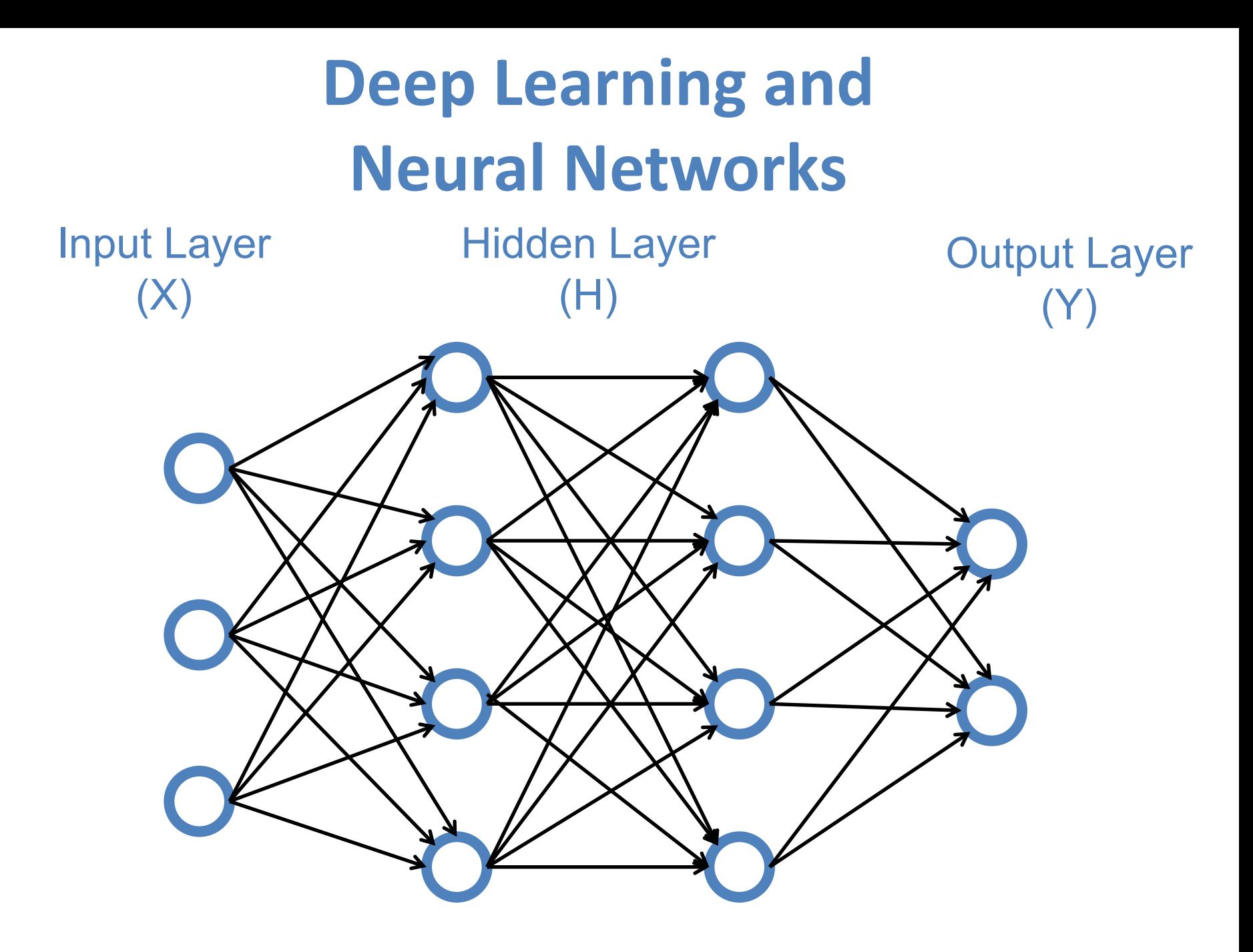

#### **Deep Learning and Neural NetworksInput Layer** Hidden Layers **Output Layer (X) (Y)** (H) Deep Neural Networks Deep Learning  $\overline{a}$

# **Data Mining Evaluation**

# **Evaluation (Accuracy of Classification Model)**

### **Assessing the Classification Model**

- Predictive accuracy
	- –Hit rate
- Speed
	- –Model building; predicting
- Robustness
- Scalability
- Interpretability

–Transparency, explainability

## **Accuracy**

# **Validity**

## **Precision**

# **Reliability**

99

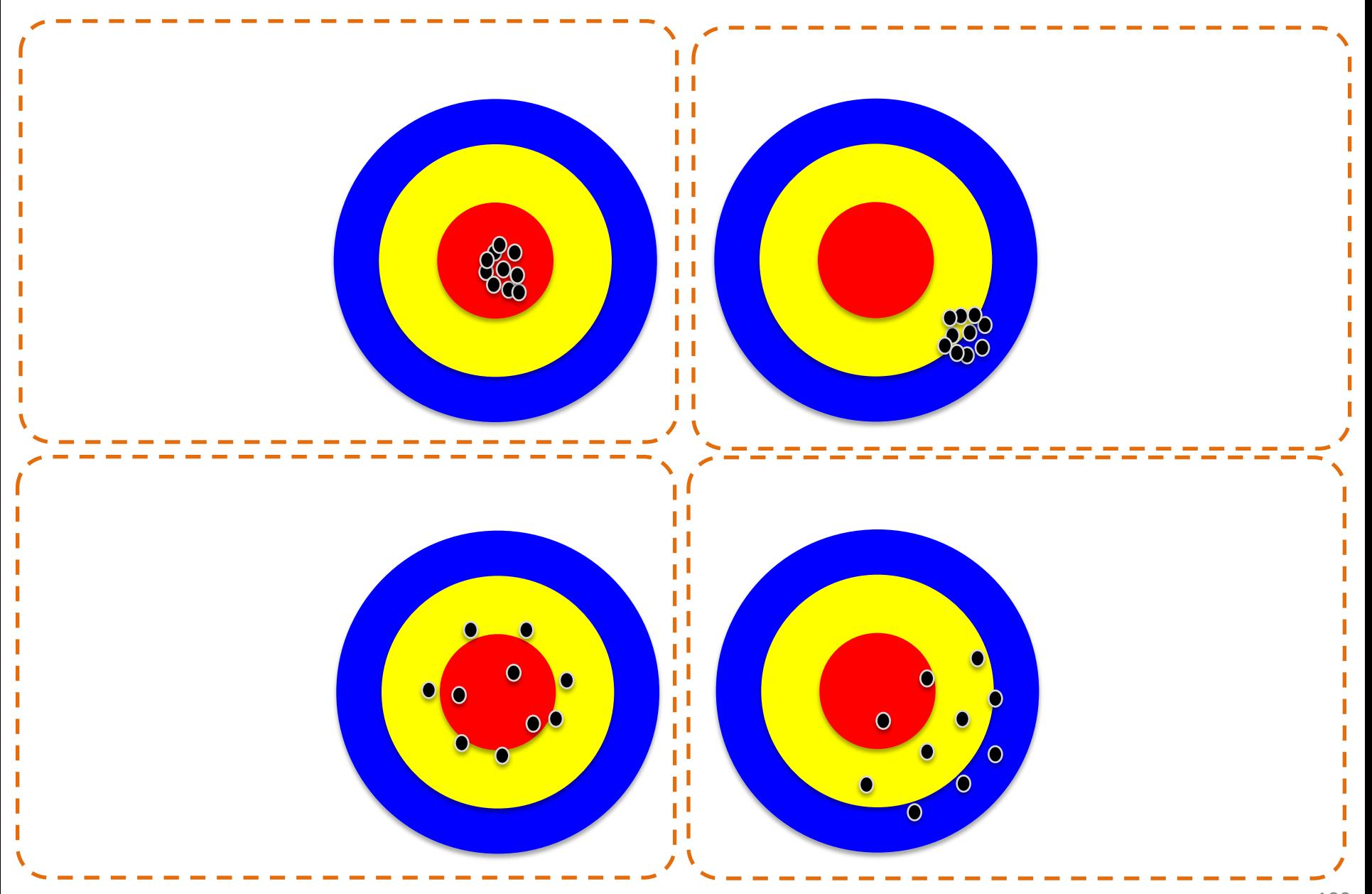

#### **Accuracy vs. Precision**

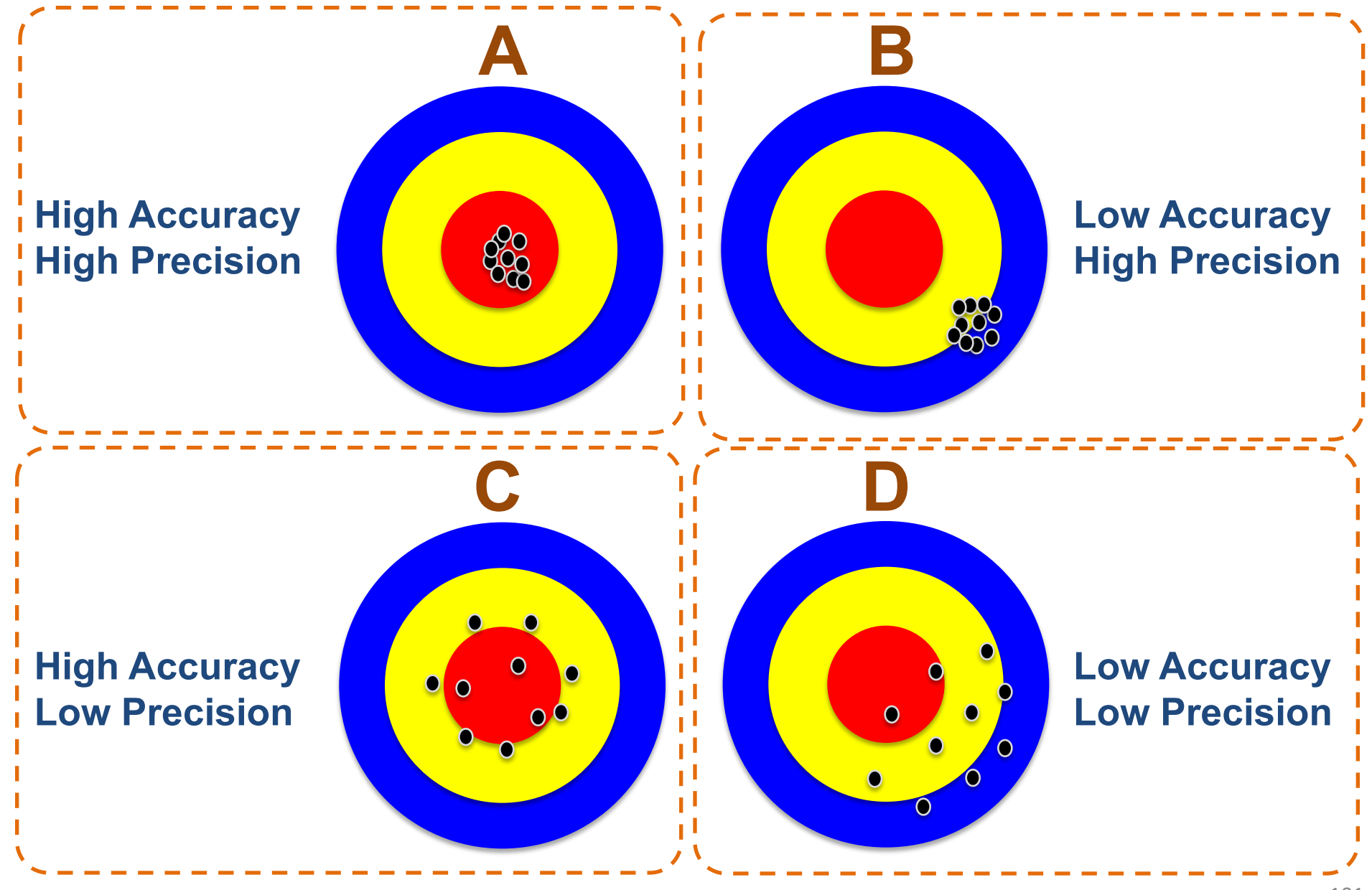

#### **Accuracy vs. Precision**

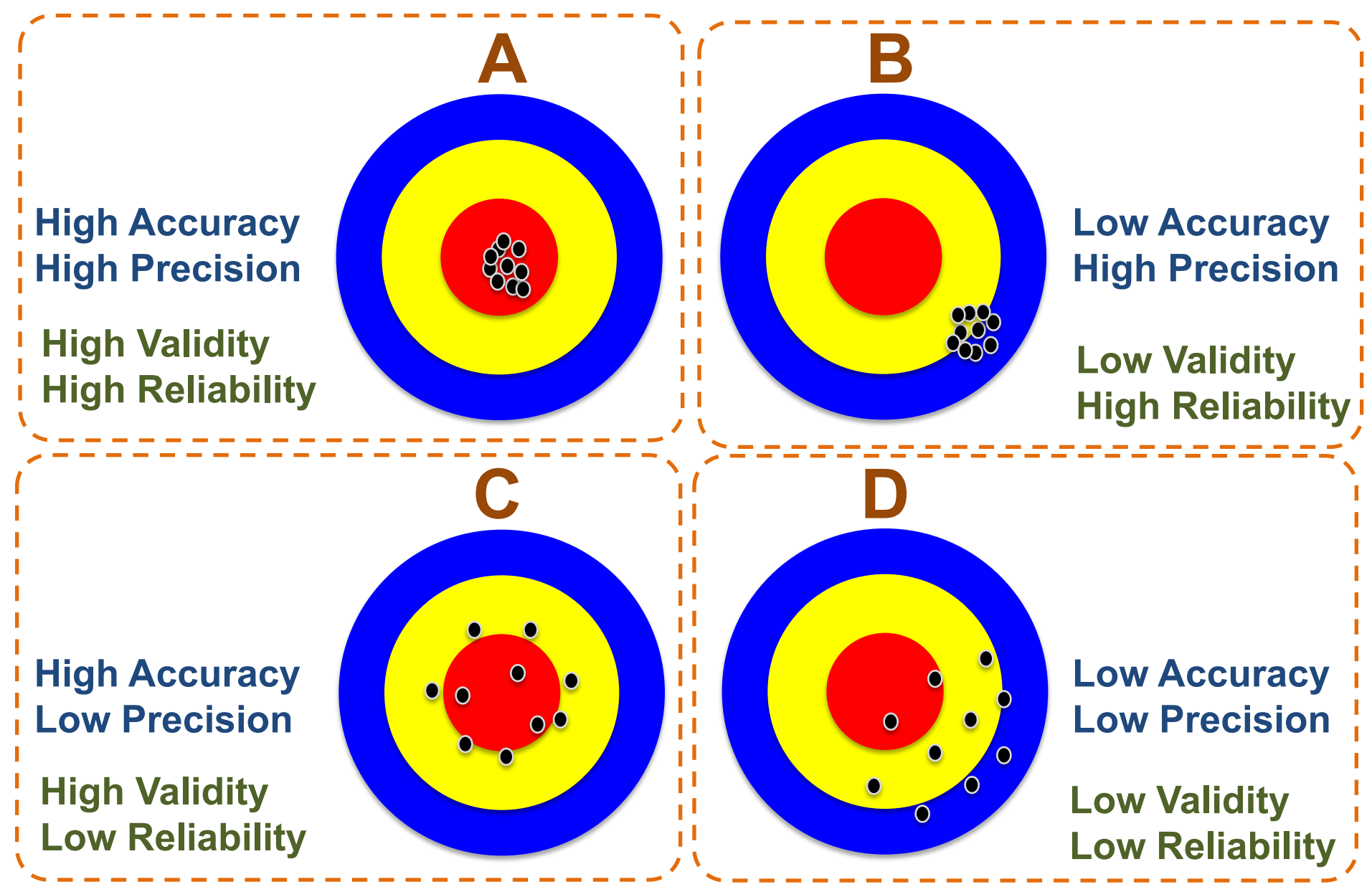

#### **Accuracy vs. Precision**

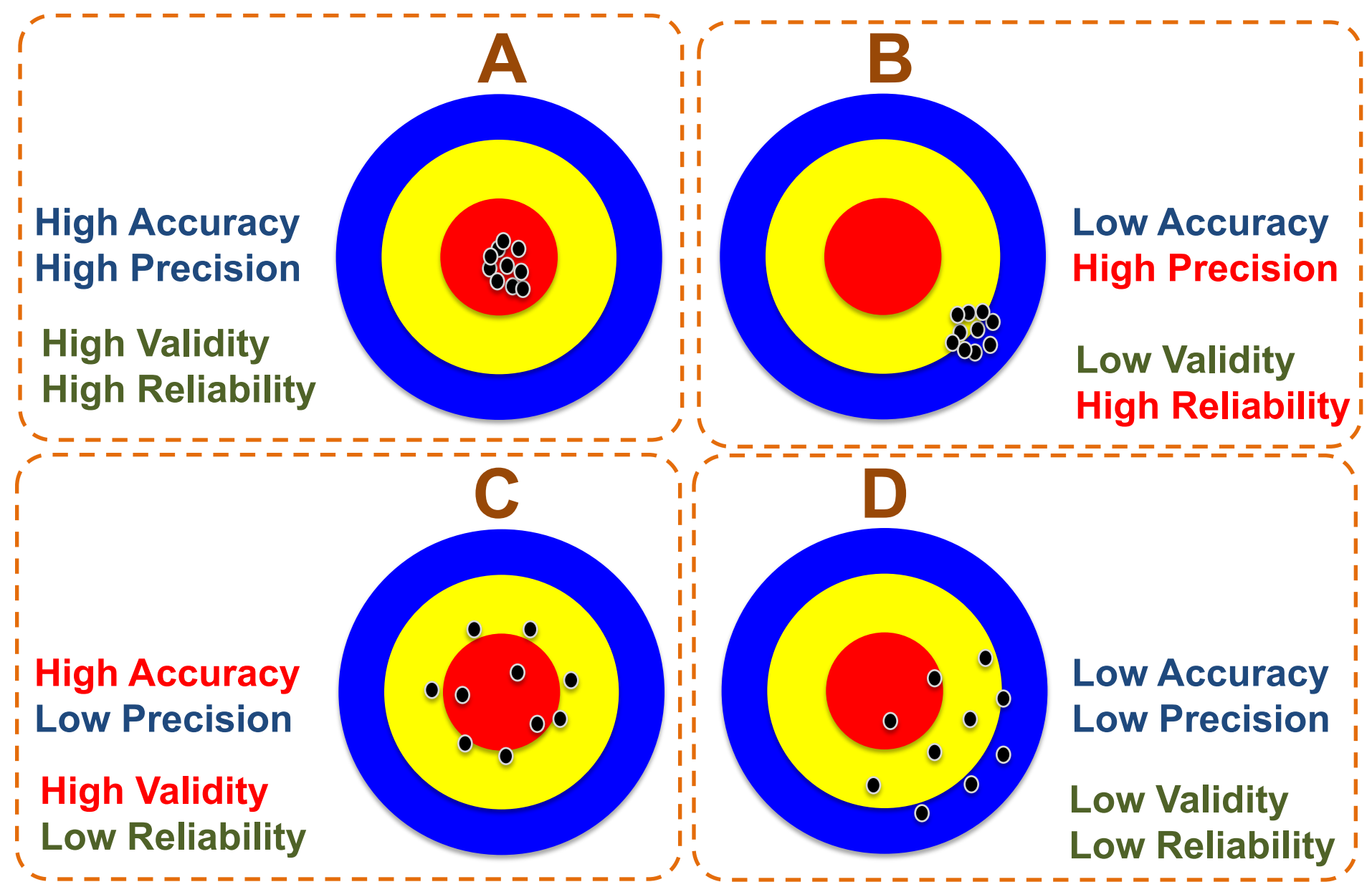

#### **Accuracy of Classification Models**

• In classification problems, the primary source for accuracy estimation is the confusion matrix

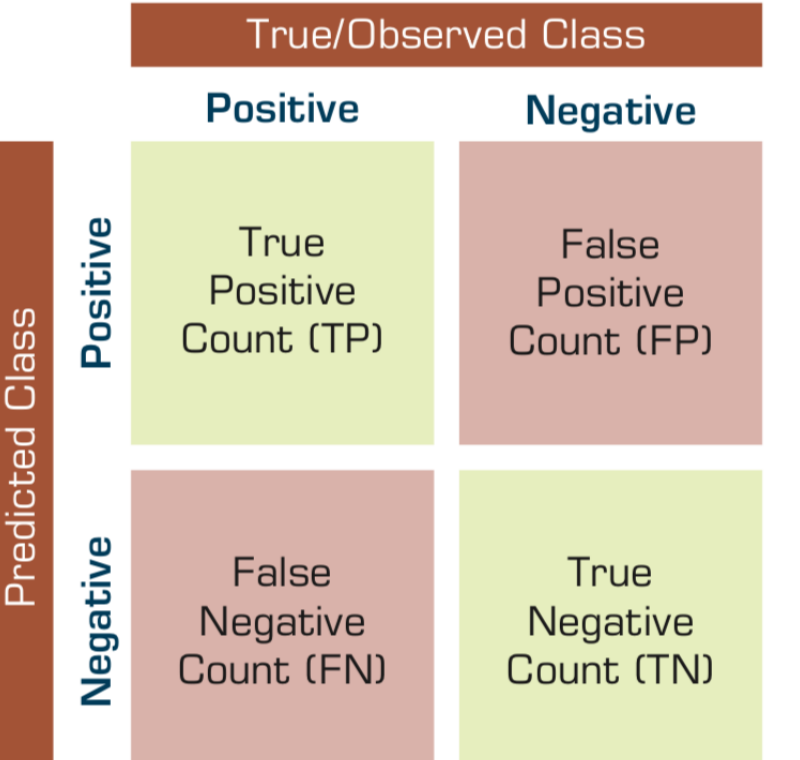

$$
Accuracy = \frac{TP + TN}{TP + TN + FP + FN}
$$

$$
True \ Positive \ Rate = \frac{TP}{TP + FN}
$$

$$
True\ Negative\ Rate = \frac{TN}{TN + FP}
$$

$$
Precision = \frac{TP}{TP + FP}
$$
 
$$
Recall = \frac{TP}{TP + FN}
$$

#### **Estimation Methodologies for Classification**

- Simple split (or holdout or test sample estimation)
	- Split the data into 2 mutually exclusive sets training (~70%) and testing (30%)

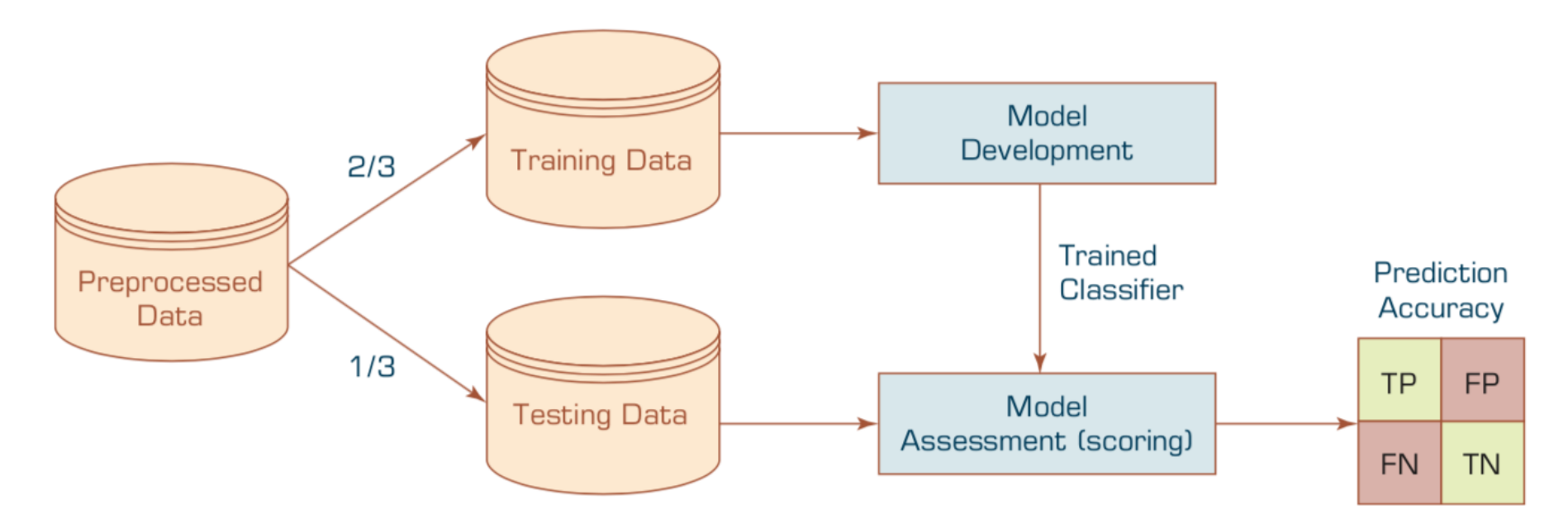

– For ANN, the data is split into three sub-sets (training [~60%], validation [~20%], testing [~20%])

#### **Estimation Methodologies for Classification**

- *k*-Fold Cross Validation (rotation estimation)
	- Split the data into *k* mutually exclusive subsets
	- Use each subset as testing while using the rest of the subsets as training
	- Repeat the experimentation for *k* times
	- Aggregate the test results for true estimation of prediction accuracy training
- Other estimation methodologies
	- Leave-one-out, bootstrapping, jackknifing
	- Area under the ROC curve

#### *k***-Fold Cross-Validation**

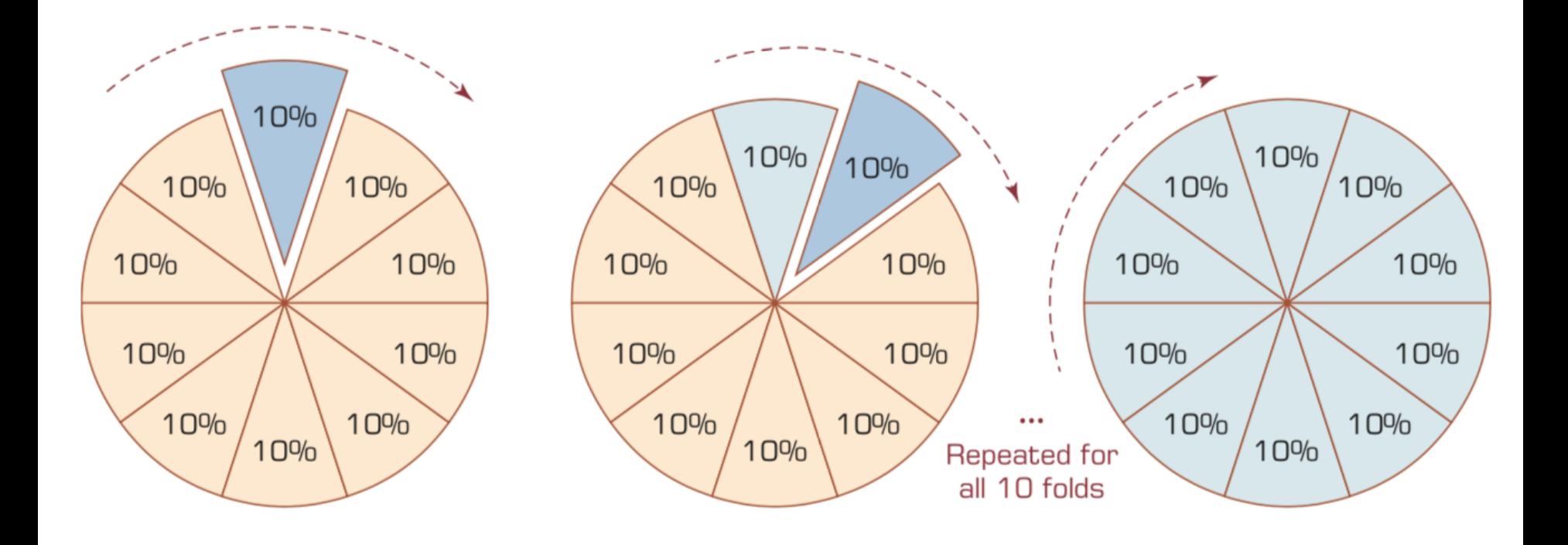

#### **Estimation Methodologies for Classification Area under the ROC curve**

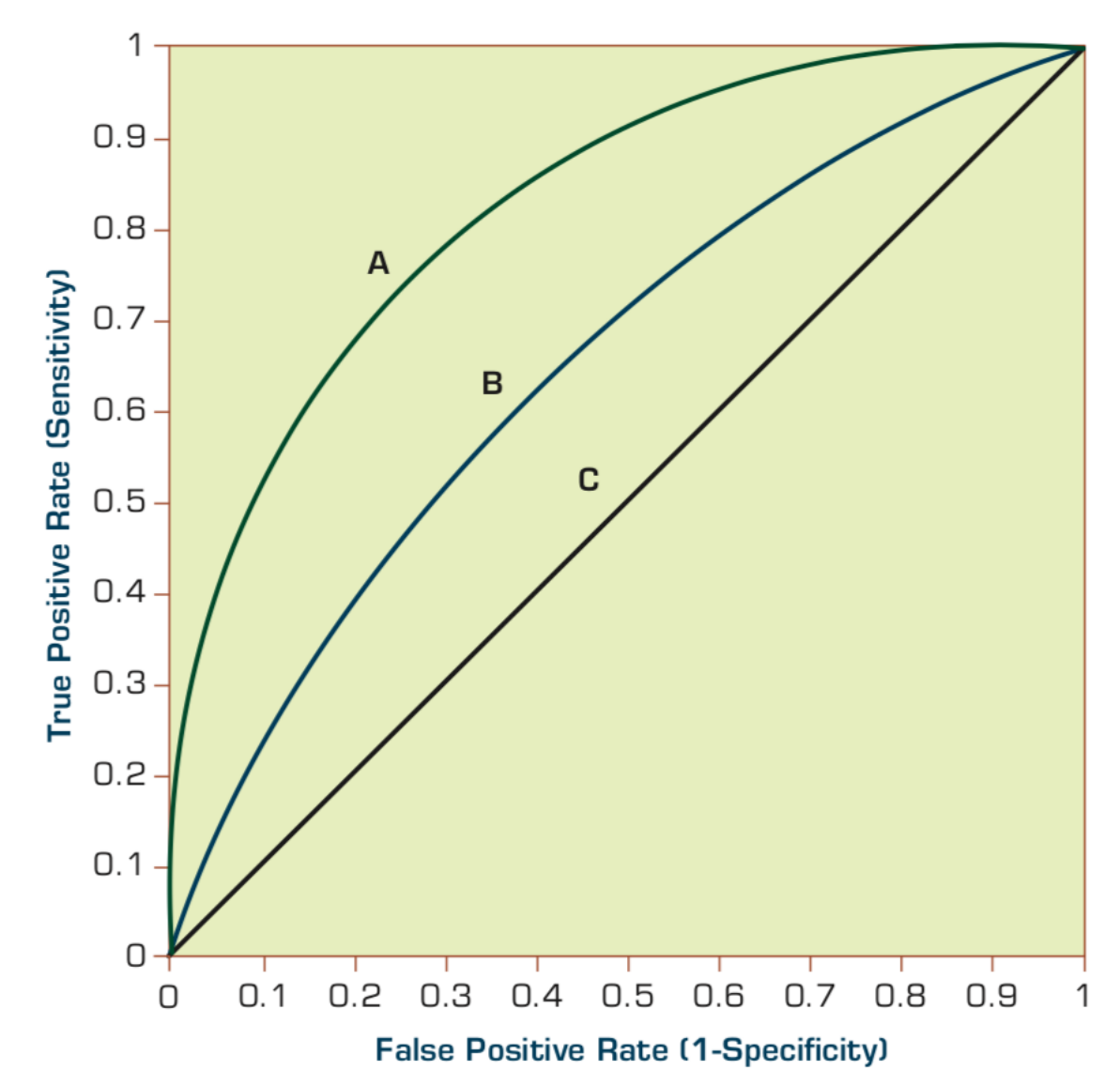
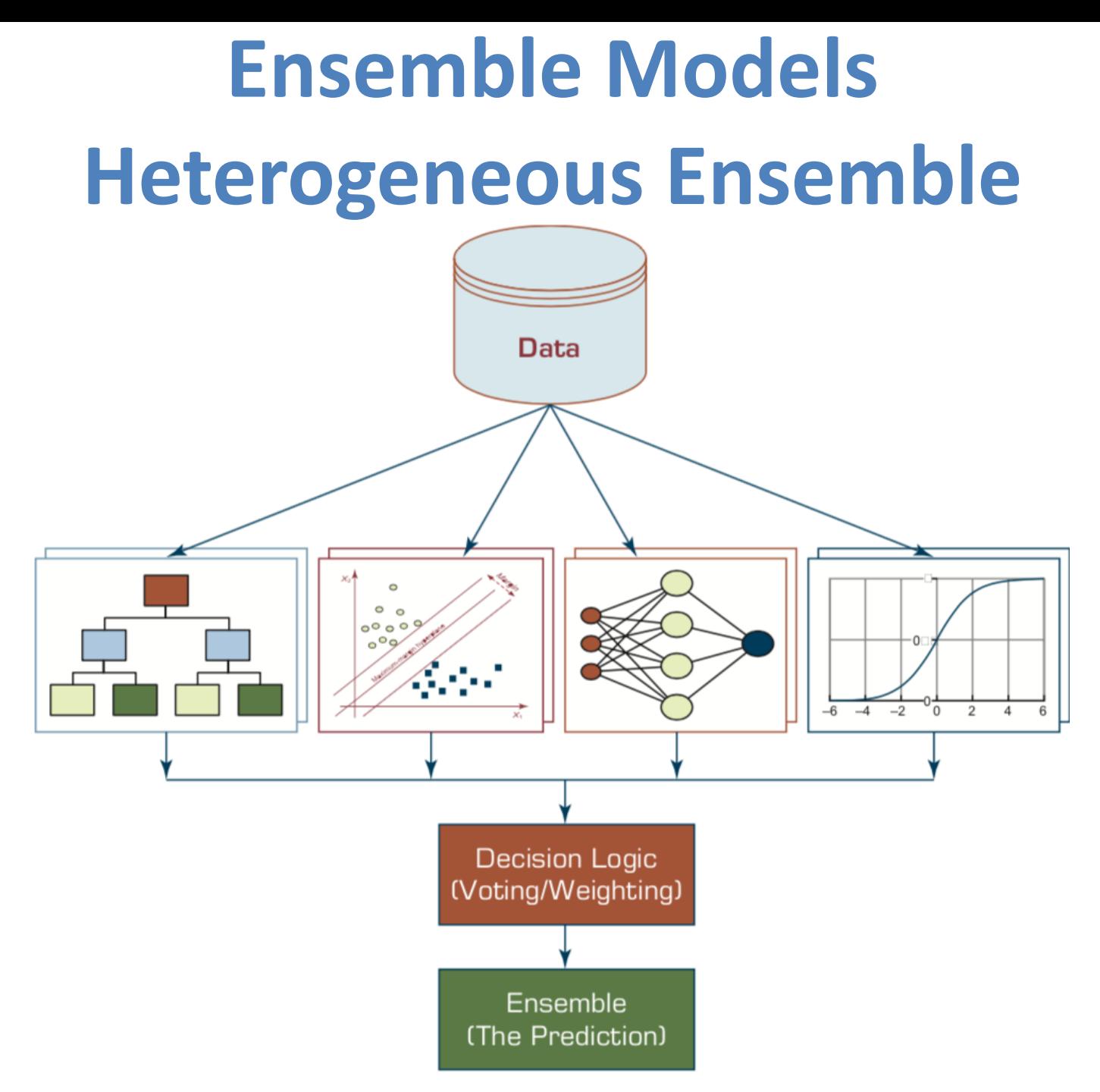

## **Sensitivity =True Positive Rate**

## **Specificity =True Negative Rate**

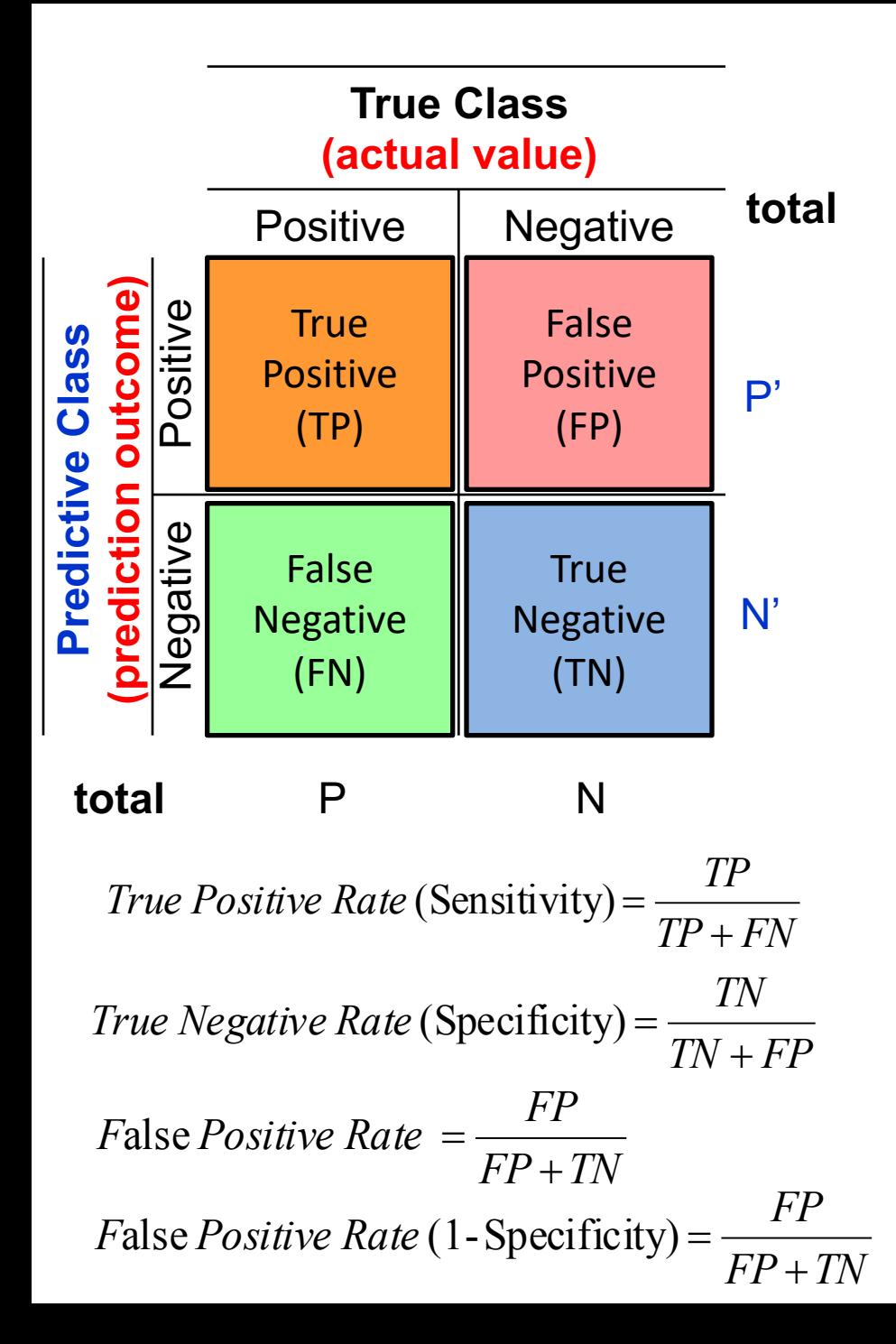

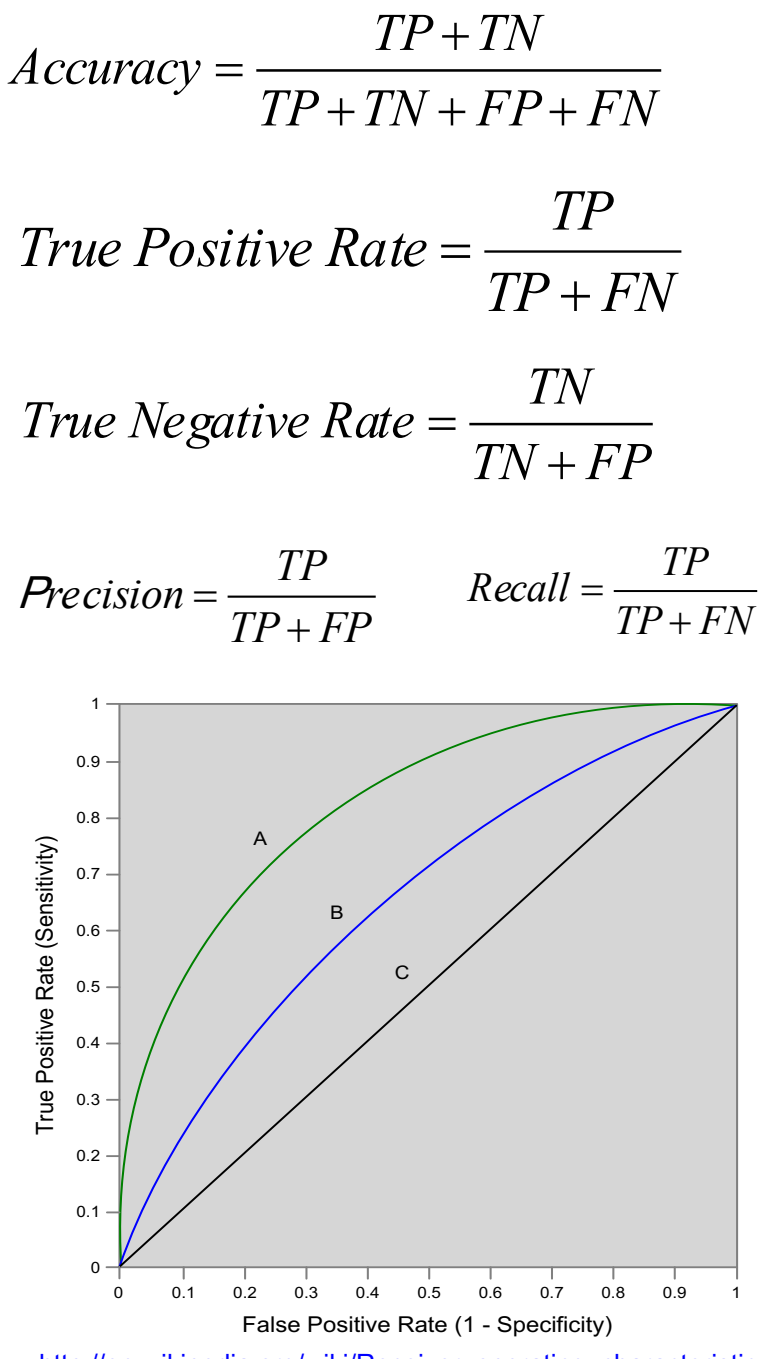

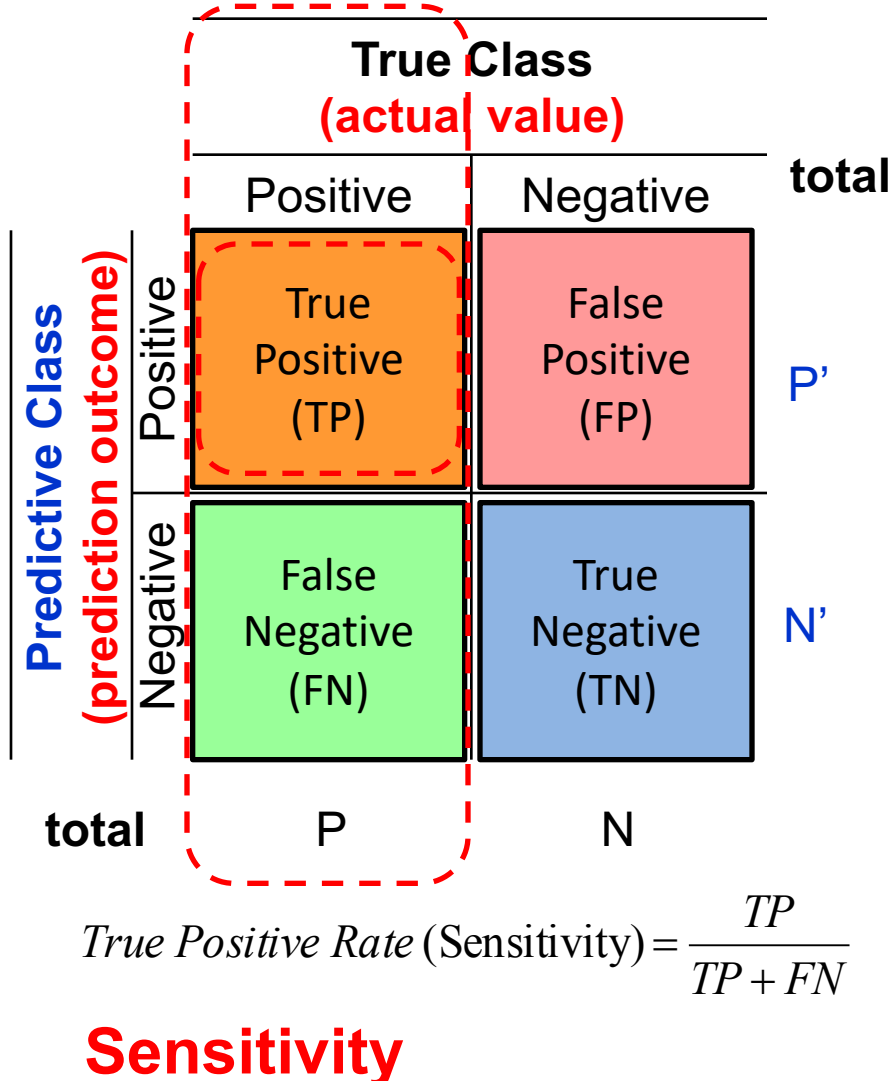

- = True Positive Rate
- = Recall
- = Hit rate
- 

$$
True \ Positive \ Rate = \frac{TP}{TP + FN}
$$

*TP FN*  $Recall = \frac{TP}{TP}$  $=\frac{H}{TP+}$ 

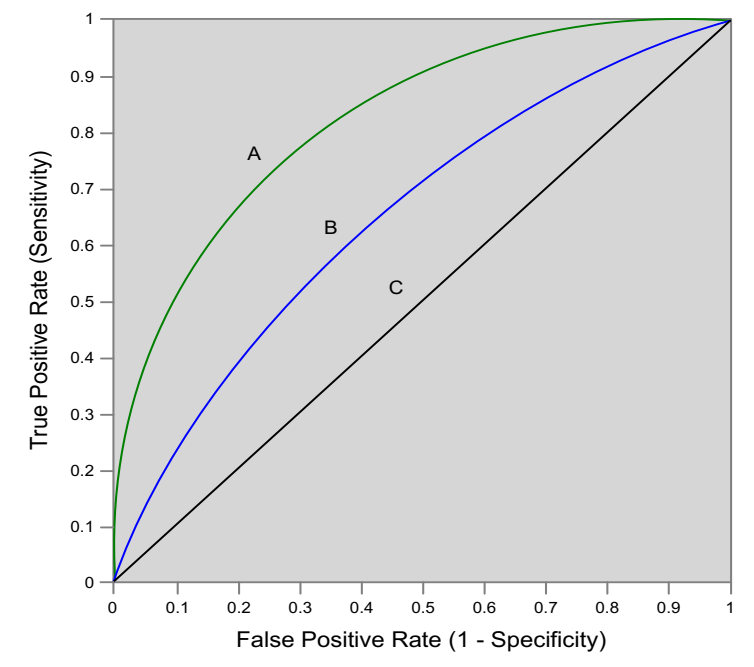

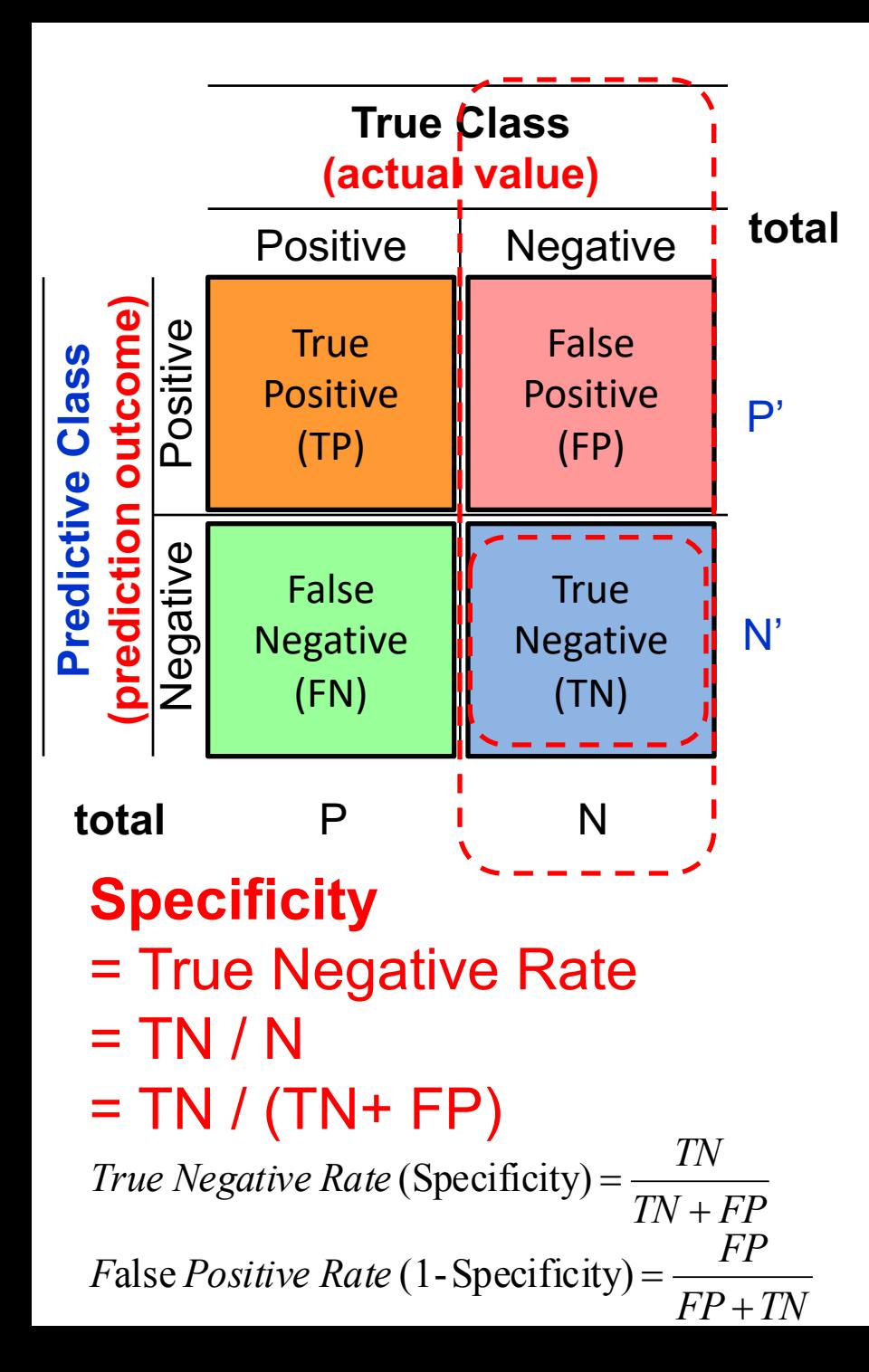

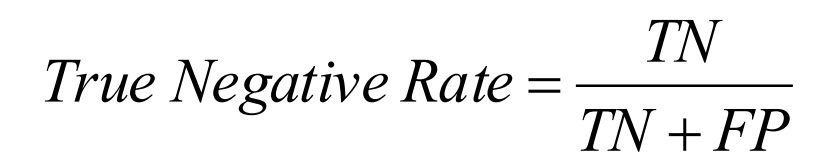

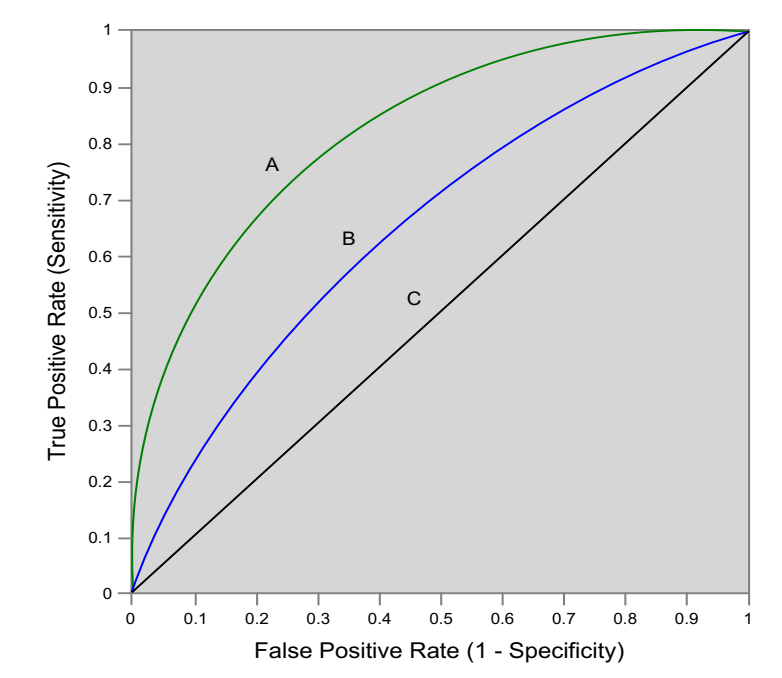

113 Source: http://en.wikipedia.org/wiki/Receiver\_operating\_characteristic

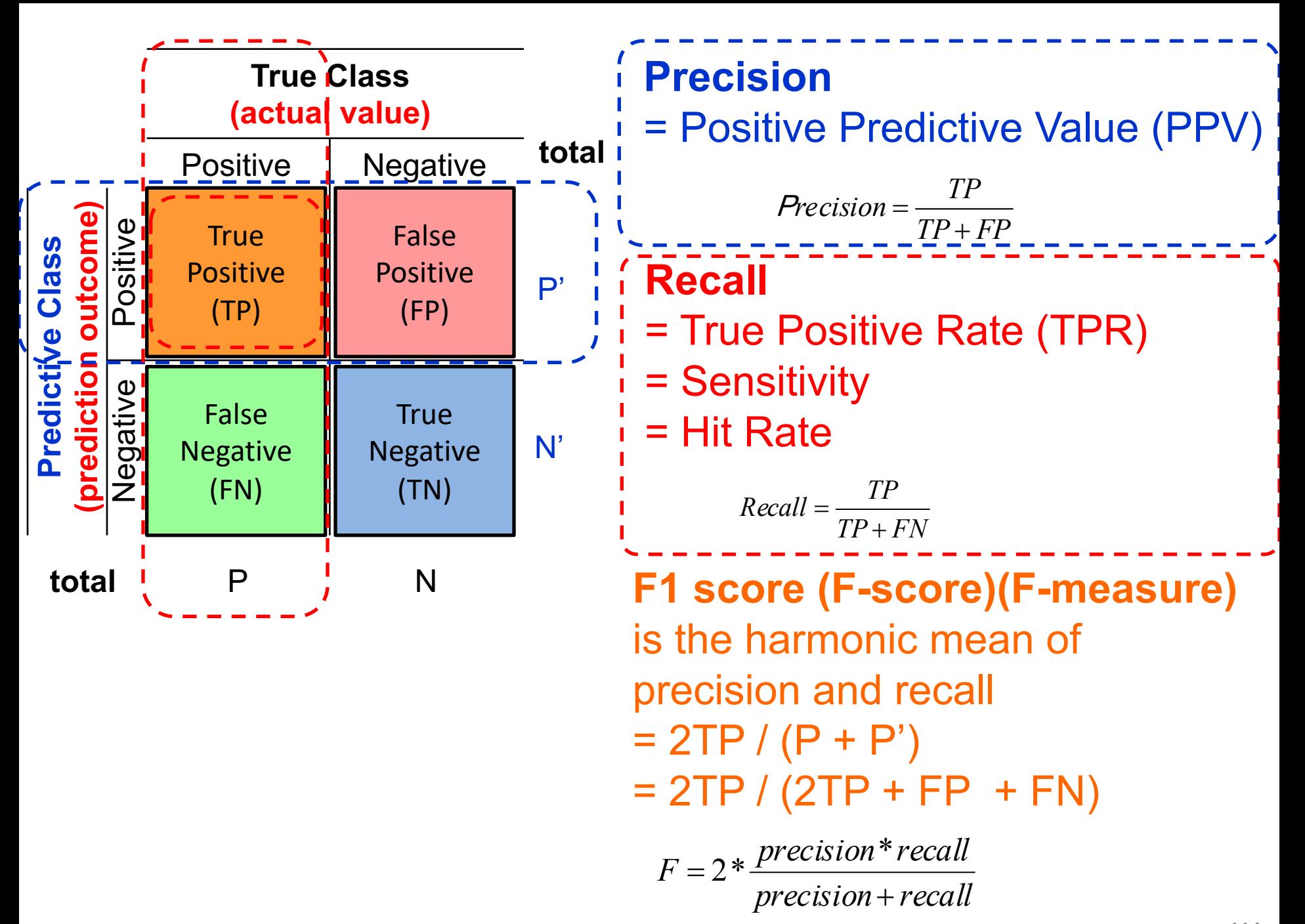

114 Source: http://en.wikipedia.org/wiki/Receiver\_operating\_characteristic

**A** 63 (TP) 37 (FN) 28 (FP) 72 (TN) 100 100 109 91 200  $TPR = 0.63$  $FPR = 0.28$  $PPV = 0.69$ =63/(63+28) =63/91  $F1 = 0.66$  $= 2*(0.63*0.69)/(0.63+0.69)$  $= (2 * 63) / (100 + 91)$  $= (0.63 + 0.69) / 2 = 1.32 / 2 = 0.66$  $ACC = 0.68$  $= (63 + 72) / 200$  $= 135/200 = 67.5$  $TP$  +  $FP$  $Precision = \frac{TP}{TP}$ *TP FN*  $Recall = \frac{TP}{TP}$  $=\frac{H}{TP+}$ **F1 score (F-score) (F-measure)** is the harmonic mean of precision and recall  $= 2TP / (P + P')$  $= 2TP / (2TP + FP + FN)$ **Precision**  = Positive Predictive Value (PPV) **Recall**  = True Positive Rate (TPR) = Sensitivity = Hit Rate  $=$  TP / (TP + FN) *precision recall*  $F = 2 * \frac{precision * recall}{precision + recall}$ 2\*  $TP + TN + FP + FN$  $Accuracy = \frac{TP + TN}{TP + TN}$ *TN FP True Negative Rate* (Specificity) =  $\frac{TN}{TN}$ +  $(Specificity) =$ *FP TN* + *False Positive Rate* (1-Specificity) =  $\frac{FP}{TP}$ **Specificity** = True Negative Rate  $= T N / N$  $= TN / (TN + FP)$ 

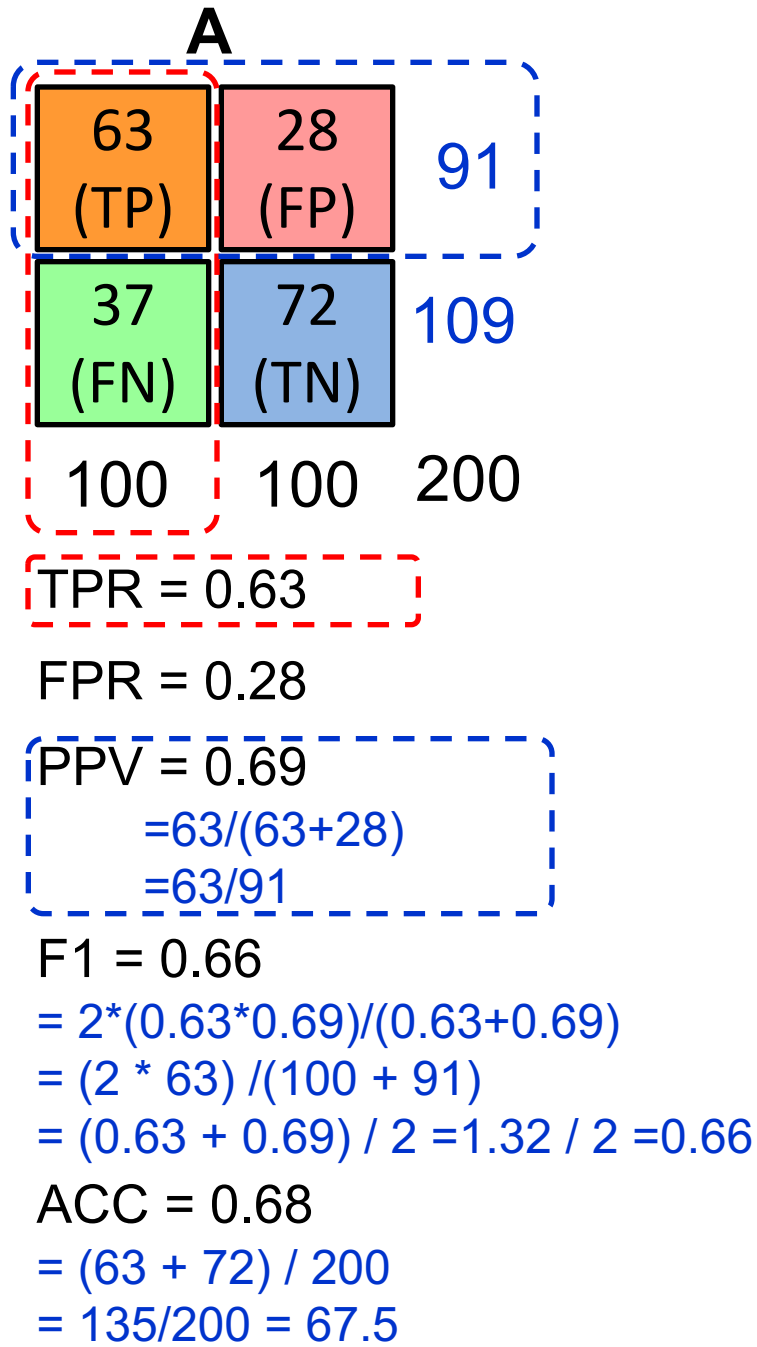

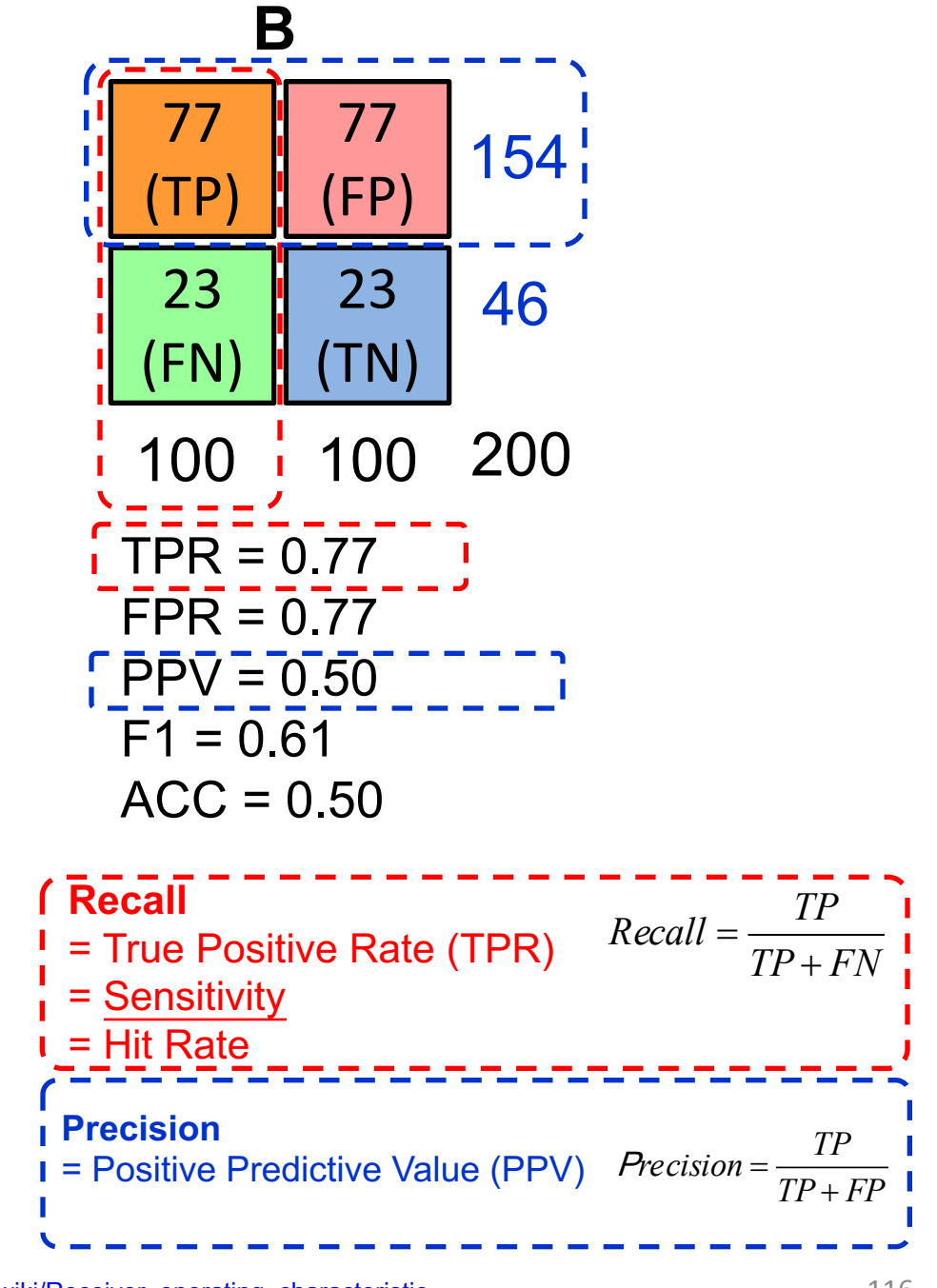

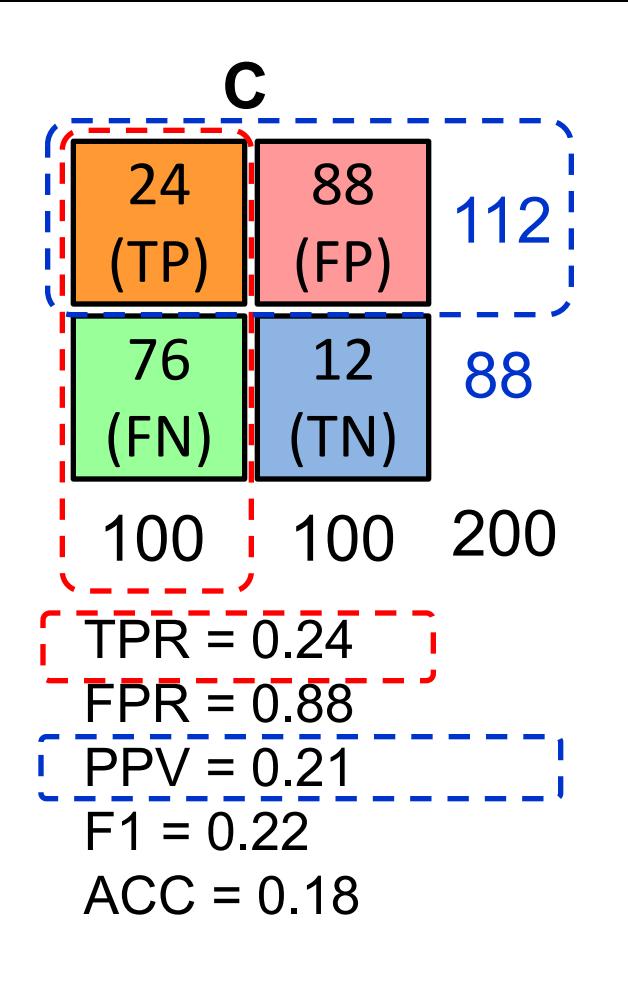

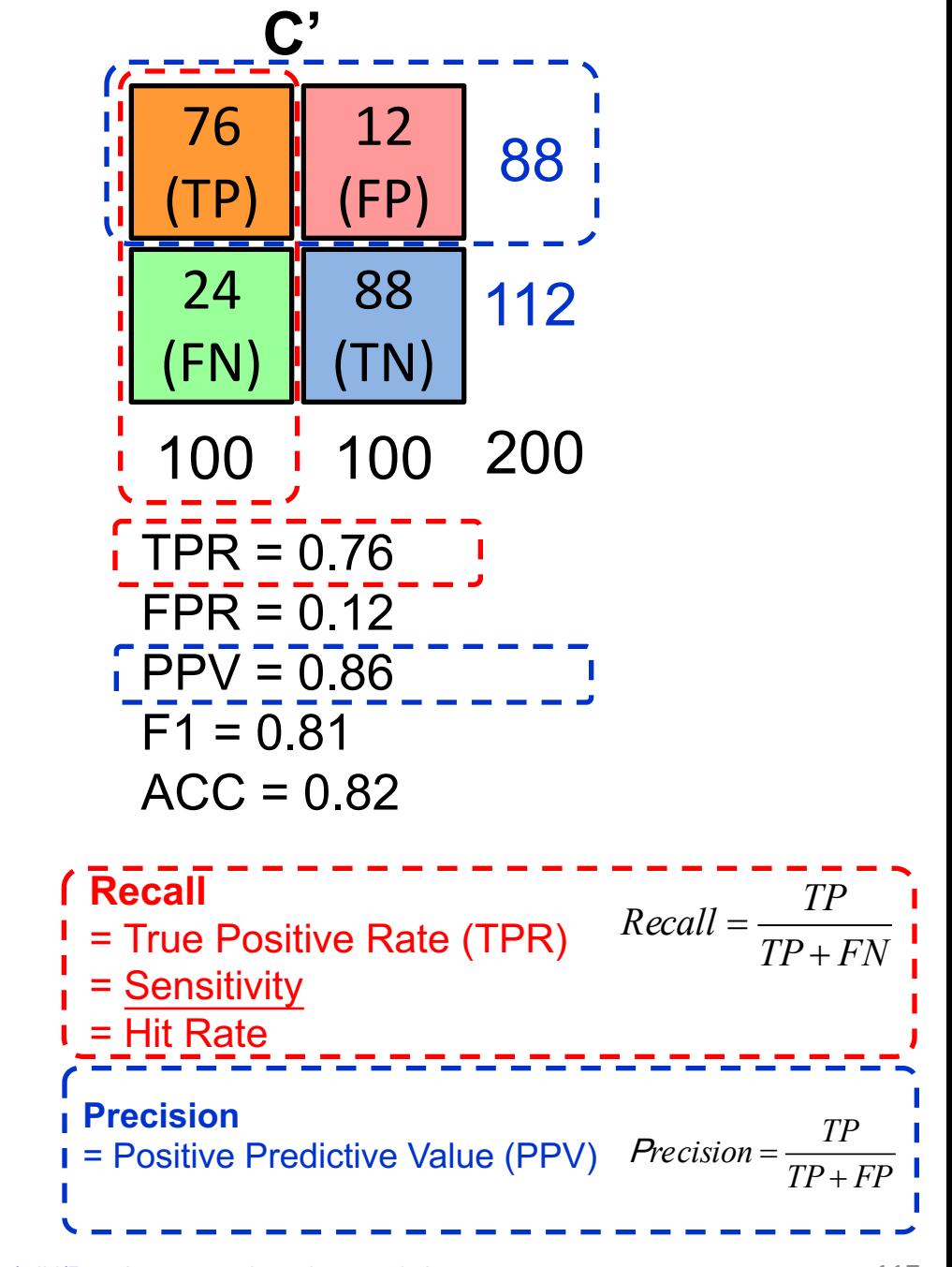

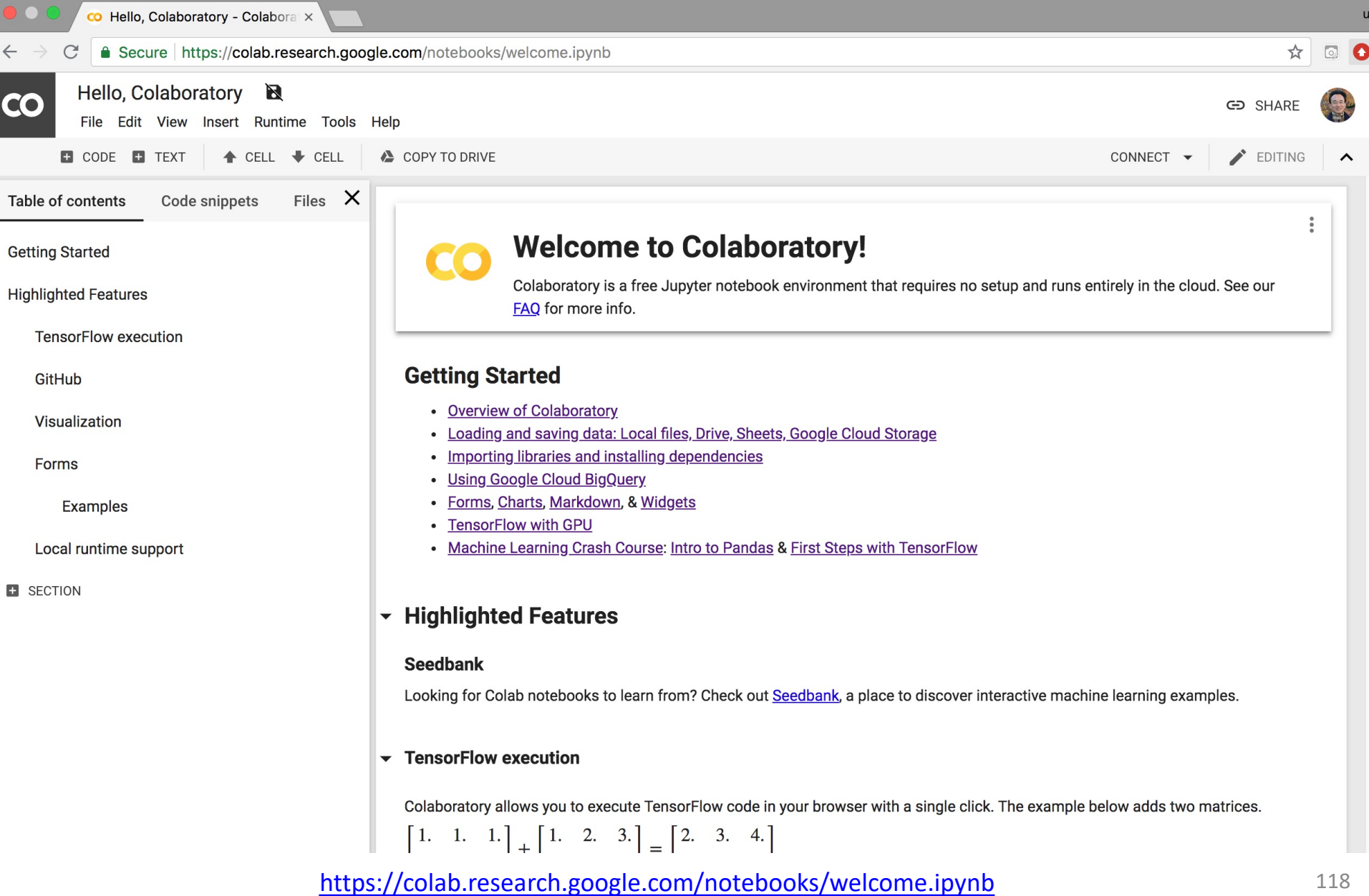

 $\mathsf{u}$ 

### **Python in Google Colab**

#### https://colab.research.google.com/drive/1FEG6DnGvwfUbeo4zJ1zTunjMqf2RkCrT

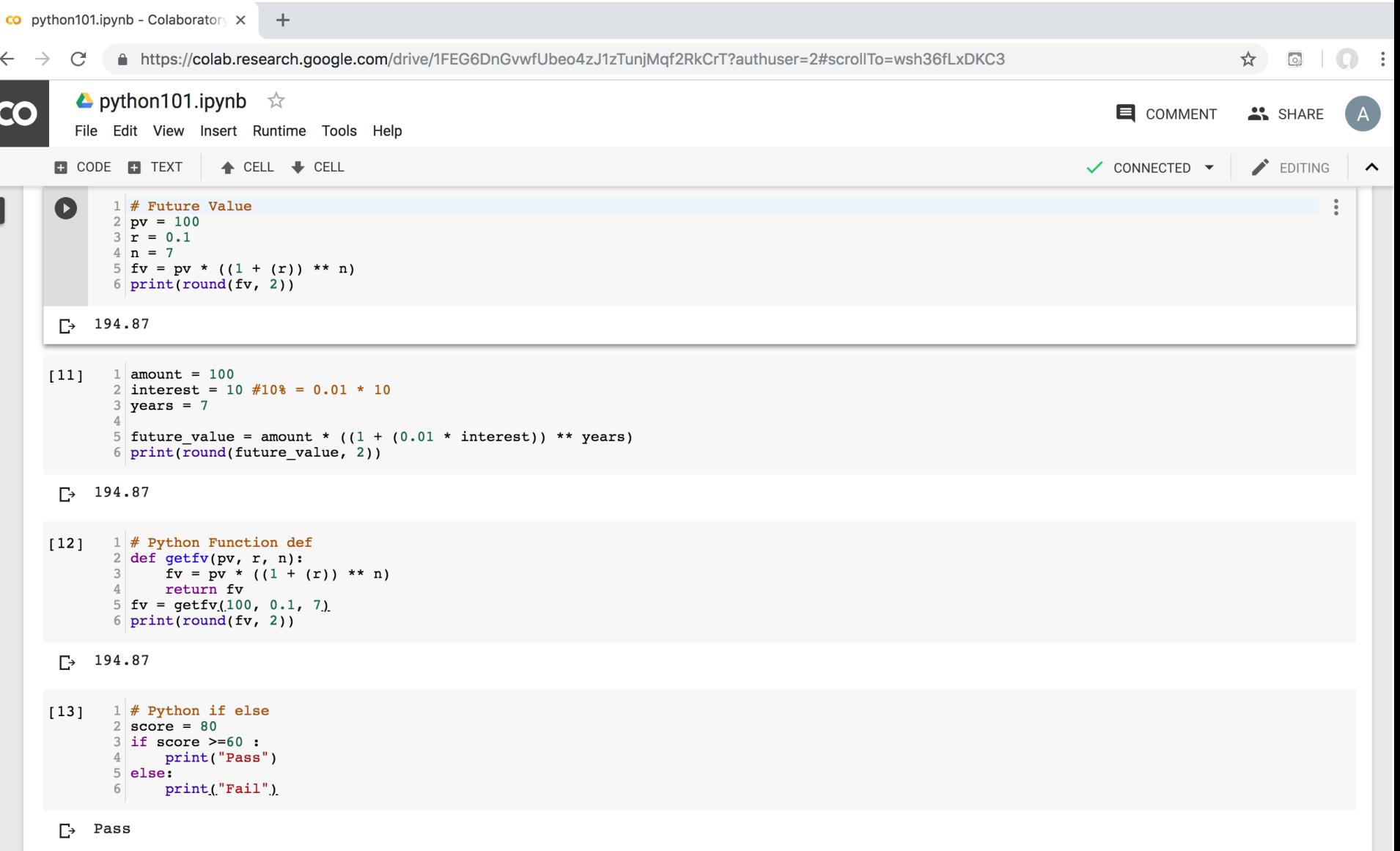

## **Iris flower data set**

### **setosa versicolor virginica**

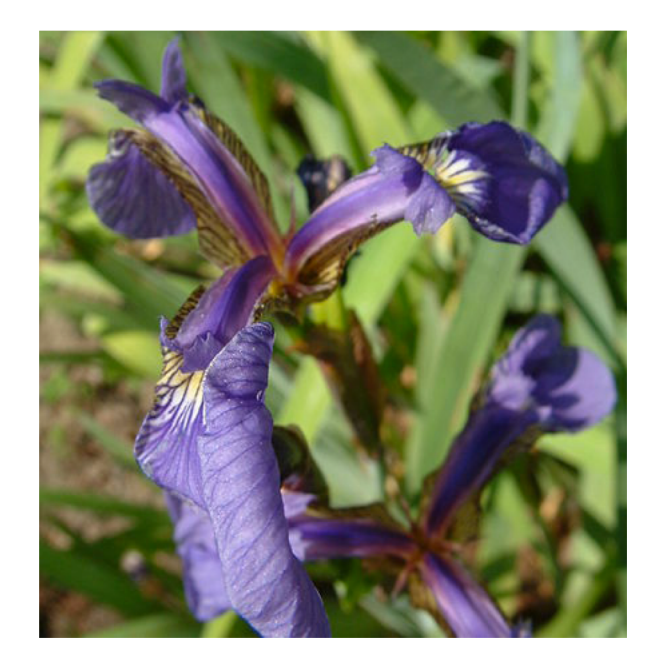

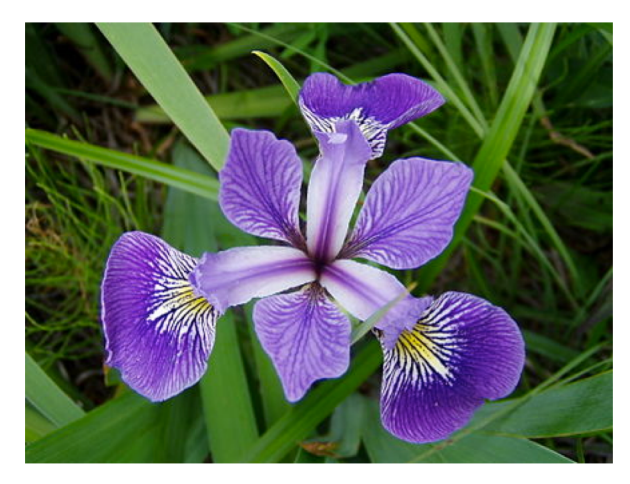

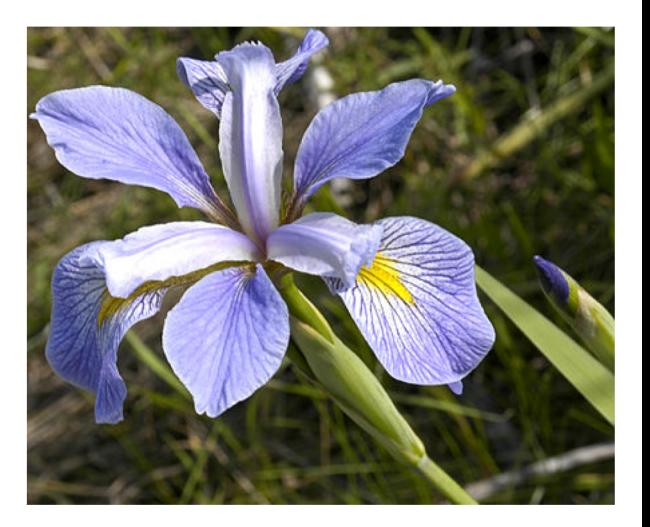

Source: http://suruchifialoke.com/2016-10-13-machine-learning-tutorial-iris-classification/ 120 Source: https://en.wikipedia.org/wiki/Iris\_flower\_data\_set

# **Iris Classfication**

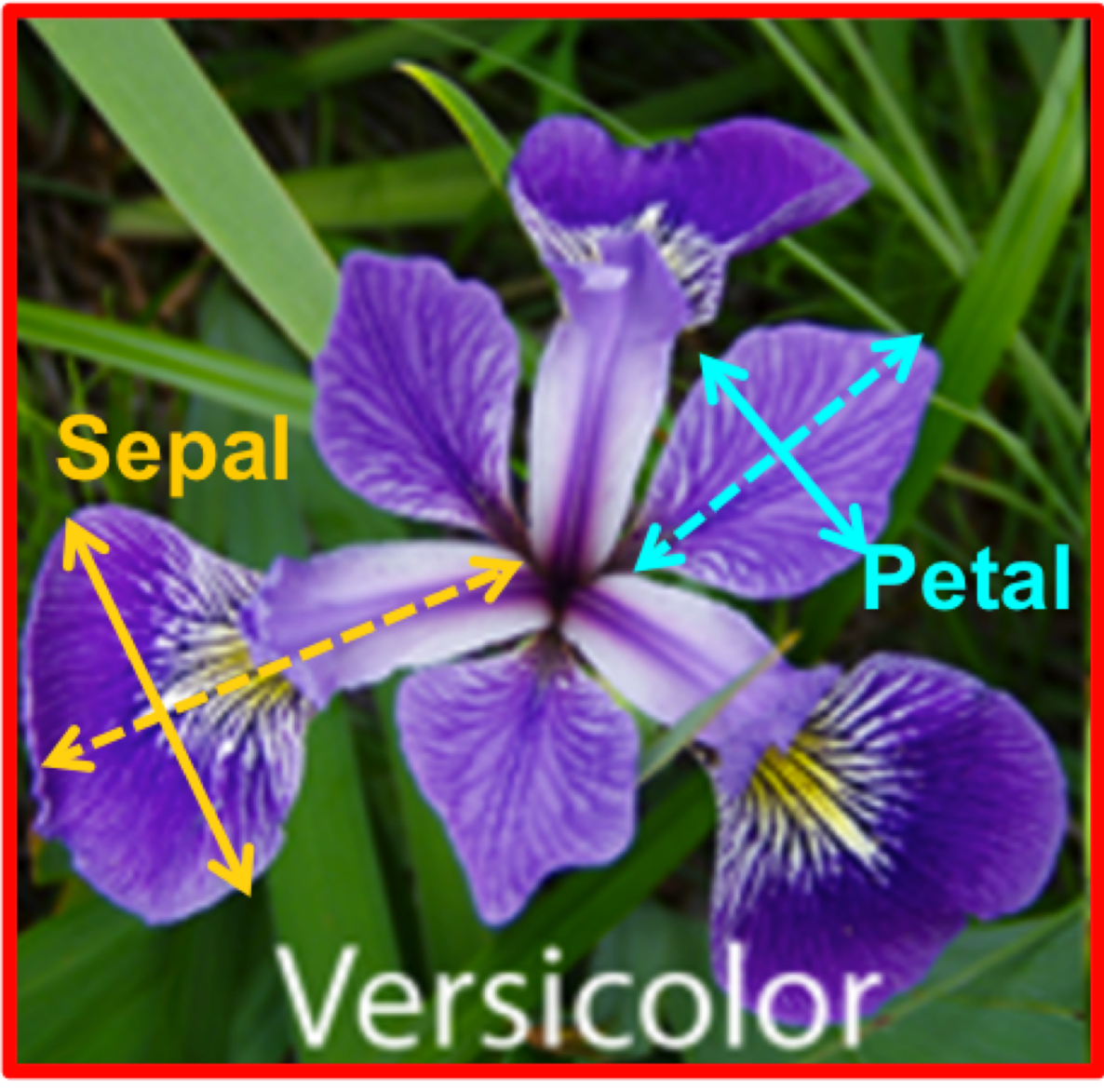

Source: http://suruchifialoke.com/2016-10-13-machine-learning-tutorial-iris-classification/

#### **iris.data**

https://archive.ics.uci.edu/ml/machine-learning-databases/iris/iris.data

5.1,3.5,1.4,0.2,Iris-setosa 4.9,3.0,1.4,0.2,Iris-setosa 4.7,3.2,1.3,0.2,Iris-setosa 4.6,3.1,1.5,0.2,Iris-setosa 5.0,3.6,1.4,0.2,Iris-setosa 5.4,3.9,1.7,0.4,Iris-setosa 4.6,3.4,1.4,0.3,Iris-setosa 5.0,3.4,1.5,0.2,Iris-setosa 4.4,2.9,1.4,0.2,Iris-setosa 4.9,3.1,1.5,0.1,Iris-setosa 5.4,3.7,1.5,0.2,Iris-setosa 4.8,3.4,1.6,0.2,Iris-setosa 4.8,3.0,1.4,0.1,Iris-setosa 4.3,3.0,1.1,0.1,Iris-setosa 5.8,4.0,1.2,0.2,Iris-setosa 5.7,4.4,1.5,0.4,Iris-setosa 5.4,3.9,1.3,0.4,Iris-setosa 5.1,3.5,1.4,0.3,Iris-setosa 5.7,3.8,1.7,0.3,Iris-setosa 5.1,3.8,1.5,0.3,Iris-setosa 5.4,3.4,1.7,0.2,Iris-setosa 5.1,3.7,1.5,0.4,Iris-setosa 4.6,3.6,1.0,0.2,Iris-setosa 5.1,3.3,1.7,0.5,Iris-setosa 4.8,3.4,1.9,0.2,Iris-setosa 5.0,3.0,1.6,0.2,Iris-setosa 5.0,3.4,1.6,0.4,Iris-setosa

#### **setosa**

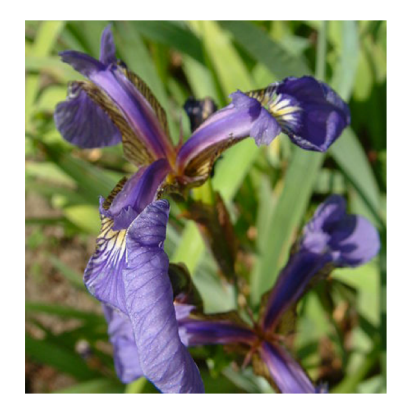

#### **[virginica](https://archive.ics.uci.edu/ml/machine-learning-databases/iris/iris.data)**

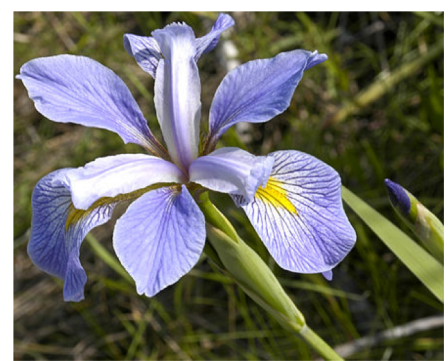

#### **versicolor**

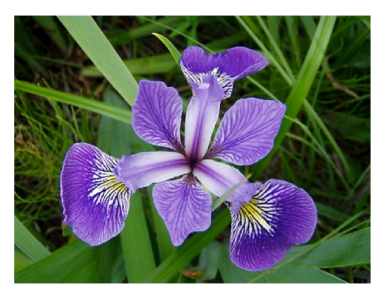

### **Iris Data Visualization**

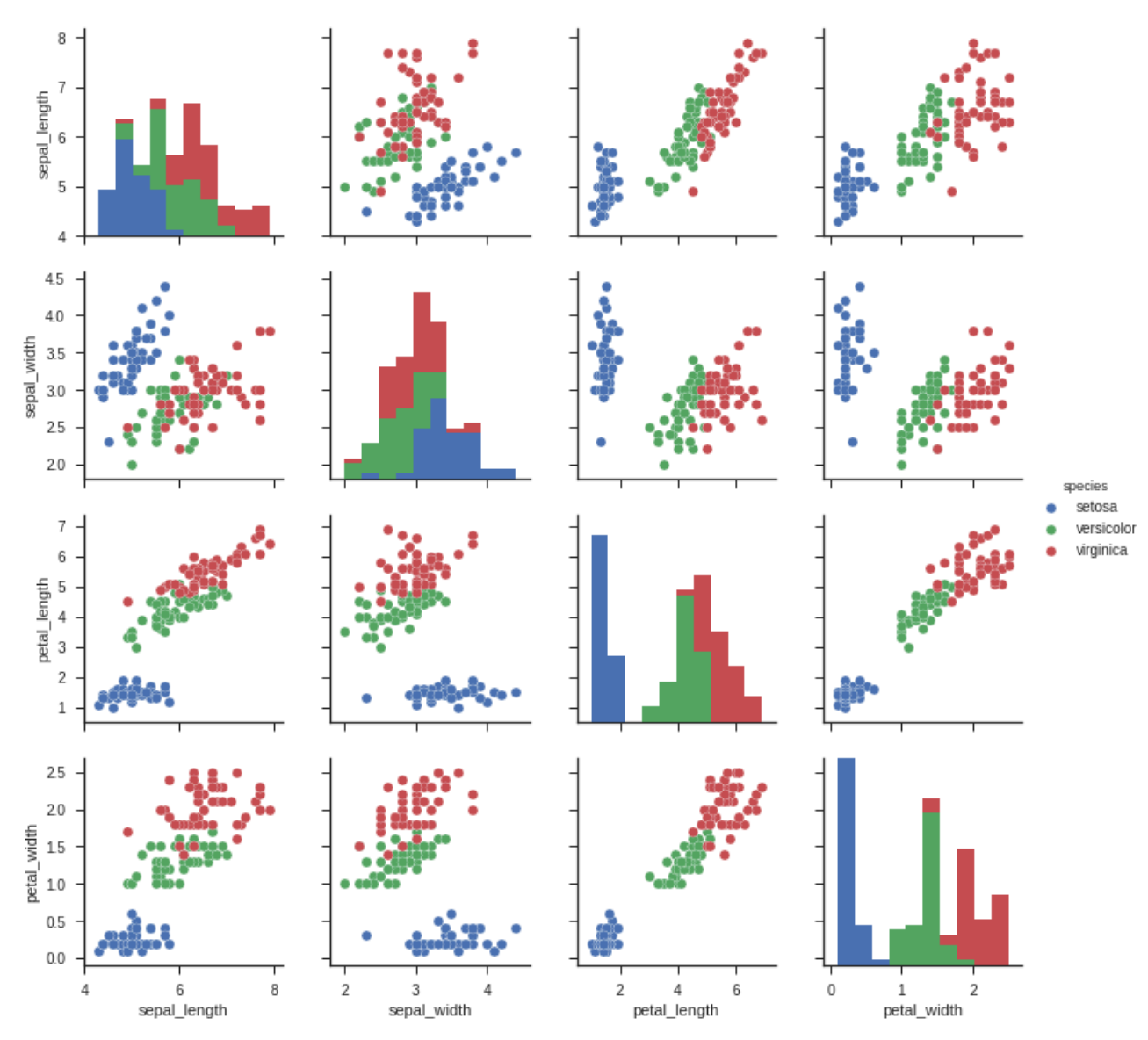

Source: https://seaborn.pydata.org/generated/seaborn.pairplot.html 123

### **Connect Google Colab in Google Drive**

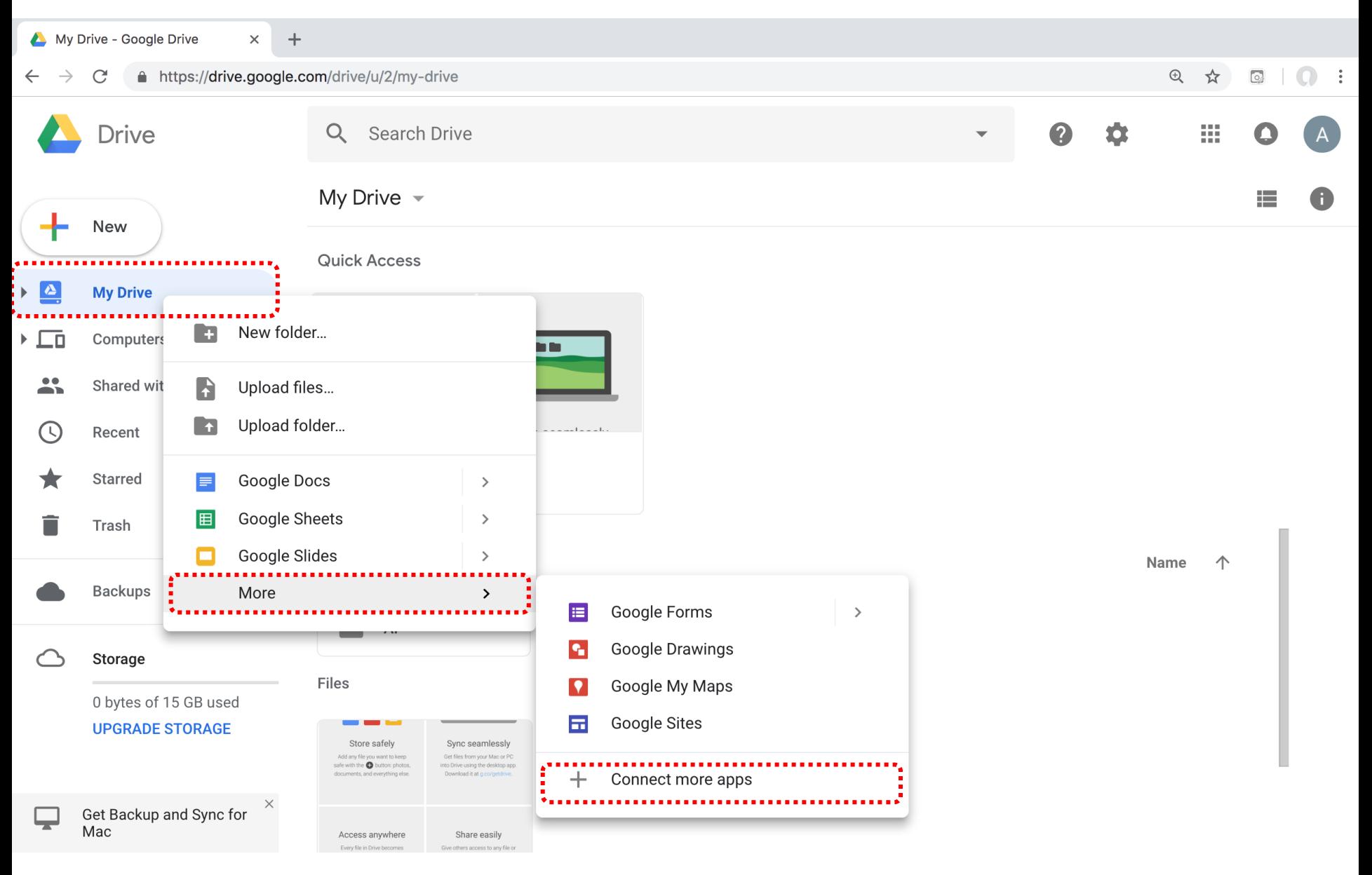

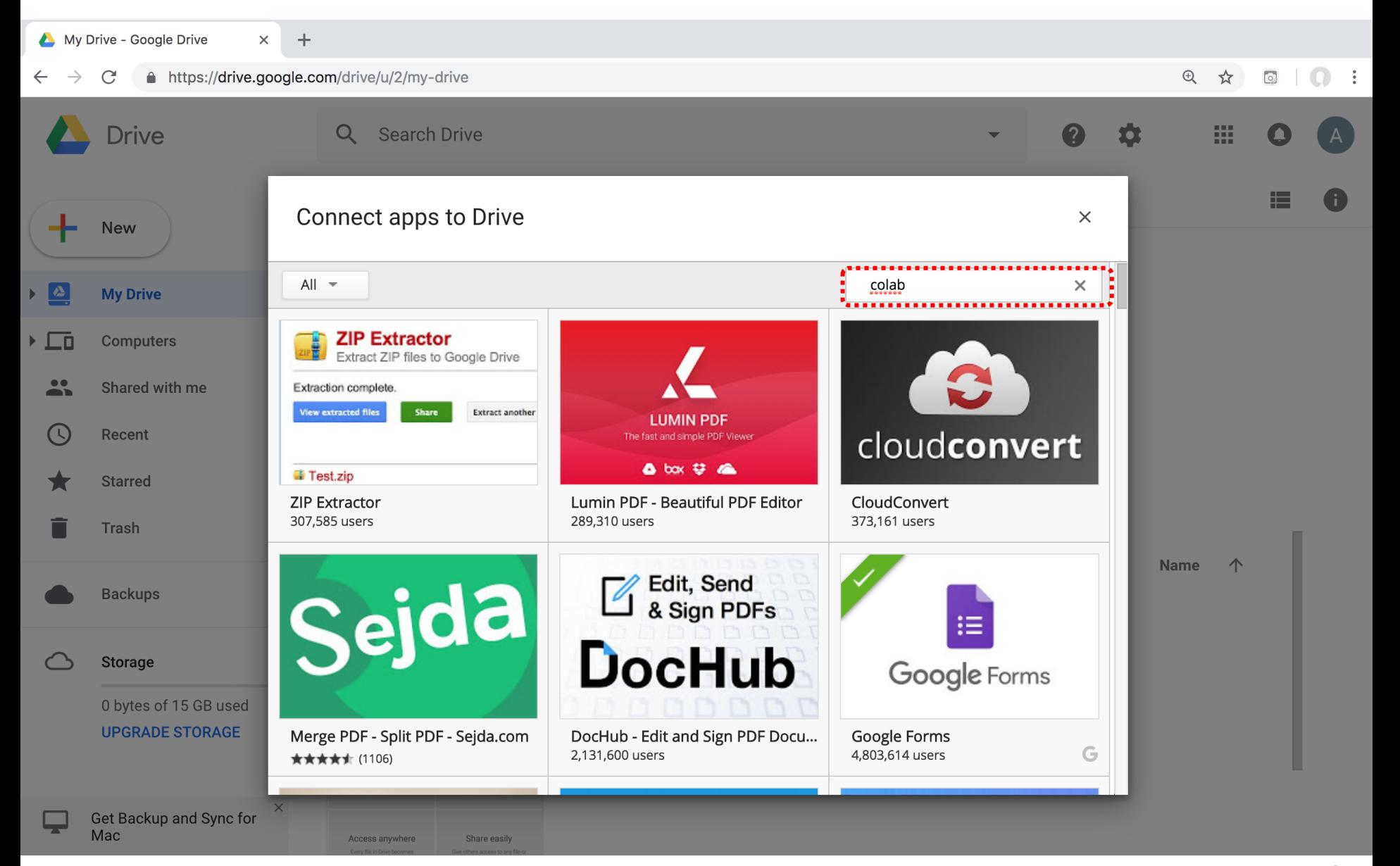

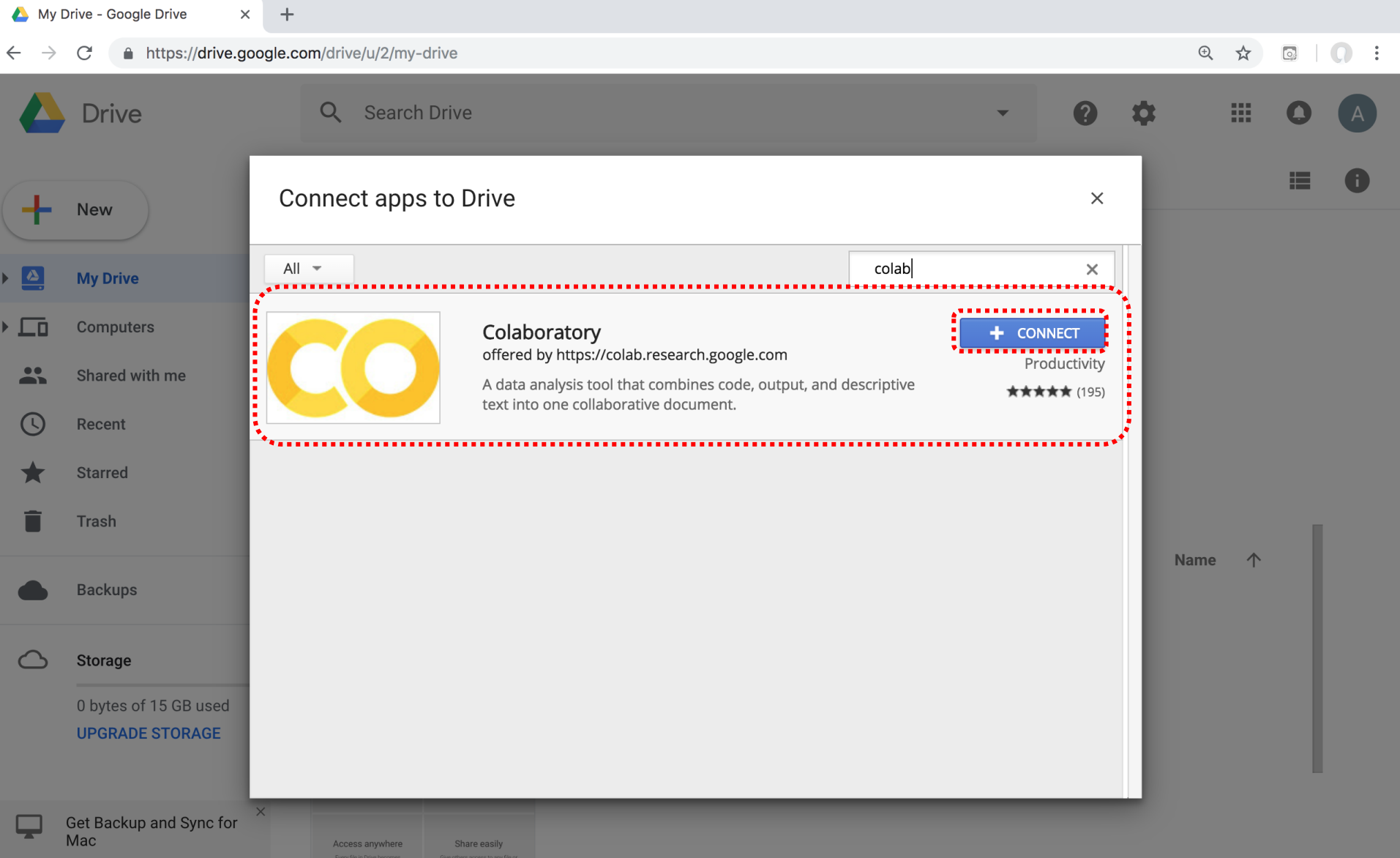

### **Connect Colaboratory to Google Drive**

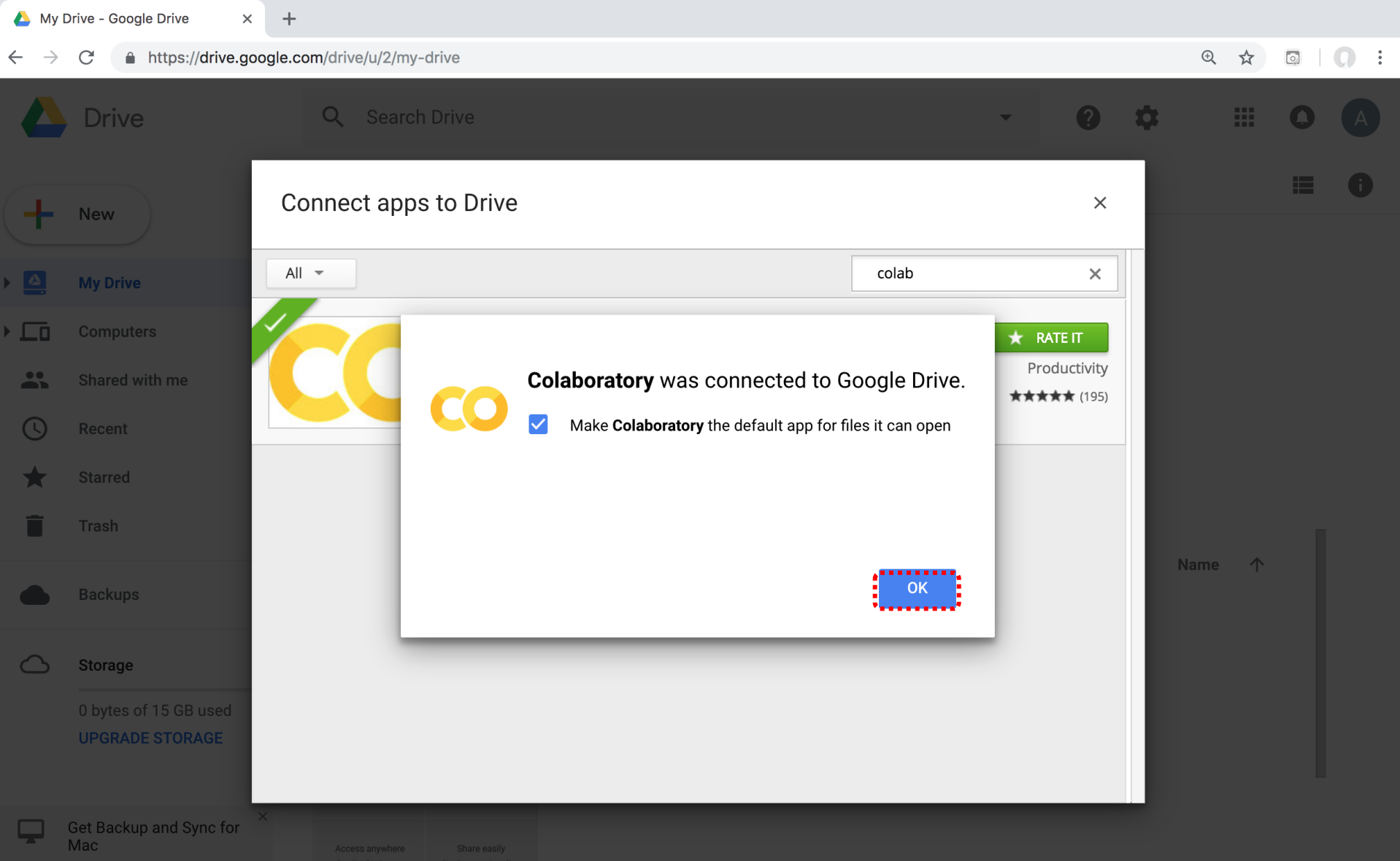

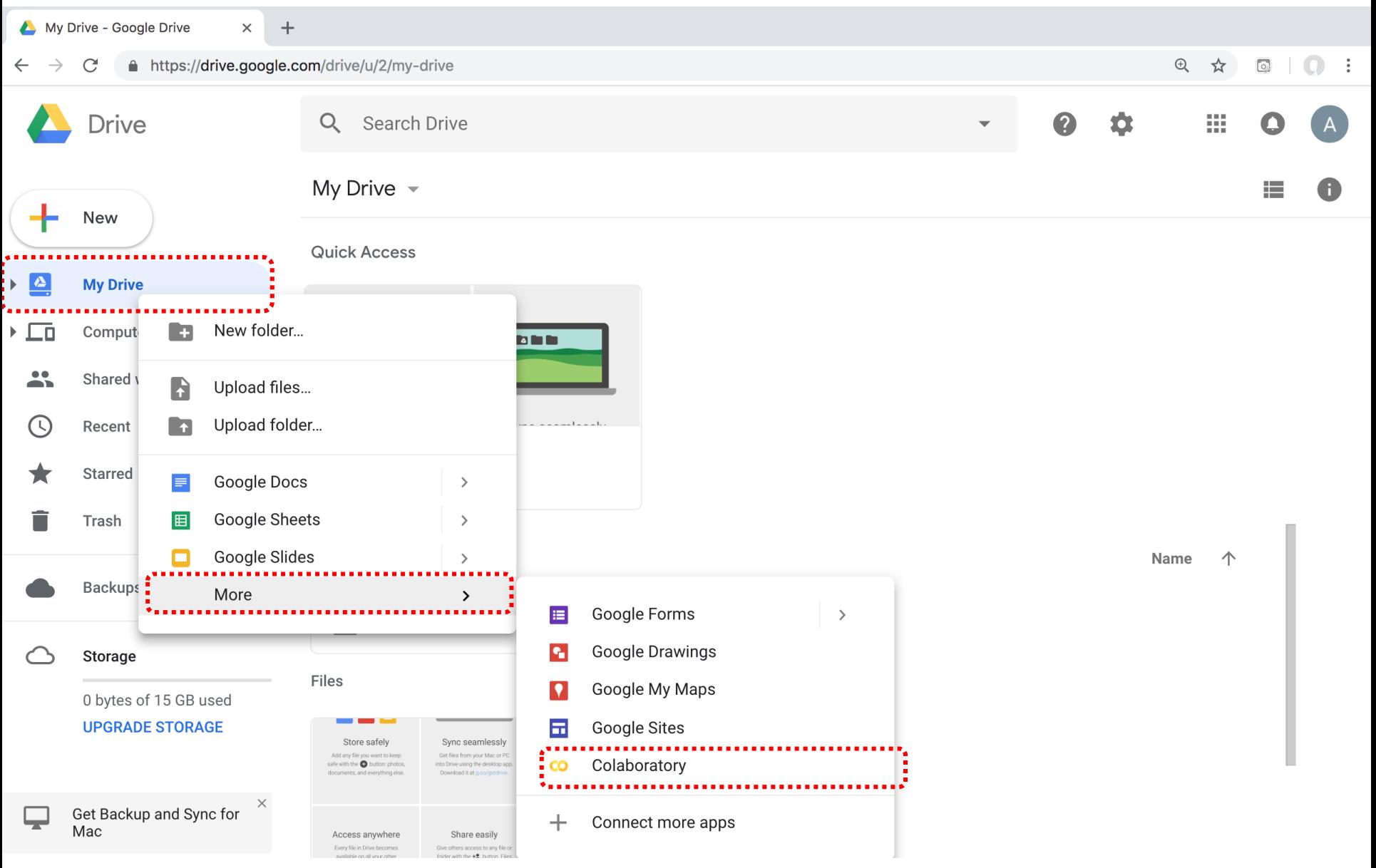

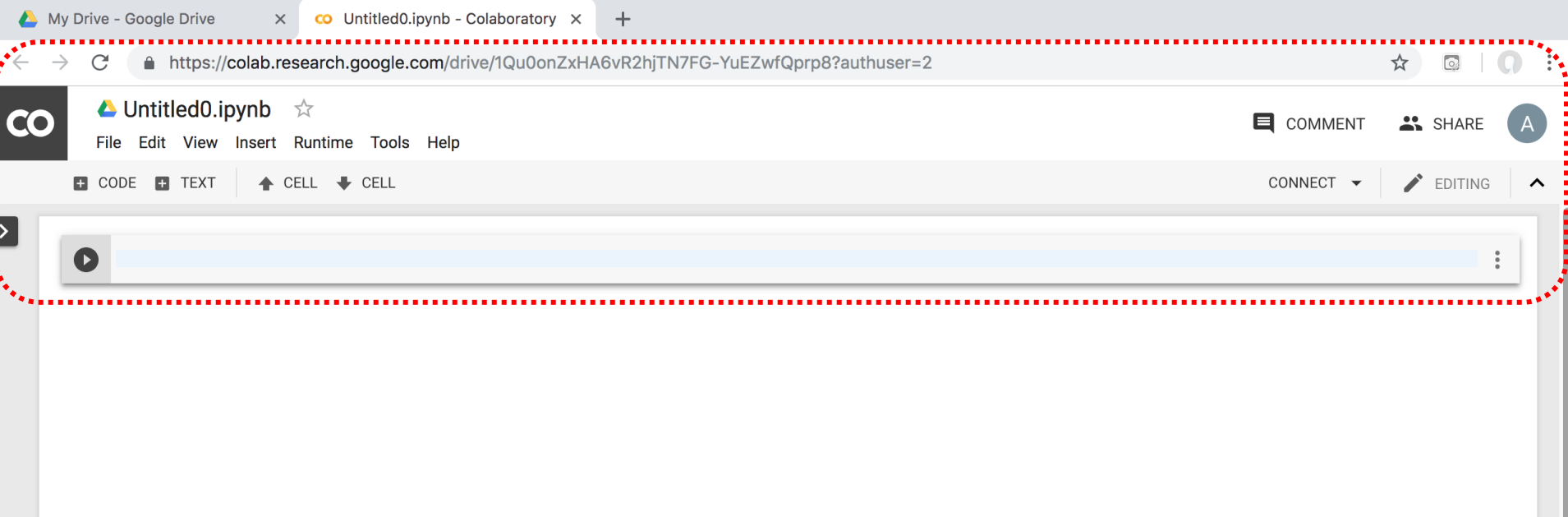

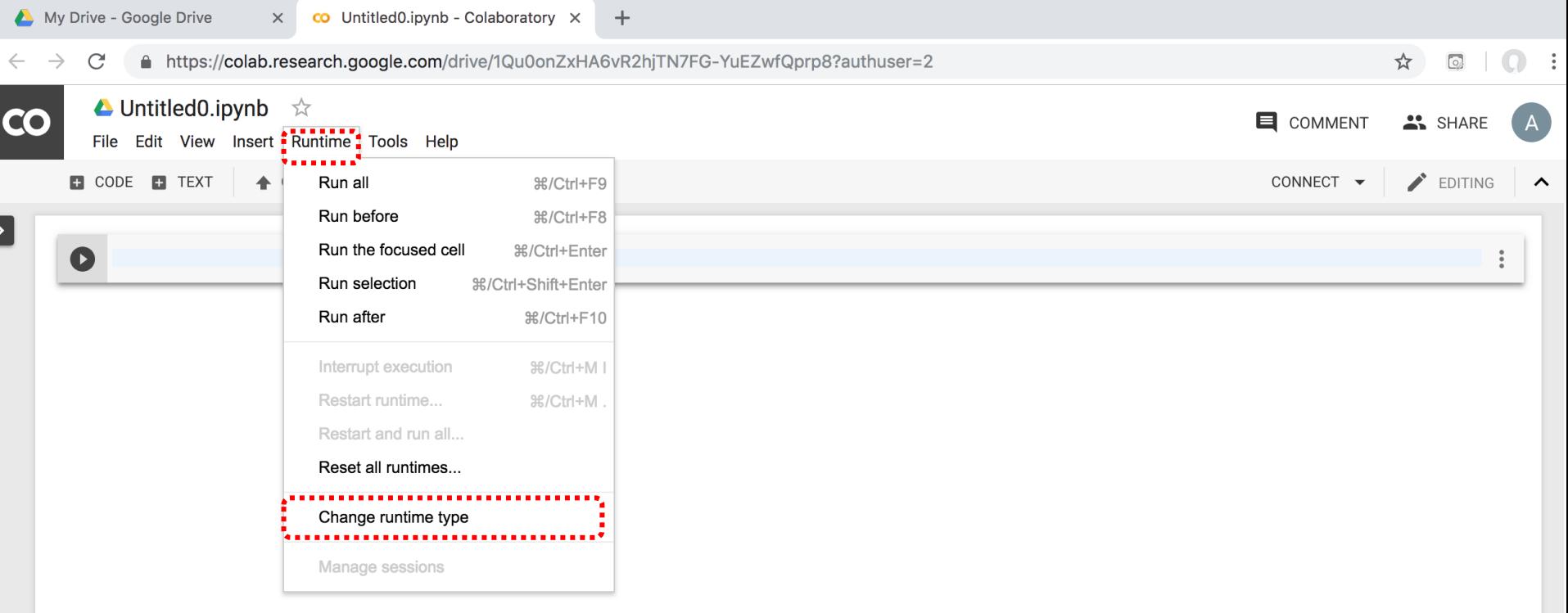

## **Run Jupyter Notebook Python3 GPU Google Colab**

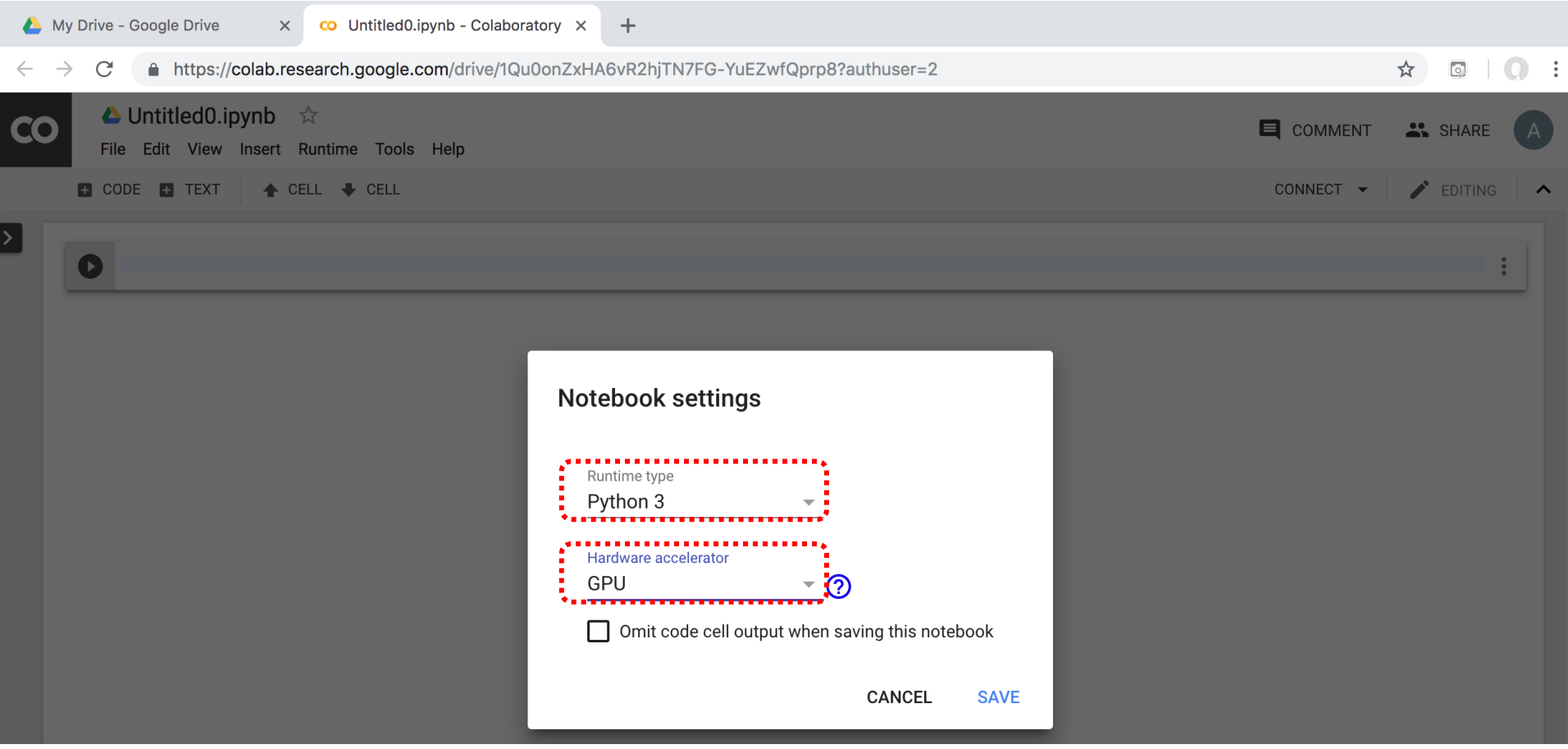

## **Google Colab Python Hello World print('Hello World')**

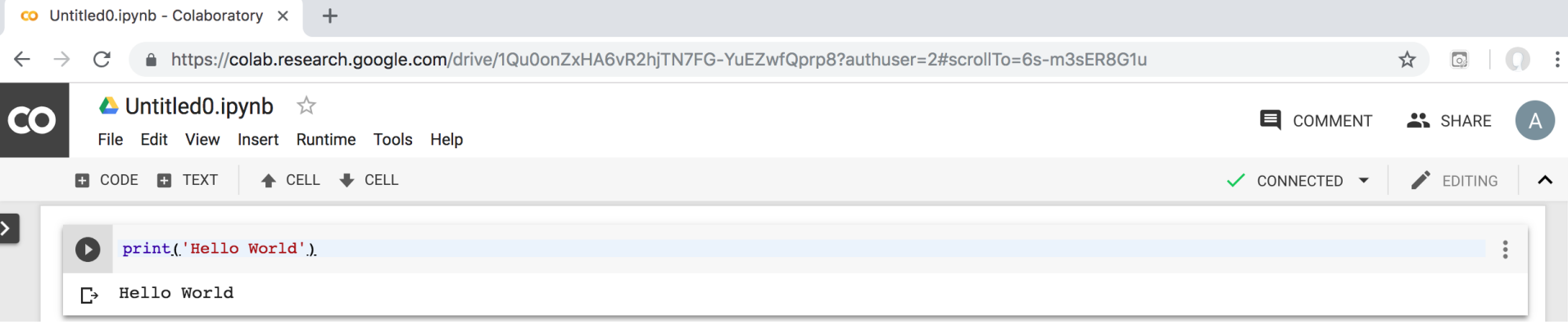

### **Data Visualization in Google Colab**

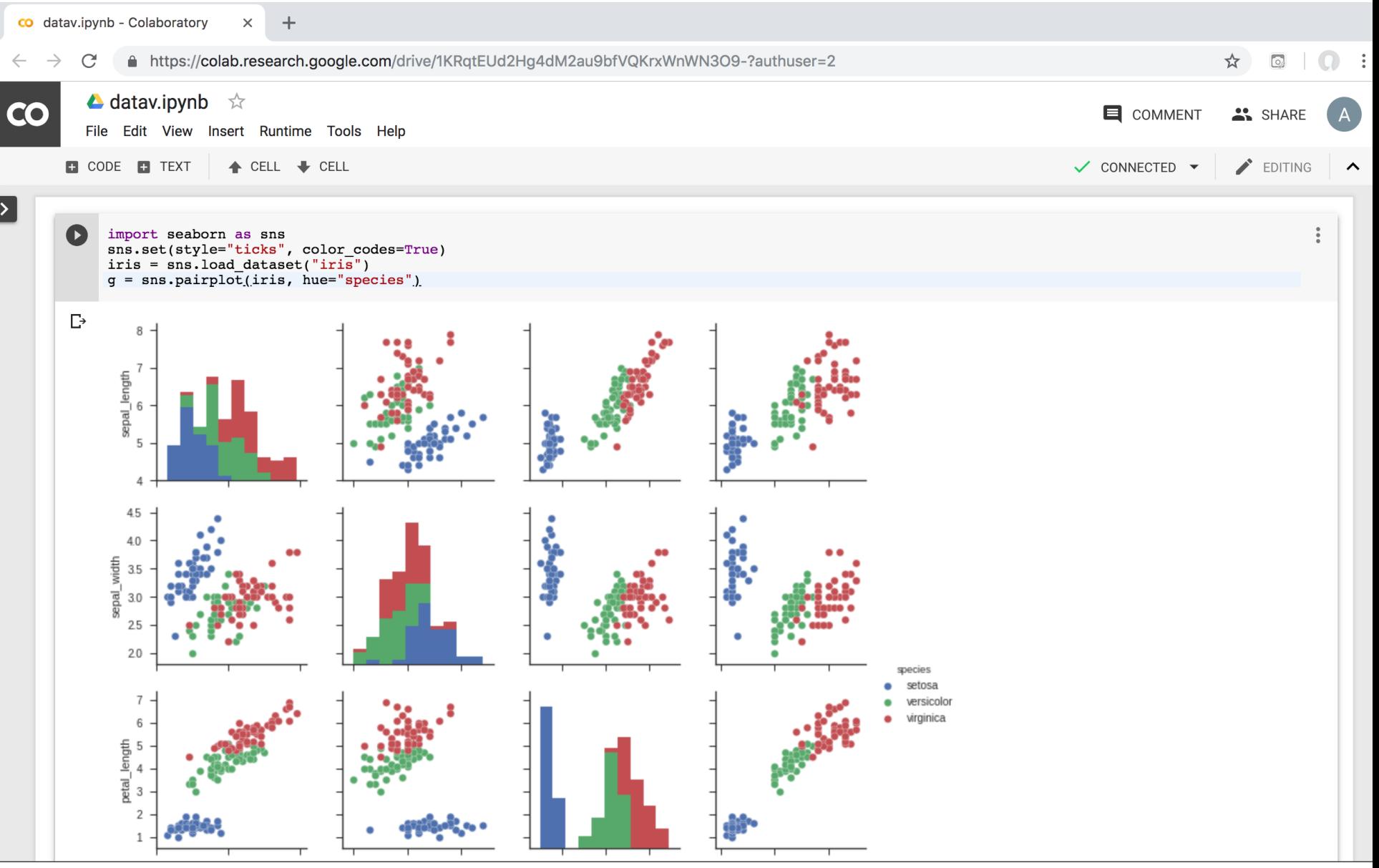

```
import seaborn as sns
sns.set(style="ticks", color codes=True)
iris = sns.load_dataset("iris")
g = sns.pairplot(iris, hue="species")
```
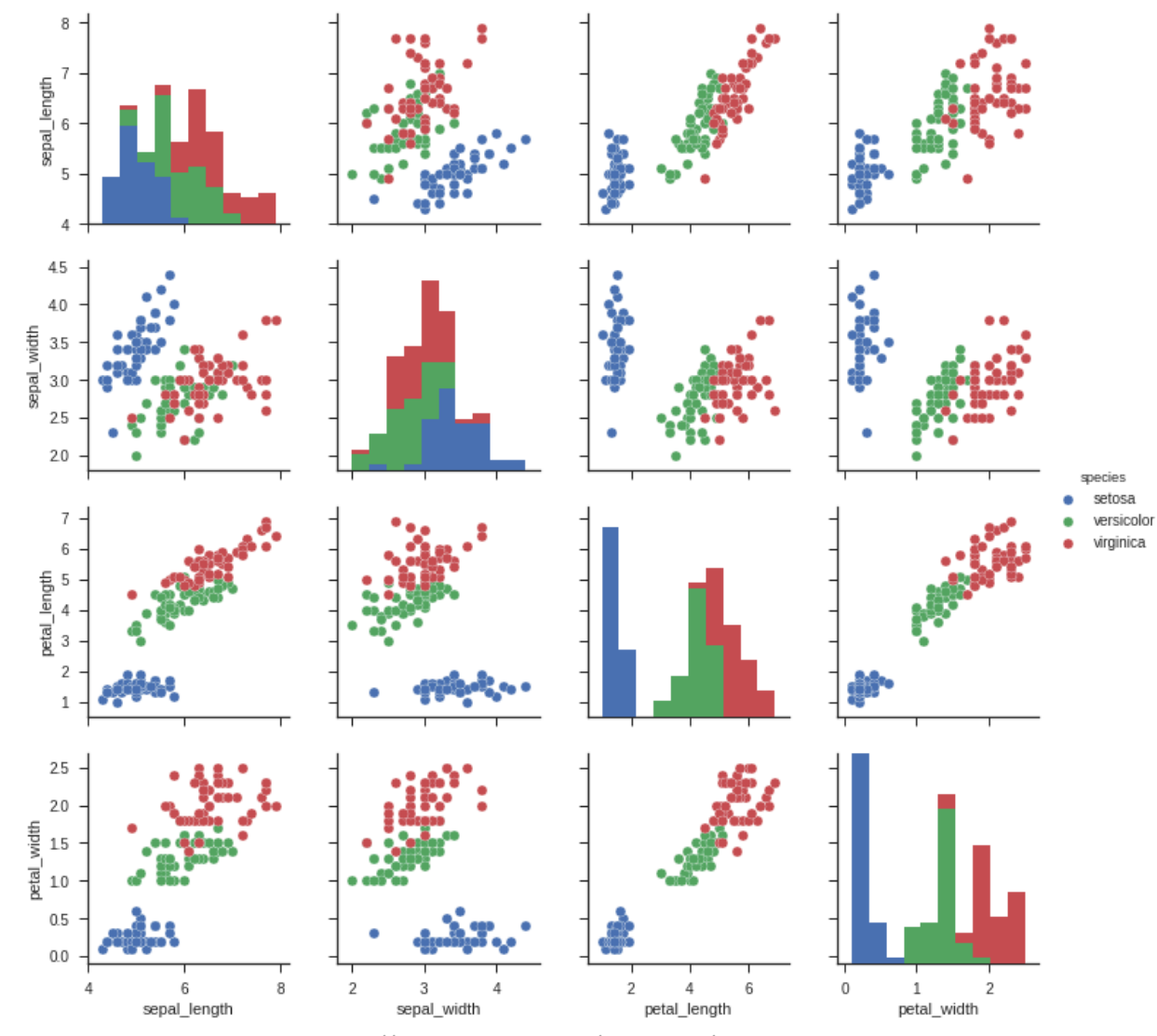

Source: https://seaborn.pydata.org/generated/seaborn.pairplot.html

#### https://colab.research.google.com/drive/1KRqtEUd2Hg4dM2au9bfVQKrxWnWN3O9-

```
import numpy as np
import pandas as pd
%matplotlib inline
import matplotlib.pyplot as plt
import seaborn as sns
from pandas.plotting import scatter_matrix
# Load dataset
url = "https://archive.ics.uci.edu/ml/machine-learning-databases/iris/iris.data"
names = ['sepal-length', 'sepal-width', 'petal-length', 'petal-width', 'class']
df = pd.read_csv(url, names=names)
print(df.head(10))
print(df.tail(10))
print(df.describe())
print(df.info())
print(df.shape)
print(df.groupby('class').size())
plt.rcParams["figure.figsize"] = (10,8)
df.plot(kind='box', subplots=True, layout=(2,2), sharex=False, sharey=False)
plt.show()
df.hist()
plt.show()
scatter_matrix(df)
plt.show()
sns.pairplot(df, hue="class", size=2)
```
import numpy as np import pandas as pd **&matplotlib inline** import matplotlib.pyplot as plt import seaborn as sns from pandas.plotting import scatter matrix

# Import Libraries import numpy as np import pandas as pd %matplotlib inline import matplotlib.pyplot as plt import seaborn as sns from pandas.plotting import scatter matrix print('imported')

imported

```
url = "https://archive.ics.uci.edu/ml/machine-learning-databases/iris/iris.data"
names = ['sepal-length', 'sepal-width', 'petal-length', 'petal-width', 'class']
df = pd.read_csv(url, names=names)
print(df.head(10))
```

```
# Load dataset
url = "https://architecture.ics.uci.edu/ml/machine-learning-databases/iris/iris.data"names = ['sepal-length', 'sepal-width', 'petal-length', 'petal-width', 'class']
df = pd.read.csv(url, names = names)print(df.\text{head}(10))
```
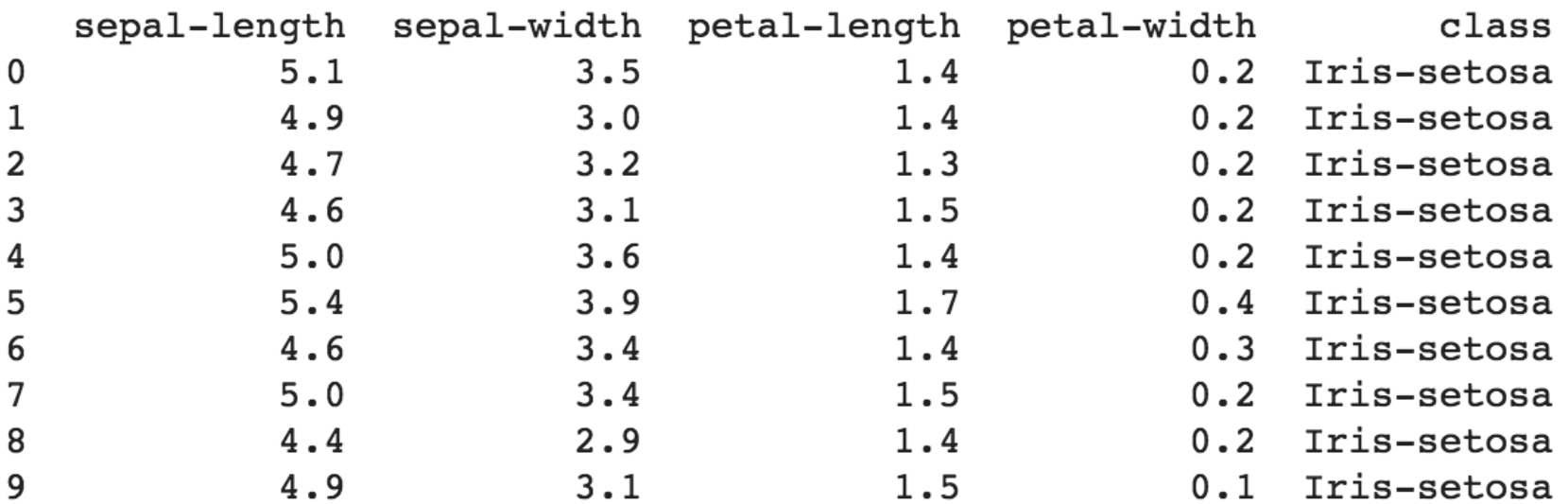

## df.tail(10)

#### $print(df.tail(10))$

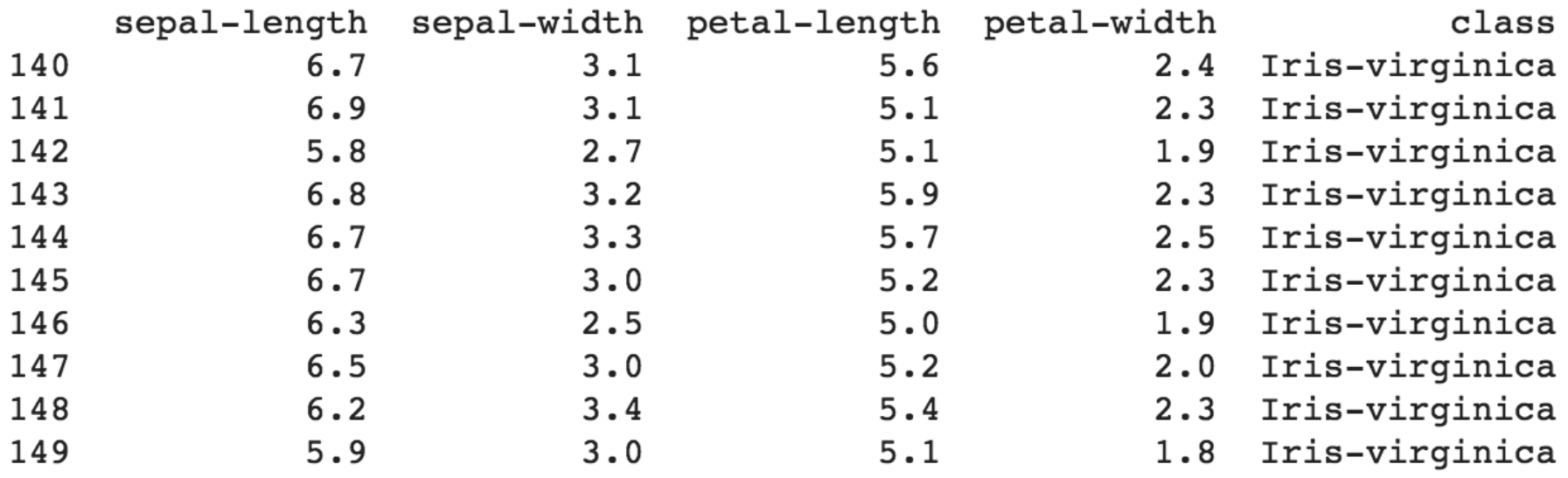

# df.describe()

 $print(df.describe())$ 

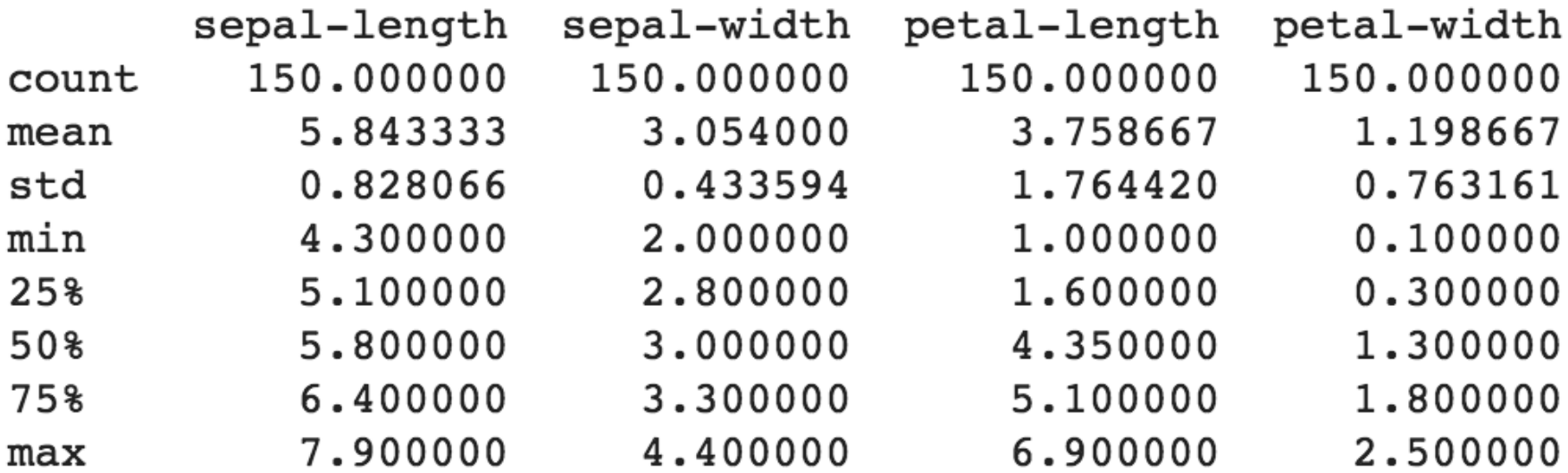

#### **print(df.info()) print(df.shape)**

#### $print(df.info())$

```
<class 'pandas.core.frame.DataFrame'>
RangeIndex: 150 entries, 0 to 149
Data columns (total 5 columns):
sepal-length 150 non-null float64
sepal-width 150 non-null float64
petal-length 150 non-null float64
petal-width 150 non-null float64
class 150 non-null object
dtypes: float64(4), object(1)
memory usage: 5.9+ KB
None
```

```
print(df.shape)
```
 $(150, 5)$ 

#### $print(df.groupby('class').size())$

class Iris-setosa 50 Iris-versicolor 50 Iris-virginica  $50$ dtype: int64

#### **plt.rcParams["figure.figsize"] = (10,8) df.plot(kind='box', subplots=True, layout=(2,2), sharex=False, sharey=False) plt.show()**

```
plt.rcParameters['figure.figsize''] = (10,8)df.plot(kind='box', subplots=True, layout=(2,2), sharex=False, sharey=False)plt.show()
```
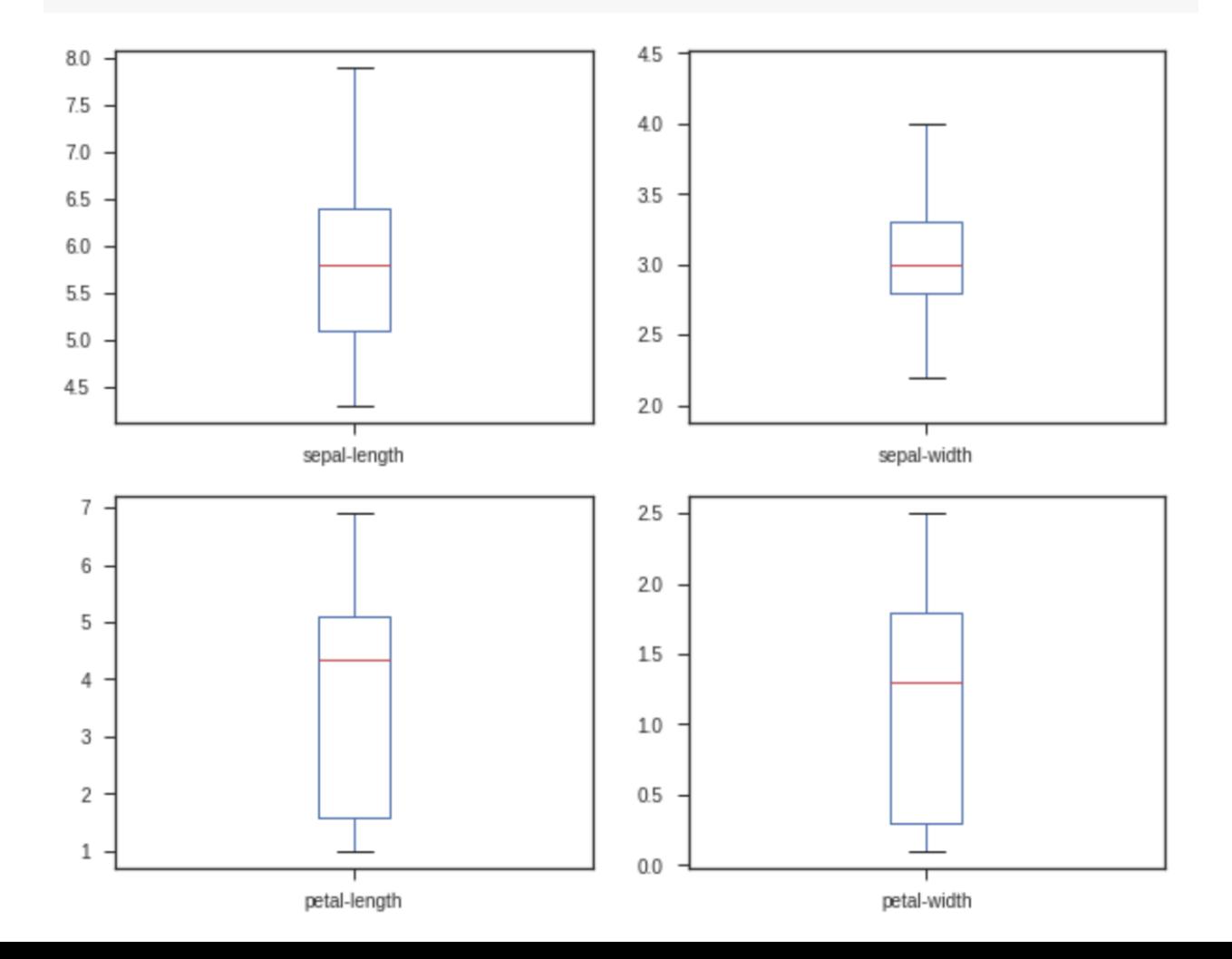

#### df.hist() plt.show()

 $df.hist()$ plt.show()

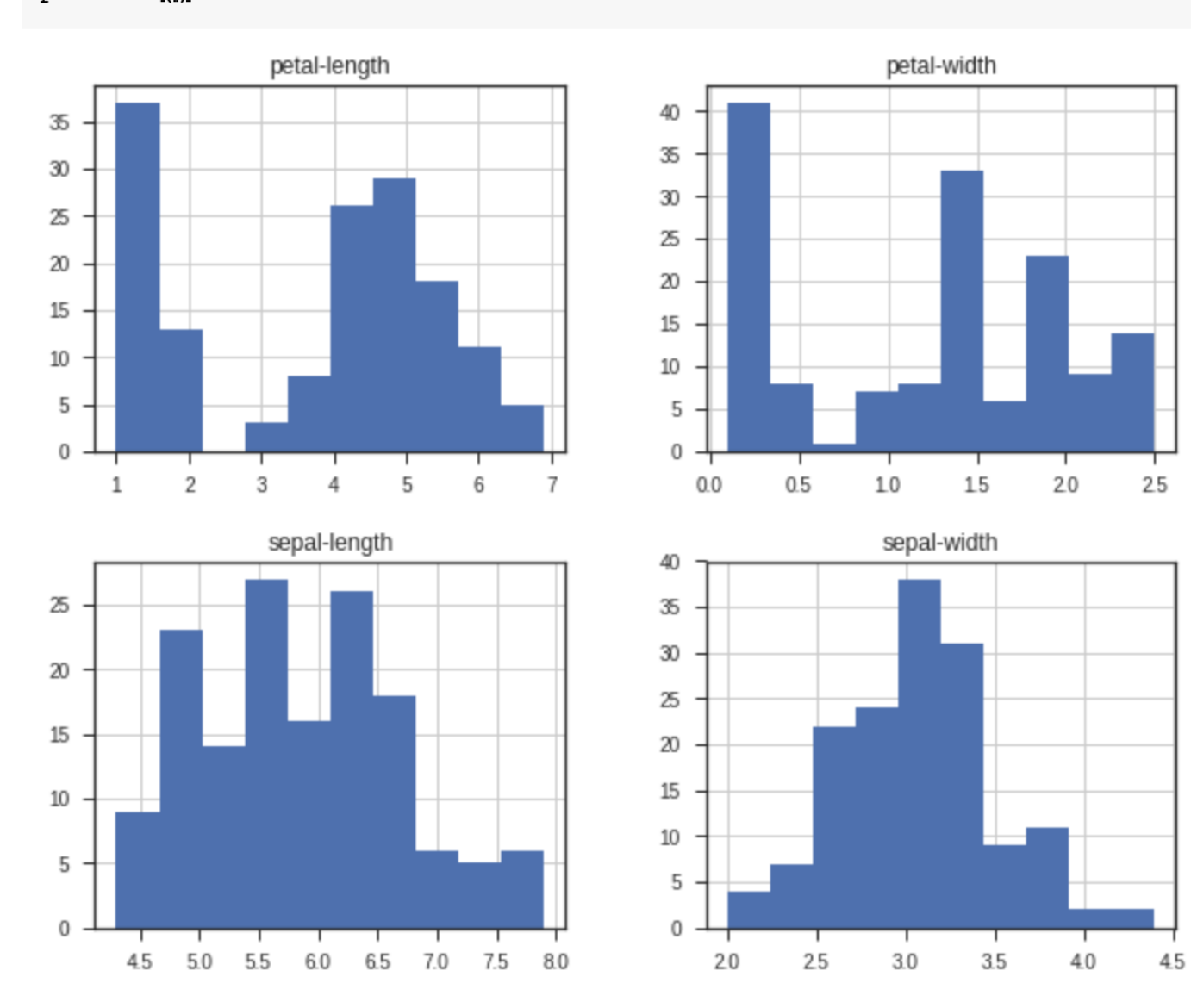

#### scatter\_matrix(df) plt.show()

scatter\_matrix(df)<br>plt.show<u>()</u>

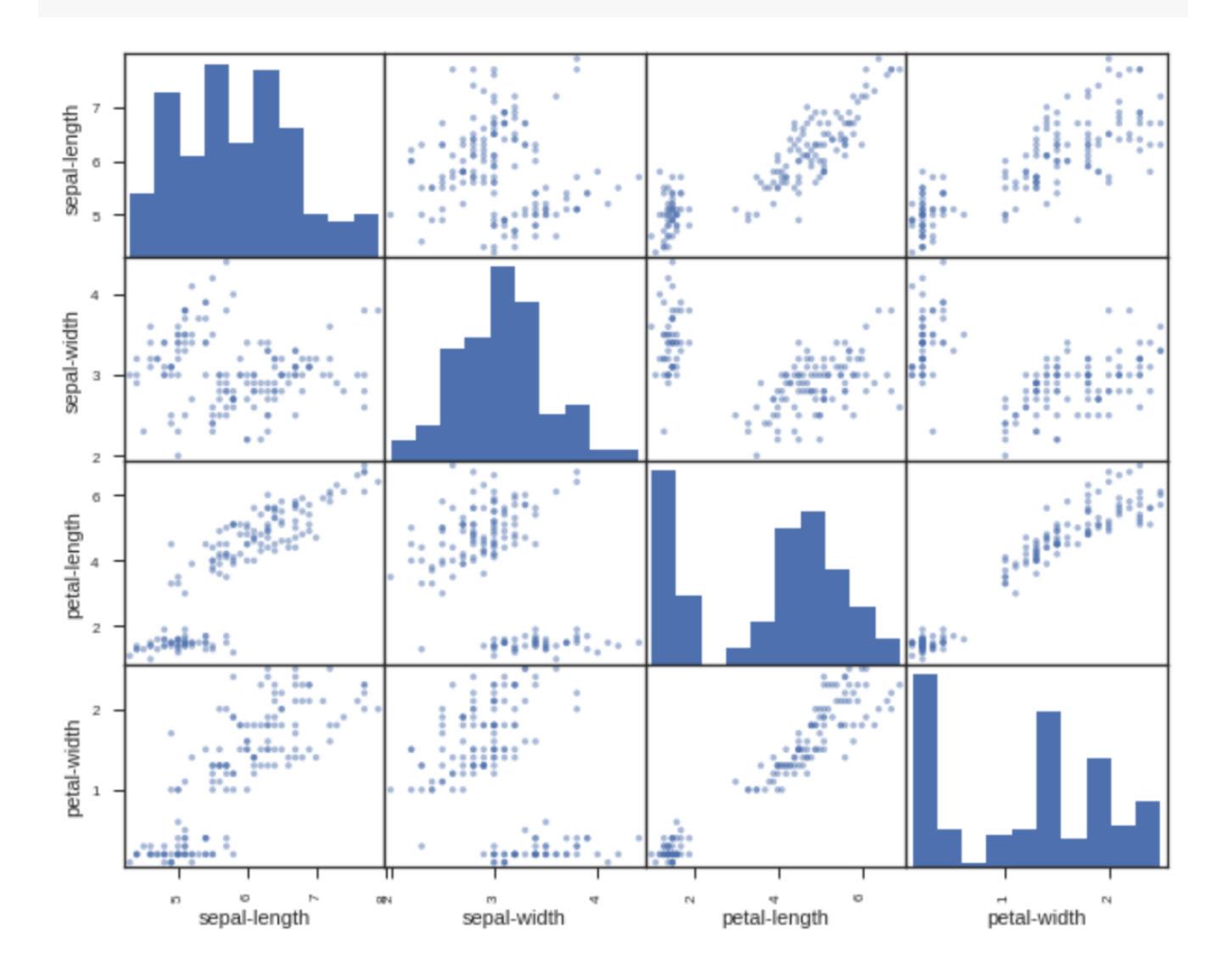
### sns.pairplot(df, hue="class", size=2)

sns.pairplot(df, hue="class", size=2)

<seaborn.axisgrid.PairGrid at 0x7f1d21267390>

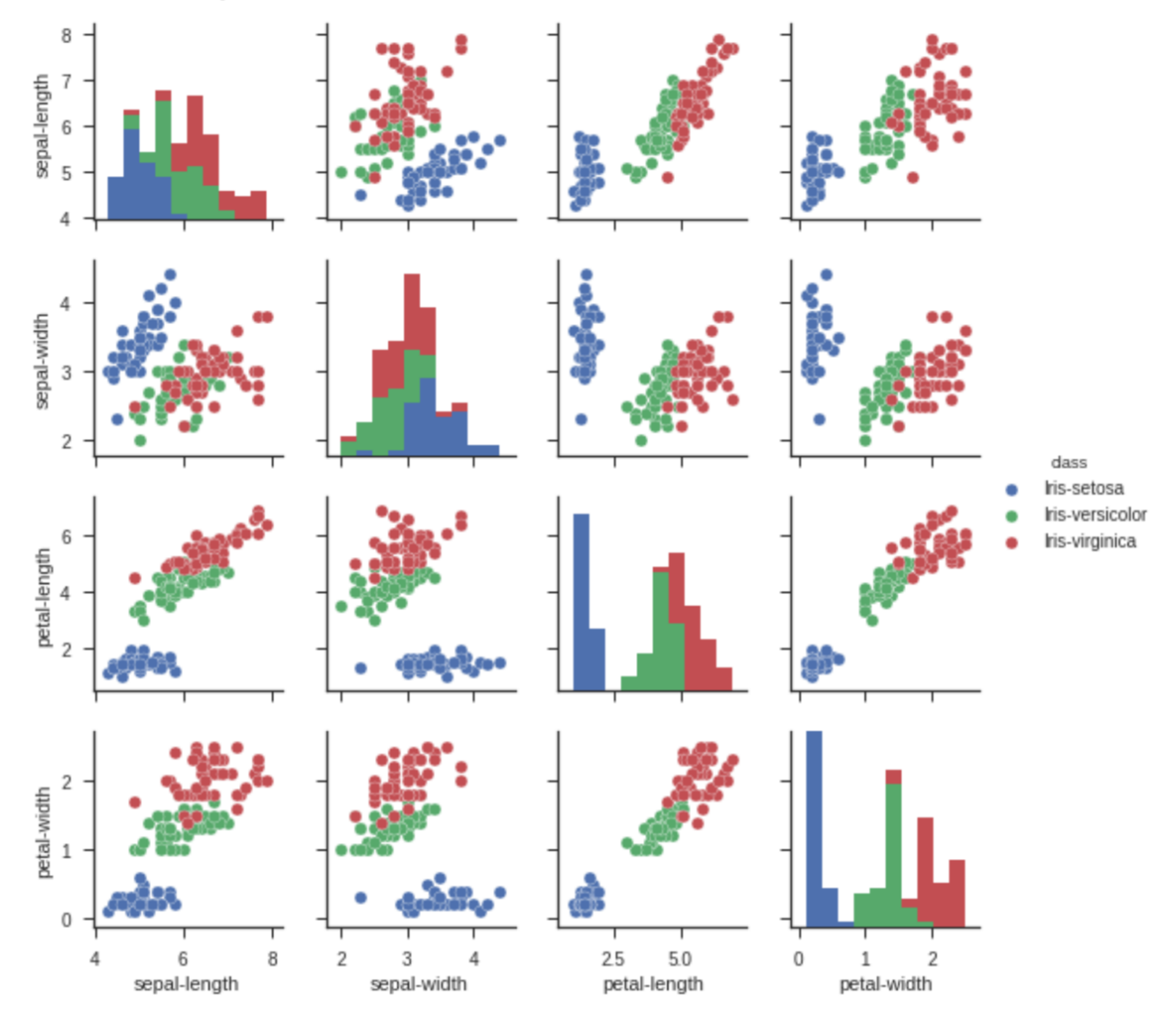

## **Classification and Prediction**

#### https://colab.research.google.com/drive/1QE7fR2OxHiQ0\_p6l1nnZDIFF354Nf\_Lw

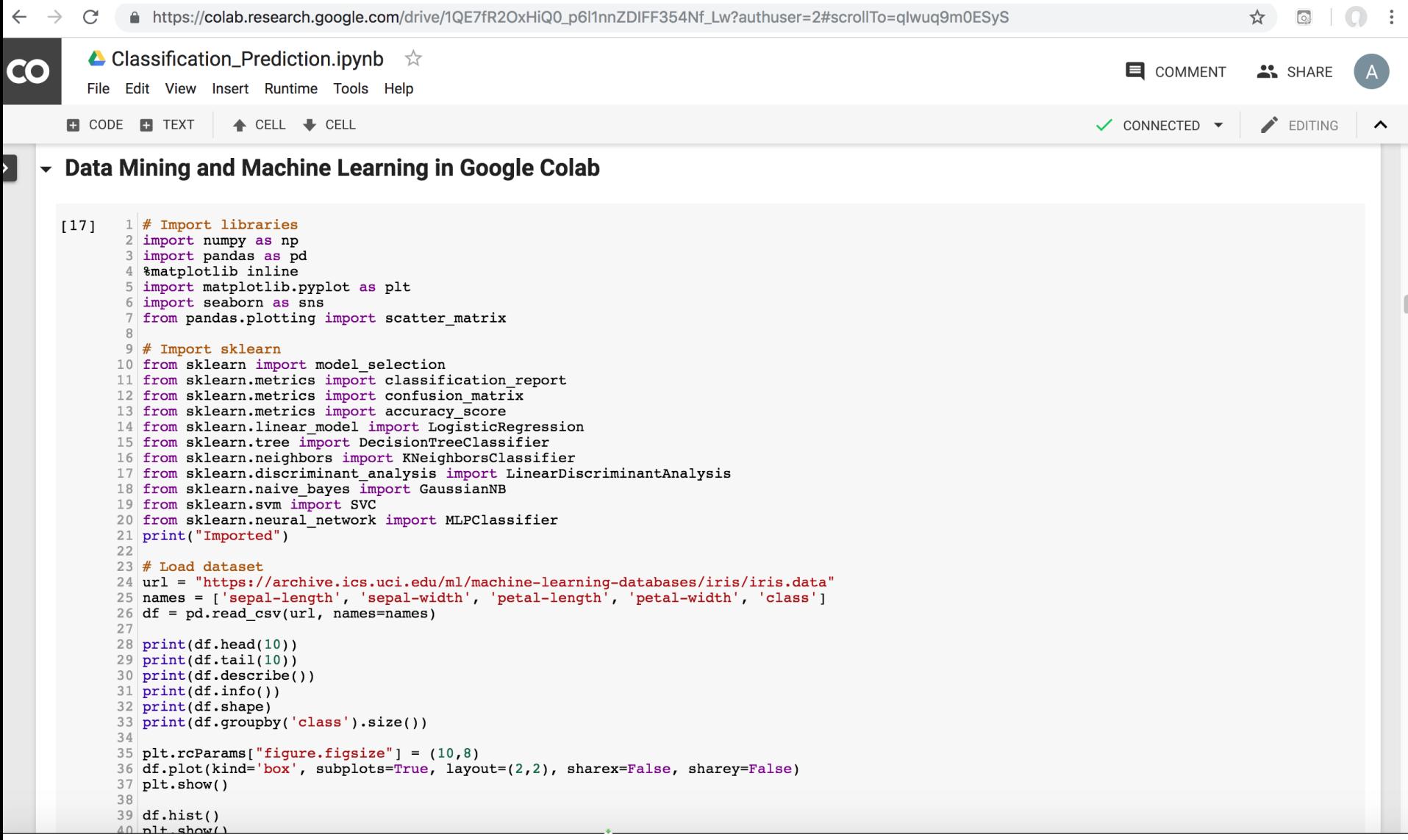

```
\bullet1 \# Load dataset
      2 \text{ | url} = "https://archive.ics.uci.edu/ml/machine-learning-databases/iris/iris.data"
      3 names = ['sepal-length', 'sepal-width', 'petal-length', 'petal-width', 'class']
      4 df = pd.read csv(url, names=names)
      5
      6 print(df.head(10))
      7 | print(df.tail(10))8 \, \text{print(df.} \, \text{describe}()9 | print(df.info())10 print(df.shape)
     11 print(df.groupby('class').size())
     1213 plt.rcParams["figure.figsize"] = (10, 8)14 df.plot(kind='box', subplots=True, layout=(2,2), sharex=False, sharey=False)
     15 plt.show()
     16
     17 df.hist()
     18 plt.show()
     19
     20 scatter matrix(df)
     21 plt.show()
     22
     23 sns.pairplot(df, hue="class", size=2)
                     sepal-width petal-length petal-width
\Gammasepal-length
                                                                        class
                 5.13.51.40.2 Iris-setosa
    0
                 4.9
                                                            0.2 Iris-setosa
    1
                               3.01.4
    2
                 4.73.21.30.2 Iris-setosa
                 4.61.50.2 Iris-setosa
    3
                               3.15.00.2 Iris-setosa
    4
                               3.61.45.43.90.4 Iris-setosa
    5
                                              1.70.3 Iris-setosa
    6
                 4.63.41.47
                 5.03.41.50.2 Iris-setosa
    8
                 4.42.91.4
                                                            0.2 Iris-setosa
    9
                 4.9
                                              1.50.1 Iris-setosa
                               3.1sepal-length sepal-width petal-length petal-width
                                                                             class
                                                              2.4 Iris-virginica
    140
                   6.73 \cdot 15.66.93.1Iris-virginica
    141
                                                5.12.35.82.75.11.9
                                                                   Iris-virginica
    142
```
https://colab.research.google.com/drive/1QE7fR2OxHiQ0\_p6l1nnZDIFF354Nf\_Lw

```
\bullet1 \# Load dataset
      2 \text{ | url} = "https://archive.ics.uci.edu/ml/machine-learning-databases/iris/iris.data"
      3 names = ['sepal-length', 'sepal-width', 'petal-length', 'petal-width', 'class']
      4 df = pd.read csv(url, names=names)
      5
      6 print(df.head(10))
      7 | print(df.tail(10))8 \, \text{print(df.} \, \text{describe}()9 | print(df.info())10 print(df.shape)
     11 print(df.groupby('class').size())
     1213 plt.rcParams["figure.figsize"] = (10, 8)14 df.plot(kind='box', subplots=True, layout=(2,2), sharex=False, sharey=False)
     15 plt.show()
     16
     17 df.hist()
     18 plt.show()
     19
     20 scatter matrix(df)
     21 plt.show()
     22
     23 sns.pairplot(df, hue="class", size=2)
                     sepal-width petal-length petal-width
\Gammasepal-length
                                                                        class
                 5.13.51.40.2 Iris-setosa
    0
                 4.9
                                                            0.2 Iris-setosa
    1
                               3.01.4
    2
                 4.73.21.30.2 Iris-setosa
                 4.61.50.2 Iris-setosa
    3
                               3.15.04
                               3.61.40.2 Iris-setosa
                 5.43.90.4 Iris-setosa
    5
                                              1.76
                 4.60.3 Iris-setosa
                               3.41.47
                 5.03.41.50.2 Iris-setosa
    8
                 4.42.91.4
                                                            0.2 Iris-setosa
    9
                 4.9
                                              1.50.1 Iris-setosa
                               3.1sepal-length sepal-width petal-length petal-width
                                                                             class
                                                              2.4 Iris-virginica
    140
                   6.73 \cdot 15.66.93.1Iris-virginica
    141
                                                5.12.35.82.75.11.9
                                                                   Iris-virginica
    142
```
https://colab.research.google.com/drive/1QE7fR2OxHiQ0\_p6l1nnZDIFF354Nf\_Lw

## df.corr()

 $1|df.corr()$ 

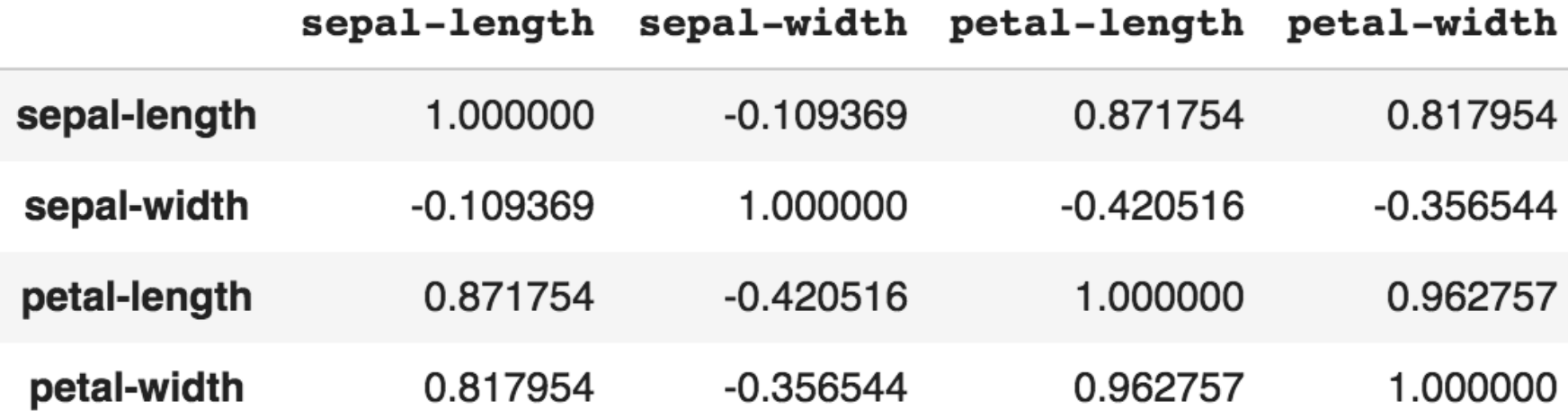

```
# Split-out validation dataset
array = df.values
X = array[:,0:4]
Y = array[:,4]
validation_size = 0.20
seed = 7
X_train, X_validation, Y_train, Y_validation = 
model_selection.train_test_split(X, Y, 
test_size=validation_size, random_state=seed)
scoring = 'accuracy'
```

```
1 \# Split-out validation dataset
2 \arctan x = df.values3 | X = array[:, 0:4]4 \mid Y = array[:, 4]5 validation size = 0.20
6 \text{ seed} = 77 X train, X validation, Y train, Y validation = model selection.train test split(X, Y, test size=validation size, random state=seed)
8 scoring = 'accuracy'
```
 $1$  len(Y validation)

30

```
# Models
models = []
models.append(('LR', LogisticRegression()))
models.append(('LDA', 
LinearDiscriminantAnalysis()))
models.append(('KNN', KNeighborsClassifier()))
models.append(('DT', 
DecisionTreeClassifier()))
models.append(('NB', GaussianNB()))
models.append(('SVM', SVC()))
```

```
# evaluate each model in turn
results = []
names = []
for name, model in models:
    kfold = model_selection.KFold(n_splits=10, 
random_state=seed)
    cv_results = 
model_selection.cross_val_score(model, 
X_train, Y_train, cv=kfold, scoring=scoring)
    results.append(cv_results)
    names.append(name)
    msg = "%s: %.4f (%.4f)" % (name, 
cv_results.mean(), cv_results.std())
    print(msg)
```

```
1 \# Models
 2 \mod 2 = 11
 3 \mid models.append(('LR', LogisticRegression()))
 4 models.append(('LDA', LinearDiscriminantAnalysis()))
 5 models.append(('KNN', KNeighborsClassifier()))
 6 \text{ models.append}(('DT', DecisionTreeClassifier())7 | models.append(('NB', GaussianNB()))
 8 \text{ models.append}((\text{'SVM}', \text{SVC}())9 \# evaluate each model in turn
10 results = []
11 names = []
12 for name, model in models:
       kfold = model selection.KFold(n splits=10, random state=seed)13
       cv results = \overline{model} selection.cross val score(model, X train, Y train, cv=kfold, scoring=scoring)
14
15
       results.append(cv results)
16
       names.append(name)
       msg = "$s: \{4f (\{3.4f\})" \} (name, cv results.mean(), cv results.std())
17
18
       print(msg)
```
 $LR: 0.9667 (0.0408)$ LDA: 0.9750 (0.0382) KNN: 0.9833 (0.0333) DT: 0.9750 (0.0382) NB: 0.9750 (0.0534) SVM: 0.9917 (0.0250)

```
# Make predictions on validation dataset
model = KNeighborsClassifier()
model.fit(X_train, Y_train)
predictions = model.predict(X_validation)
print("%.4f" % accuracy_score(Y_validation, 
predictions))
print(confusion_matrix(Y_validation, 
predictions))
print(classification_report(Y_validation, 
predictions))
print(model)
```

```
1 \nmid \# Make predictions on validation dataset
2 \mod 2 = KNeighborsClassifier()
3 \mod 1.fit(X train, Y train)
4 predictions = model.predict(X validation)
5 print("%.4f" % accuracy score(Y validation, predictions))
6 print(confusion matrix(Y validation, predictions))
7 print(classification report(Y validation, predictions))
8 \text{print} \text{(model)}
```
#### $0.9000$

- $\begin{bmatrix} 1 & 7 & 0 & 0 \end{bmatrix}$
- $[0 11 1]$
- $[0 2 9]$

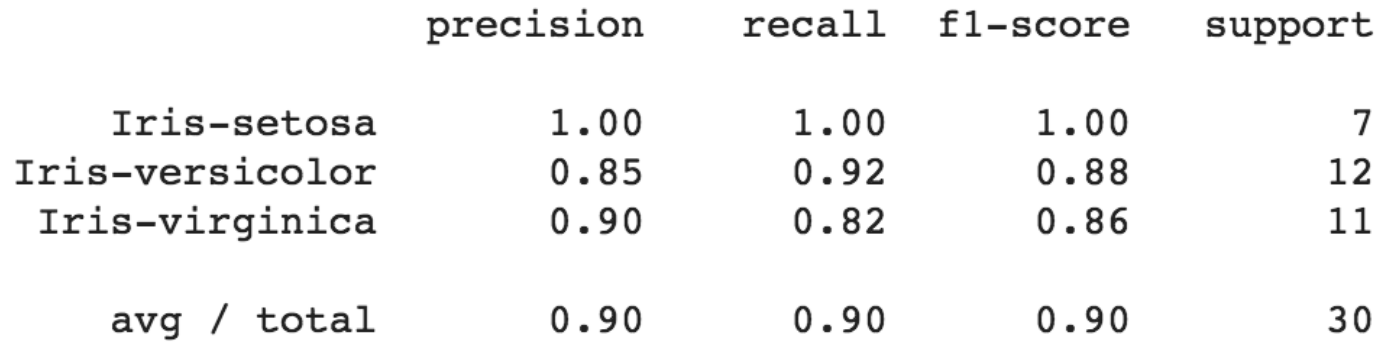

KNeighborsClassifier(algorithm='auto', leaf size=30, metric='minkowski', metric params=None, n jobs=1, n neighbors=5, p=2,  $weights='uniform')$ 

```
# Make predictions on validation dataset
model = SVC()
model.fit(X_train, Y_train)
predictions = model.predict(X_validation)
print("%.4f" % accuracy_score(Y_validation, 
predictions))
print(confusion_matrix(Y_validation, 
predictions))
print(classification_report(Y_validation, 
predictions))
print(model)
```
## **model = SVC() model.fit(X\_train, Y\_train) predictions = model.predict(X\_validation)**

```
1 \# Make predictions on validation dataset
2 \mod 1 = \text{SVC}()
3 \mod 1.fit(X train, Y train)
4 predictions = model.predict(X validation)
5 print("\text{\$}.4f" \text{\$} accuracy score(Y validation, predictions))
6 print(confusion matrix(Y validation, predictions))
7 print(classification report(Y validation, predictions))
8 print (model)
```
0.9333

 $[1 7 0 0]$  $\begin{bmatrix} 0 & 10 & 2 \end{bmatrix}$  $[0 0 11]$ 

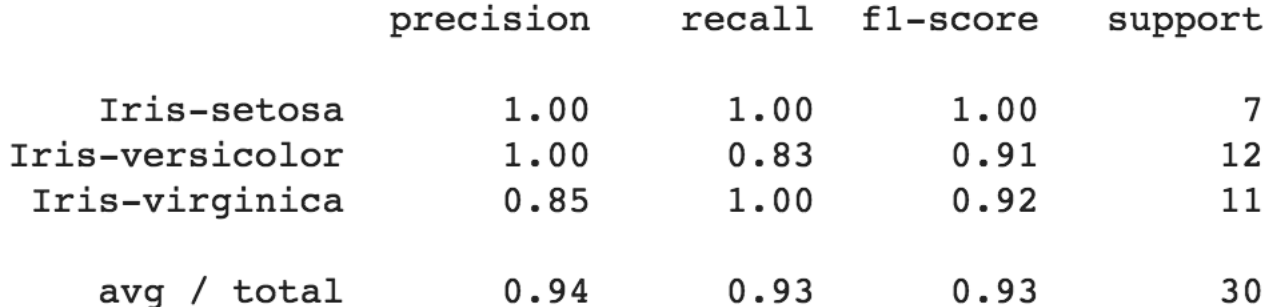

 $SVC(C=1.0$ , cache size=200, class weight=None, coef0=0.0, decision function shape='ovr', degree=3, gamma='auto', kernel='rbf', max iter =- 1, probability = False, random state = None, shrinking = True, tol=0.001, verbose=False)

```
1 # Make predictions on validation dataset
2 \mod 2 = \text{DecisionTreeClassifier}()3 \mod 1.fit(X train, Y train)
4 predictions = model.predict(X validation)
5 print("\text{\$}.4f" \text{\$} accuracy score(Y validation, predictions))
6 print (confusion matrix (Y validation, predictions))
7 print(classification report(Y validation, predictions))
8 \text{print} \text{(model)}
```

```
0.9000
```

```
\begin{bmatrix} 7 & 0 & 0 \end{bmatrix}[0 11 1]
```

```
[0 2 9]
```
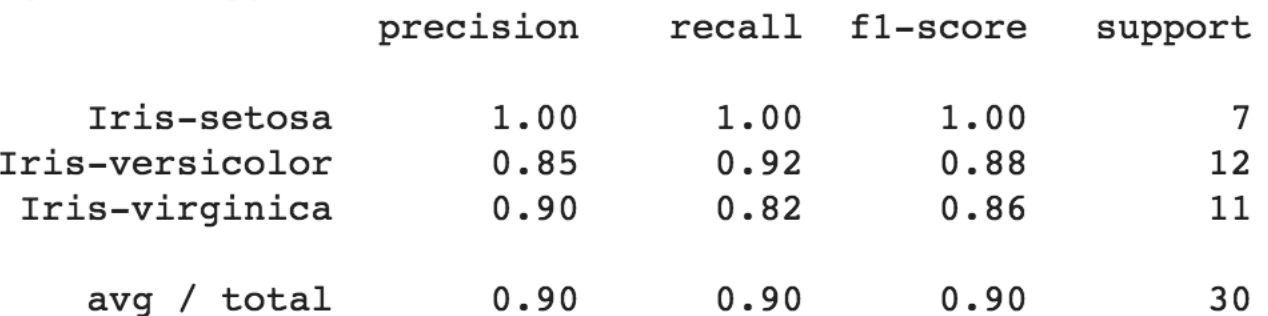

```
DecisionTreeClassifier(class weight=None, criterion='gini', max depth=None,
            max features=None, max leaf nodes=None,
            min impurity decrease=0.0, min impurity split=None,
            min samples leaf=1, min samples split=2,
            min weight fraction leaf=0.0, presort=False, random state=None,
            splitter='best')
```

```
1 \nmid \# Make predictions on validation dataset
2 \mod 2 = GaussianNB()3 \mid \text{model.fit}(X train, Y train)4 predictions = model.predict(X validation)
5 print("%.4f" % accuracy_score(Y_validation, predictions))
6 print(confusion matrix(Y validation, predictions))
7|print(classification report(Y validation, predictions))8 \mid print(model)
```
0.8333

 $[1700]$ 

 $[0 9 3]$  $[0 2 9]$ 

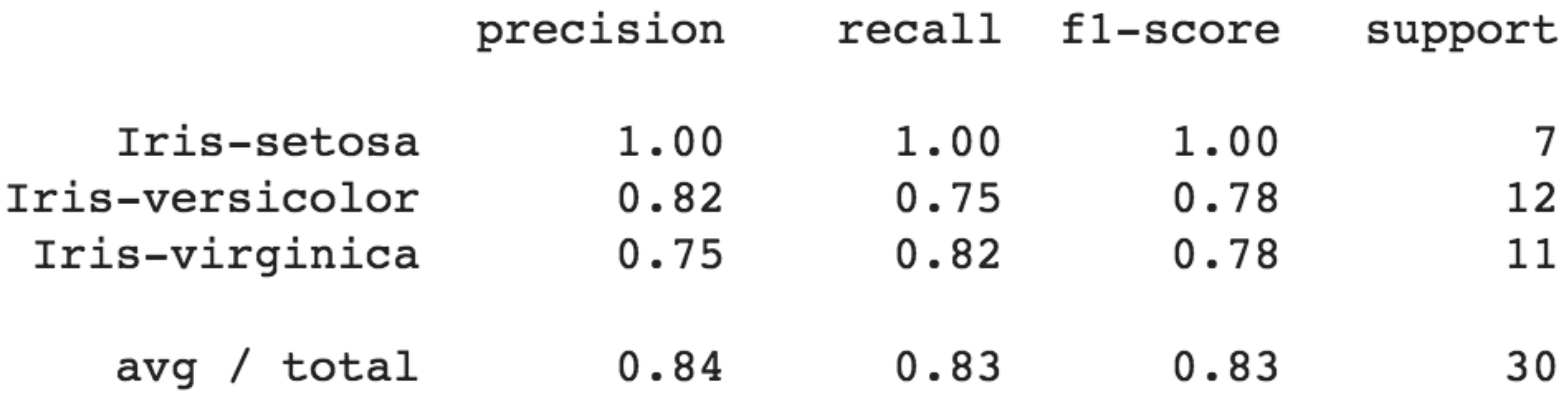

GaussianNB(priors=None)

```
1 \# Make predictions on validation dataset
2 \mod 2 = \text{LogisticRegression})
3 \mod 1.fit(X train, Y train)
4 predictions = model.predict(X validation)
5 print("\text{\$}.4f" \text{\$} accuracy score(Y validation, predictions))
6 print(confusion matrix(Y validation, predictions))
7 print(classification report(Y validation, predictions))
8 print (model)
```
 $0.0000$ 

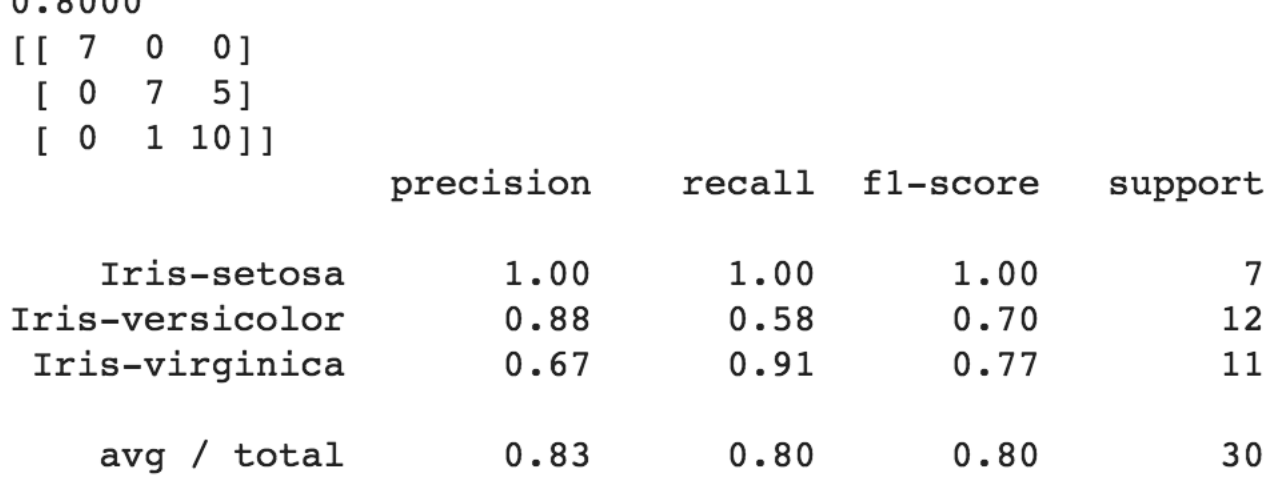

LogisticRegression(C=1.0, class weight=None, dual=False, fit intercept=True, intercept scaling=1, max iter=100, multi class='ovr', n jobs=1, penalty='12', random state=None, solver='liblinear', tol=0.0001, verbose=0, warm start=False)

```
1 \# Make predictions on validation dataset
2 \mod 2 = LinearDiscriminantAnalysis()
3 \mod 2.fit(X train, Y train)
4 predictions = model.predict(X validation)
5 print("\text{\$}.4f" \text{\$} accuracy score(Y validation, predictions))
6 \, \text{print}(\text{confusion matrix}(\overline{Y} \text{ validation}, \text{ predictions}))7 print(classification report(Y validation, predictions))
8 \, \text{print} \, \text{model}
```
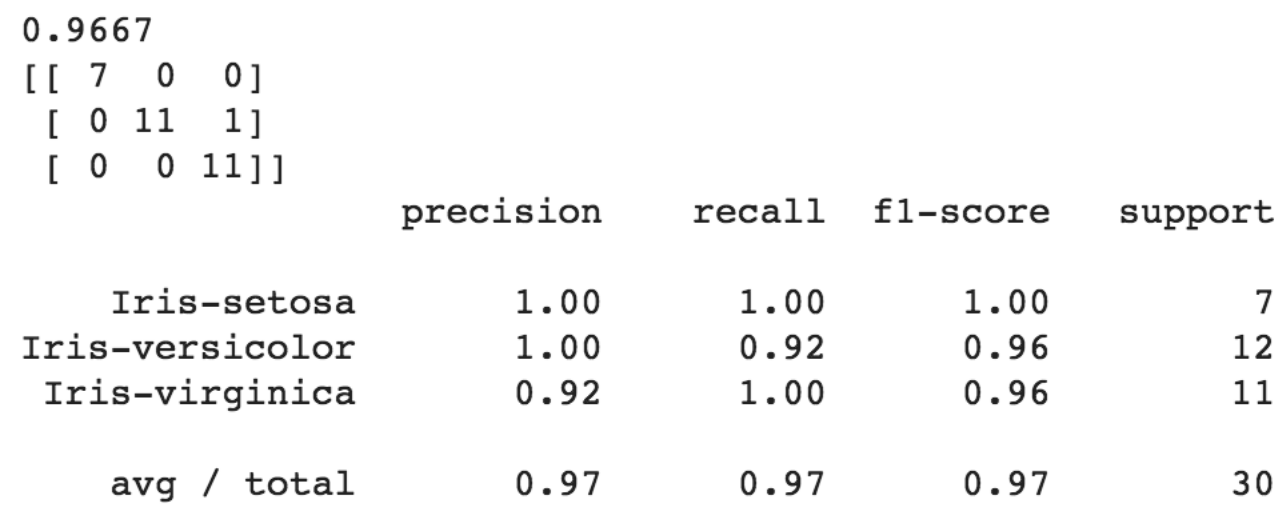

LinearDiscriminantAnalysis(n components=None, priors=None, shrinkage=None, solver='svd', store covariance=False, tol=0.0001)

```
1 \nmid \# Make predictions on validation dataset
  2 \mod 2 = \text{MLPClassifier})
  3 \mid \text{model.fit}(X train, Y train)4 predictions = model.predict(X validation)
  5 print("\text{\$}.4f" \text{\$} accuracy score(Y validation, predictions))
  6 print(confusion matrix(Y validation, predictions))
  7 print(classification report(Y validation, predictions))
  8 \text{ print} \text{(model)}0.9000\begin{bmatrix} 7 & 0 & 0 \end{bmatrix}
```

```
\begin{bmatrix} 0 & 9 & 3 \end{bmatrix}[0 0 11]
```

```
precision recall f1-score
                                      support
                         1.00 1.00Iris-setosa
                 1.007\phantom{.0}Iris-versicolor
                 1,00
                         0.75 0.8612Iris-virginica
                 0.791.00
                                 0.8811
   avg / total
              0.920.900.9030
```

```
MLPClassifier(activation='relu', alpha=0.0001, batch size='auto', beta 1=0.9,
       beta 2=0.999, early stopping=False, epsilon=1e-08,
       hidden layer sizes=(100,), learning rate='constant',
       learning rate init=0.001, max iter=200, momentum=0.9,
       nesterovs momentum=True, power t=0.5, random state=None,
       shuffle=True, solver='adam', tol=0.0001, validation fraction=0.1,
       verbose=False, warm start=False)
```
# **Summary**

- Supervised Learning
- Classification and Prediction
- Decision Tree (DT)

– Information Gain (IG)

- Support Vector Machine (SVM)
- Data Mining Evaluation
	- Accuracy
	- Precision
	- Recall
	- F1 score (F-measure) (F-score)

# **References**

- Jiawei Han and Micheline Kamber (2006), Data Mining: Concepts and Techniques, Second Edition, Elsevier, 2006.
- Jiawei Han, Micheline Kamber and Jian Pei (2011), Data Mining: Concepts and Techniques, Third Edition, Morgan Kaufmann 2011.
- Efraim Turban, Ramesh Sharda, Dursun Delen (2011), Decision Support and Business Intelligence Systems, Ninth Edition, Pearson.
- Ramesh Sharda, Dursun Delen, and Efraim Turban (2017), Business Intelligence, Analytics, and Data Science: A Managerial Perspective, 4th Edition, Pearson.
- Jake VanderPlas (2016), Python Data Science Handbook: Essential Tools for Working with Data, O'Reilly Media.
- Wes McKinney (2017), Python for Data Analysis: Data Wrangling with Pandas, NumPy, and IPython, 2nd Edition, O'Reilly Media. https://github.com/wesm/pydata-book